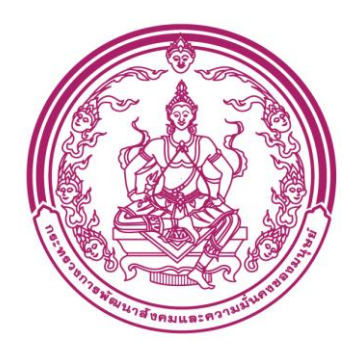

# **กรมกิจการเด็กและเยาวชน**

# **คู่มือปฎิบัติงานสำหรับผู้ใช้งาน USER MANUAL 4 เลขาร่วม**

**โครงการพัฒนาระบบสารสนเทศด้านเด็กและเยาวชน**

**สำนักงานพัฒนารัฐบาลดิจิทัล (องค์การมหาชน) (สพร.)**

**DGA/64/0122**

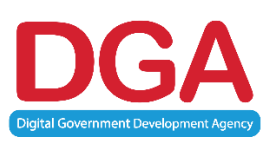

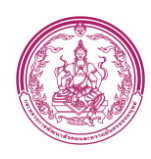

#### **Document change history**

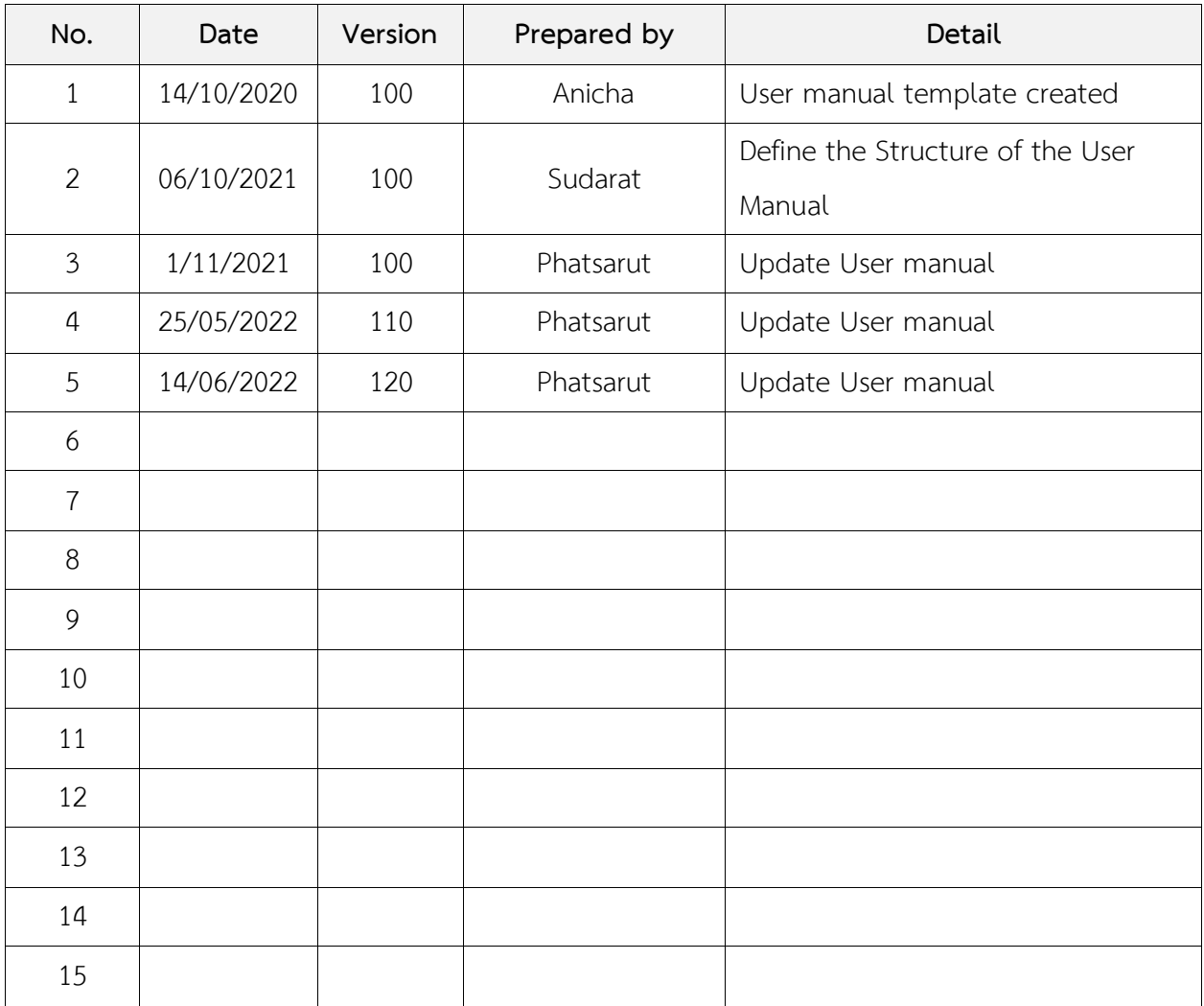

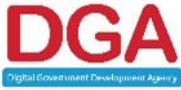

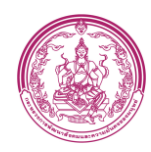

### สารบัญ

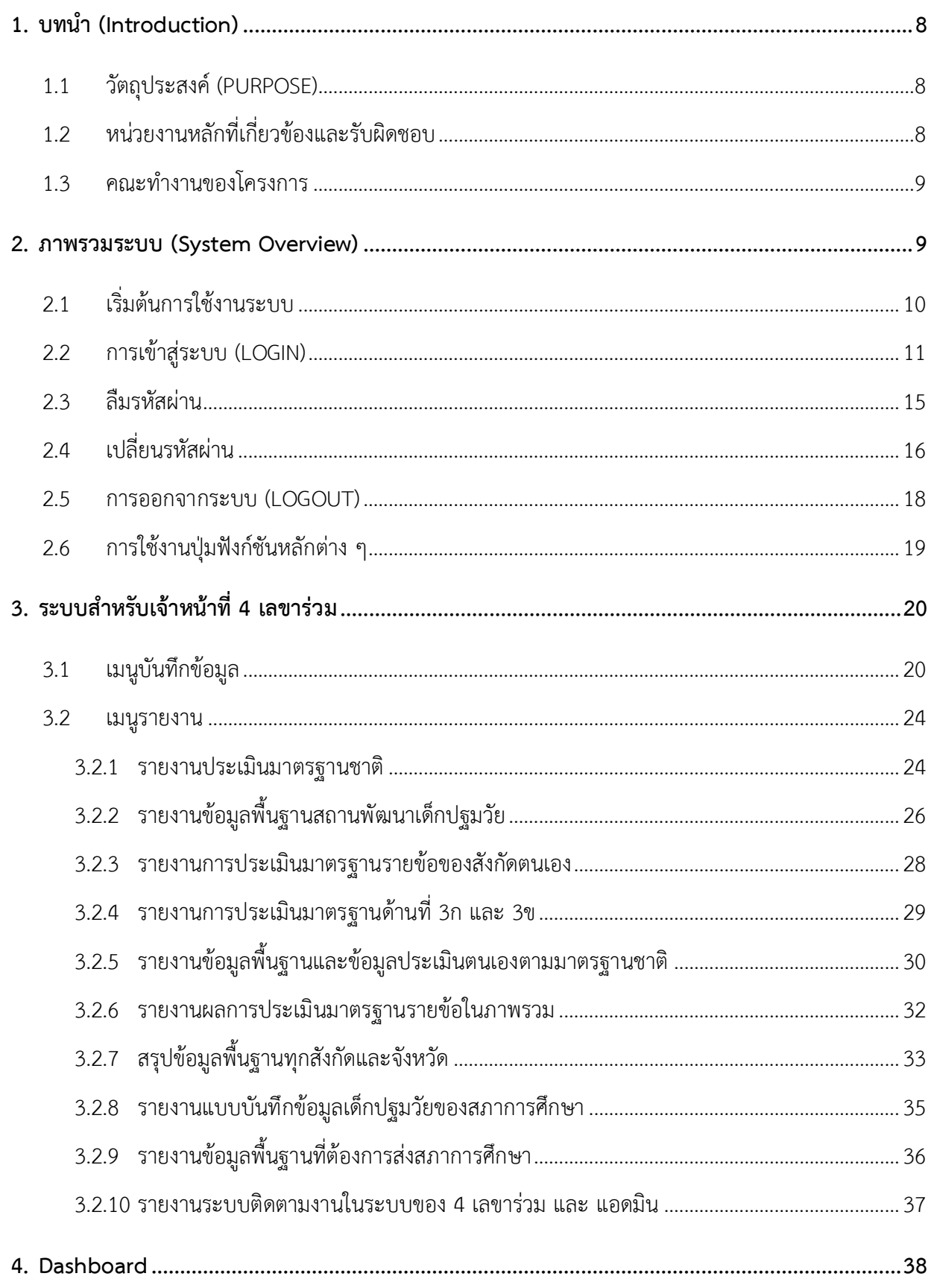

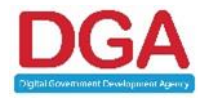

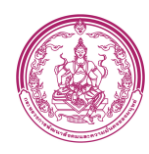

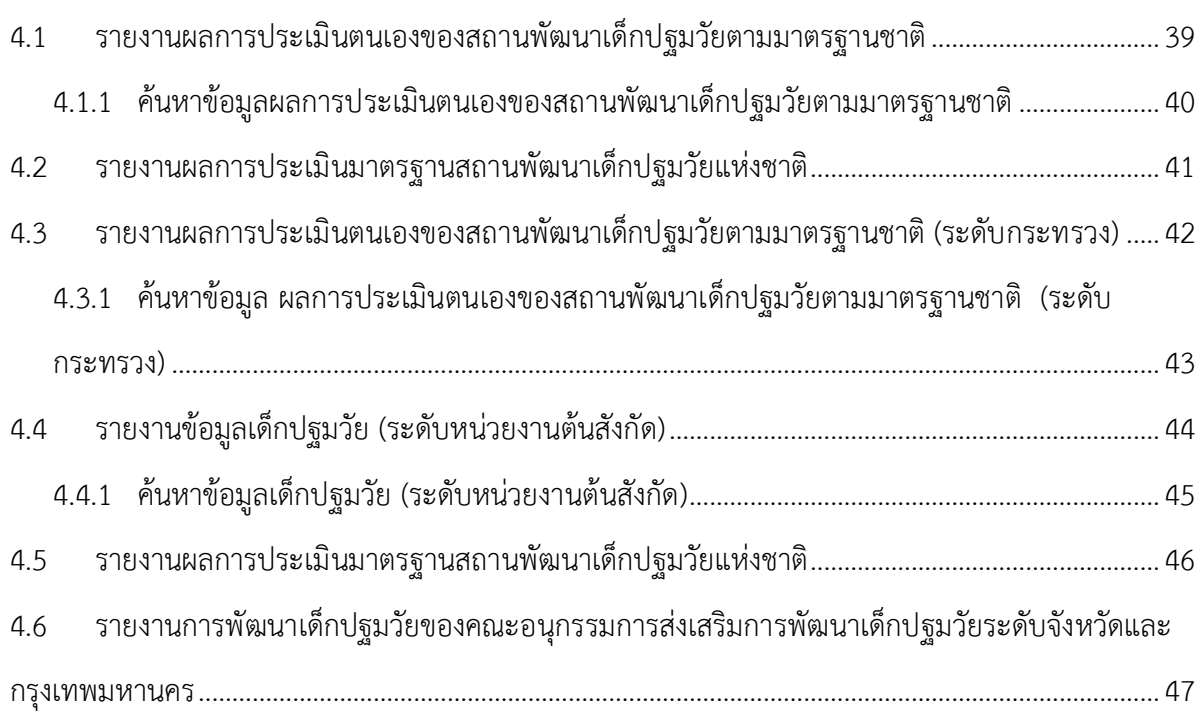

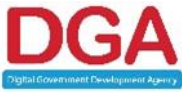

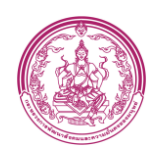

### สารบัญรูปภาพ

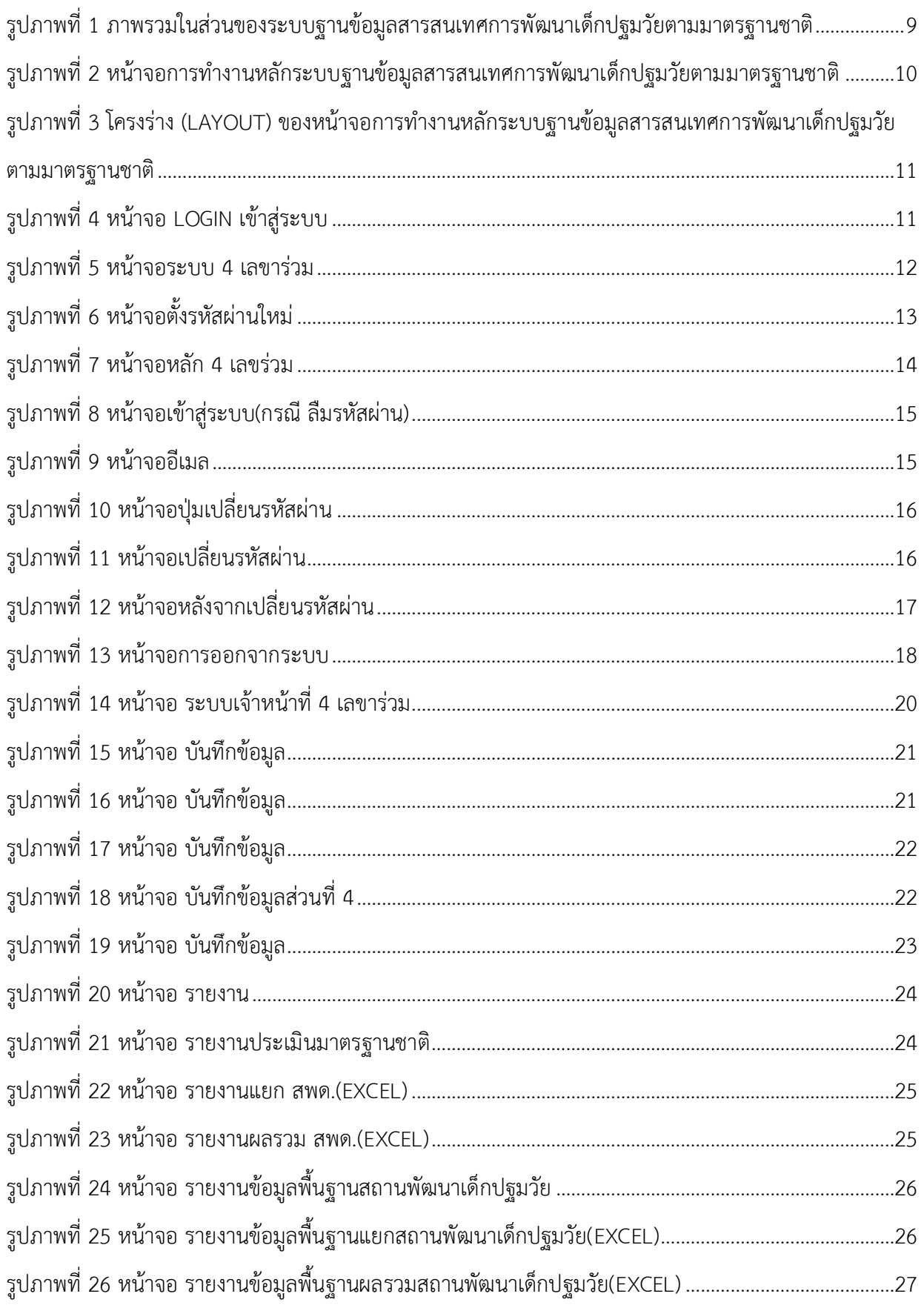

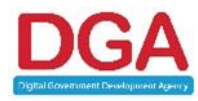

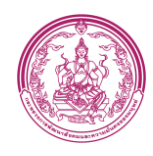

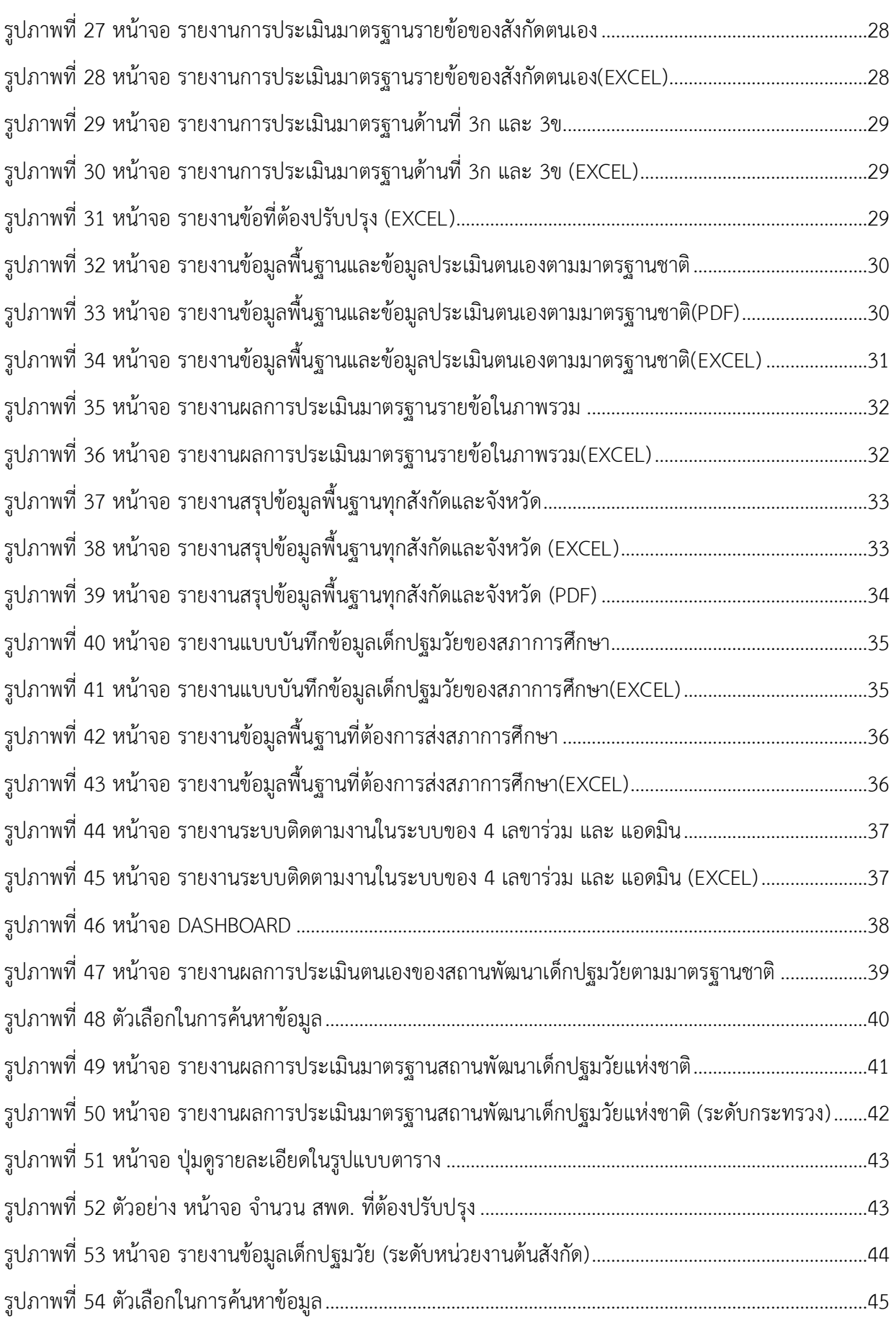

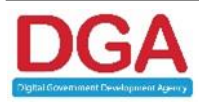

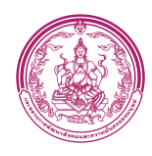

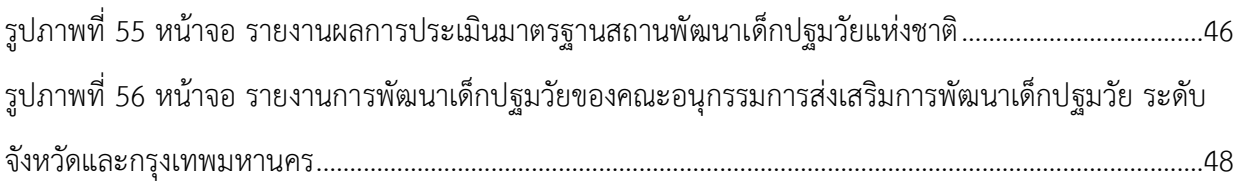

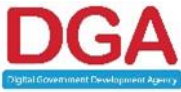

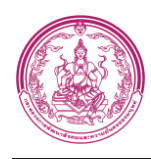

#### **คู่มือปฎิบัติงานสำหรับผู้ใช้งาน**

#### **USER MANUAL**

#### **4 เลขาร่วม**

#### <span id="page-7-0"></span>**1. บทนำ (Introduction)**

การพัฒนาระบบในครั้งนี้ได้แตกหน้าที่หลักของระบบฐานข้อมูลสารสนเทศการพัฒนาเด็กปฐมวัยตาม มาตรฐานชาติเป็นระบบงานย่อย เพื่อให้ได้ขอบเขตของแต่ละส่วนงานที่ชัดเจนและถูกต้องมากยิ่งขึ้น โดยได้ แบ่งเป็นระบบงานย่อย 3 ระบบดังนี้

- 1. ระบบสำหรับเจ้าหน้าที่สถานพัฒนาเด็กปฐมวัยตามมาตรฐานชาติ (สพด.)
- 2. ระบบสำหรับเจ้าหน้าที่ 4 เลขาร่วม
- 3. ระบบสำหรับเจ้าหน้าที่ ADMIN

#### <span id="page-7-1"></span>**1.1 วัตถุประสงค์ (Purpose)**

ระบบฐานข้อมูลสารสนเทศการพัฒนาเด็กปฐมวัยตามมาตรฐานชาติมีวัตถุประสงค์ เพื่อ

<span id="page-7-2"></span>ปรับปรุงระบบฐานข้อมูลสารสนเทศการพัฒนาเด็กปฐมวัยตามมาตรฐานชาติ

#### **1.2 หน่วยงานหลักที่เกี่ยวข้องและรับผิดชอบ**

หน่วยงานหลักที่เกี่ยวข้องกับการพัฒนาระบบนี้ ได้แก่

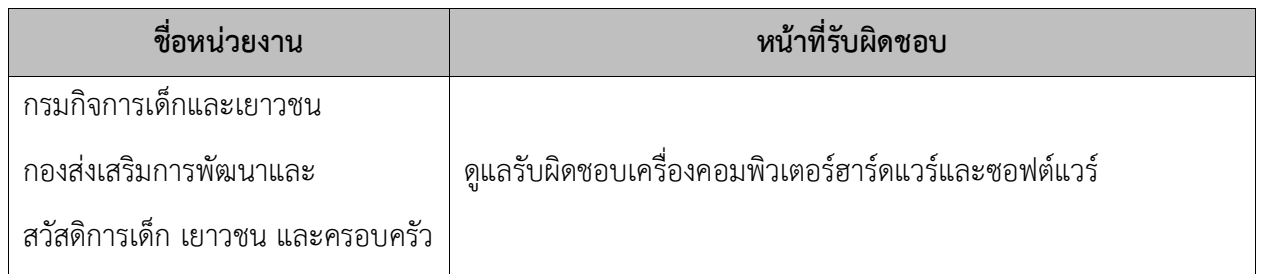

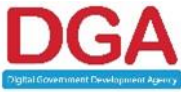

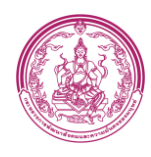

#### <span id="page-8-0"></span>**1.3 คณะทำงานของโครงการ**

คณะทำงานของโครงการนี้ ได้แก่

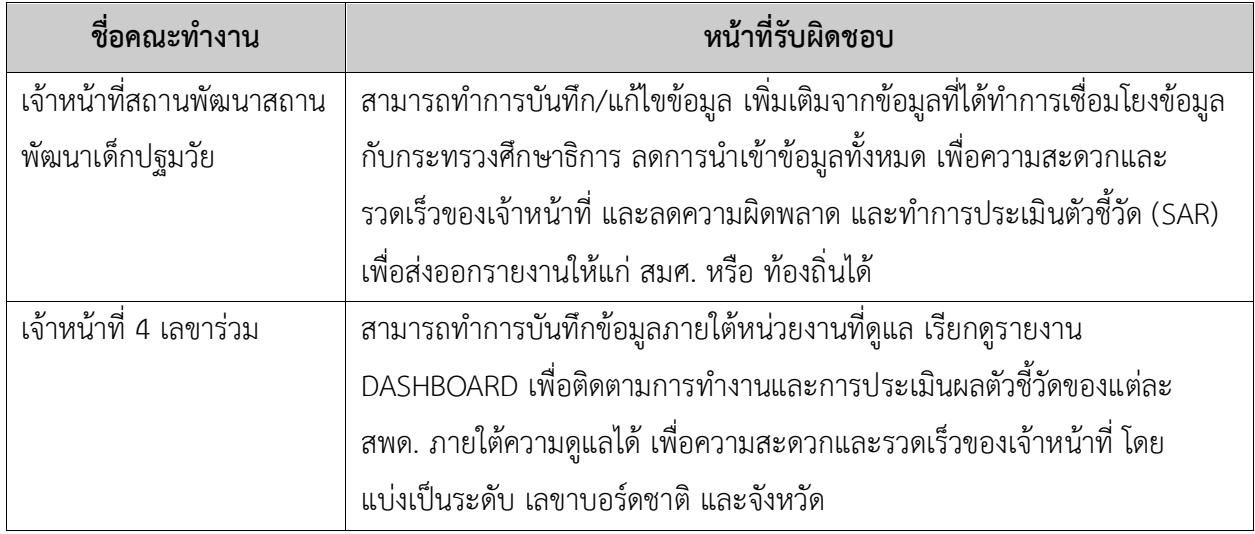

#### <span id="page-8-1"></span>**2. ภาพรวมระบบ (System Overview)**

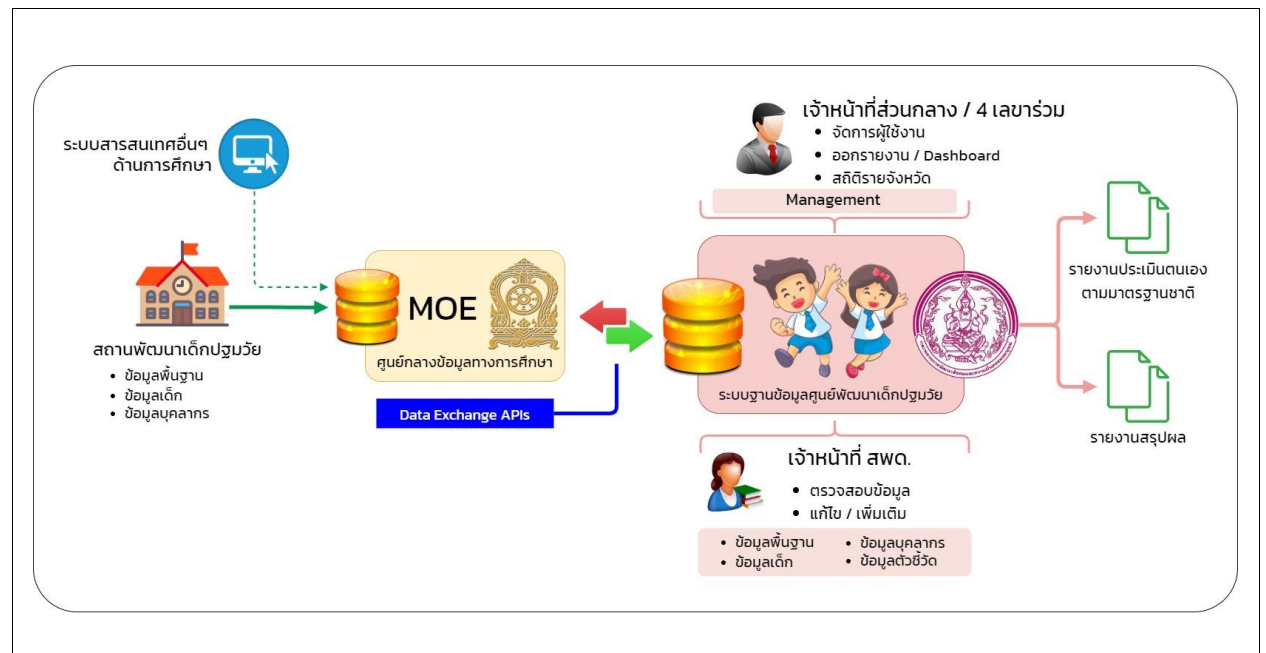

<span id="page-8-2"></span>**รูปภาพที่ 1 ภาพรวมในส่วนของระบบฐานข้อมูลสารสนเทศการพัฒนาเด็กปฐมวัยตามมาตรฐานชาติ** จาก DIAGRAM ข้างต้นสามารถอธิบายหน้าที่การทำงานโดยย่อของระบบ4เลขาร่วม โดยเจ้าหน้าที่ สามารถบันทึกสถิติในจังหวัดหวัดของตัวเอง และสามารถออกรายงานประเมินมาตรฐานได้

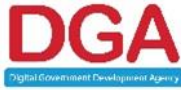

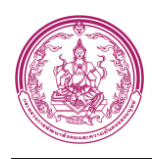

### **2.1 เริ่มต้นการใช้งานระบบ**

### <span id="page-9-0"></span>**ส่วนประกอบของหน้าเว็บเพจ**

ระบบฐานข้อมูลสารสนเทศการพัฒนาเด็กปฐมวัยตามมาตรฐานชาติแบ่งรูปแบบหน้าจอสำหรับใช้ในการ ทำงานหลักแสดงประเภทกระทู้ออกเป็น 6 ส่วนสำคัญ ดังนี้

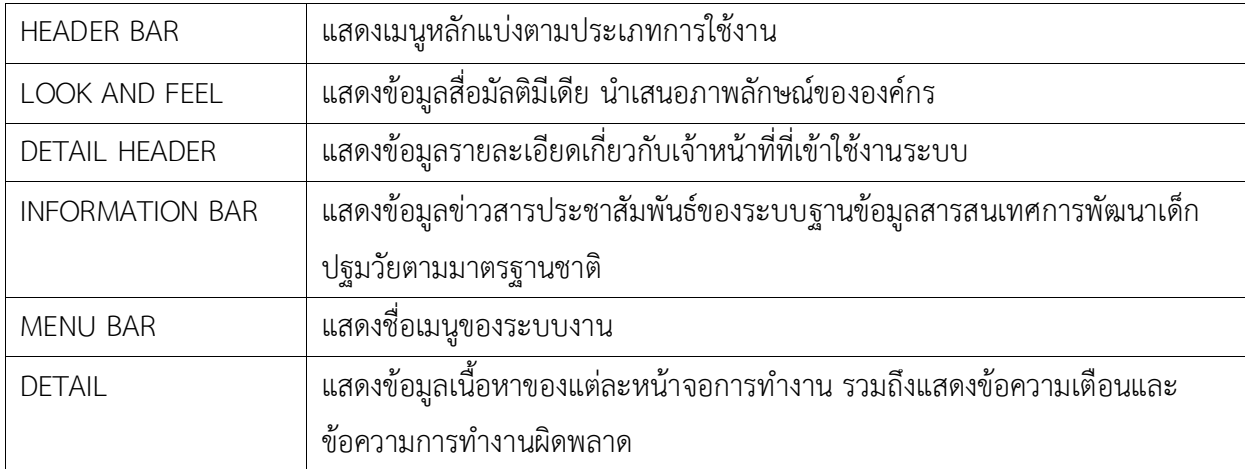

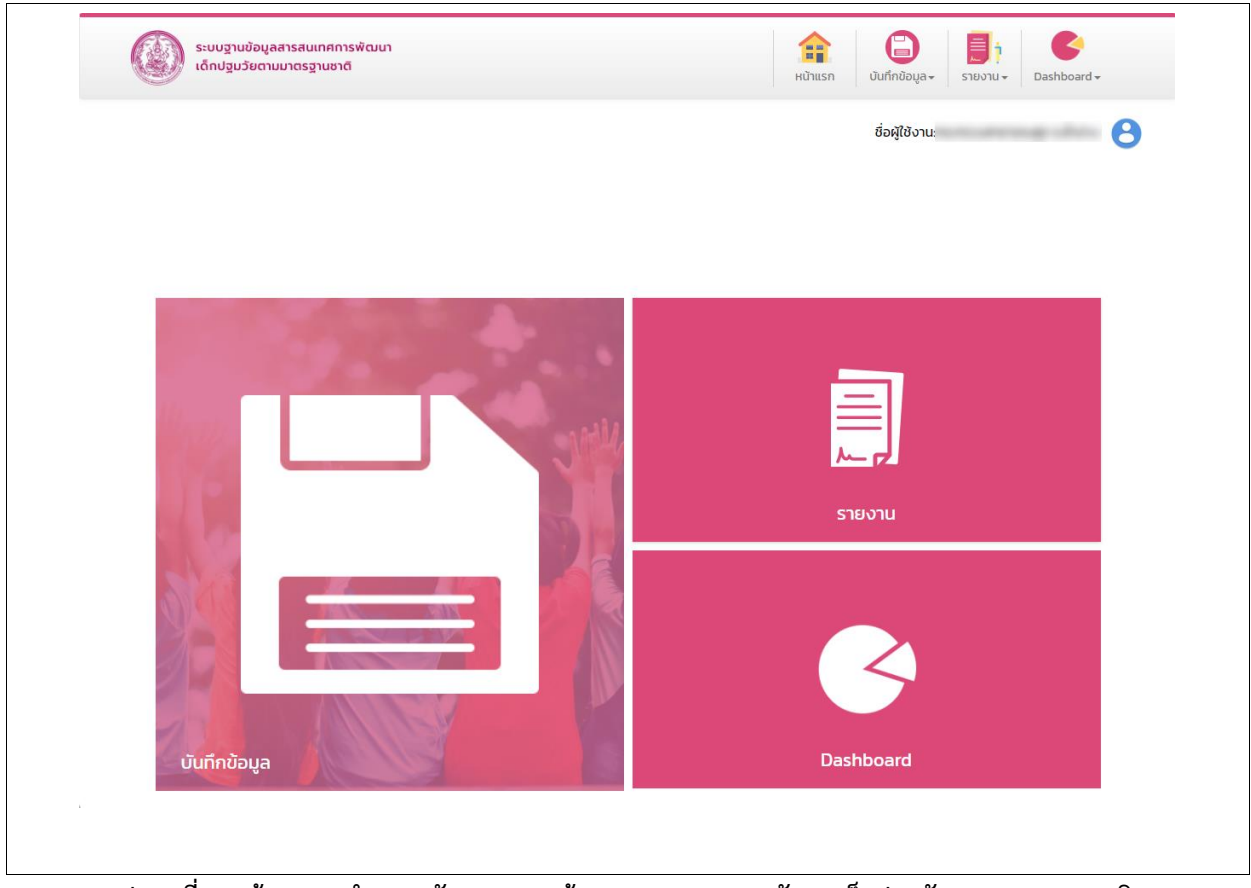

<span id="page-9-1"></span>**รูปภาพที่ 2 หน้าจอการทำงานหลักระบบฐานข้อมูลสารสนเทศการพัฒนาเด็กปฐมวัยตามมาตรฐานชาติ**

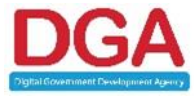

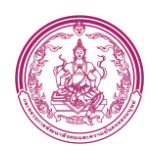

โครงการพัฒนาระบบสารสนเทศด้านเด็กและเยาวชน

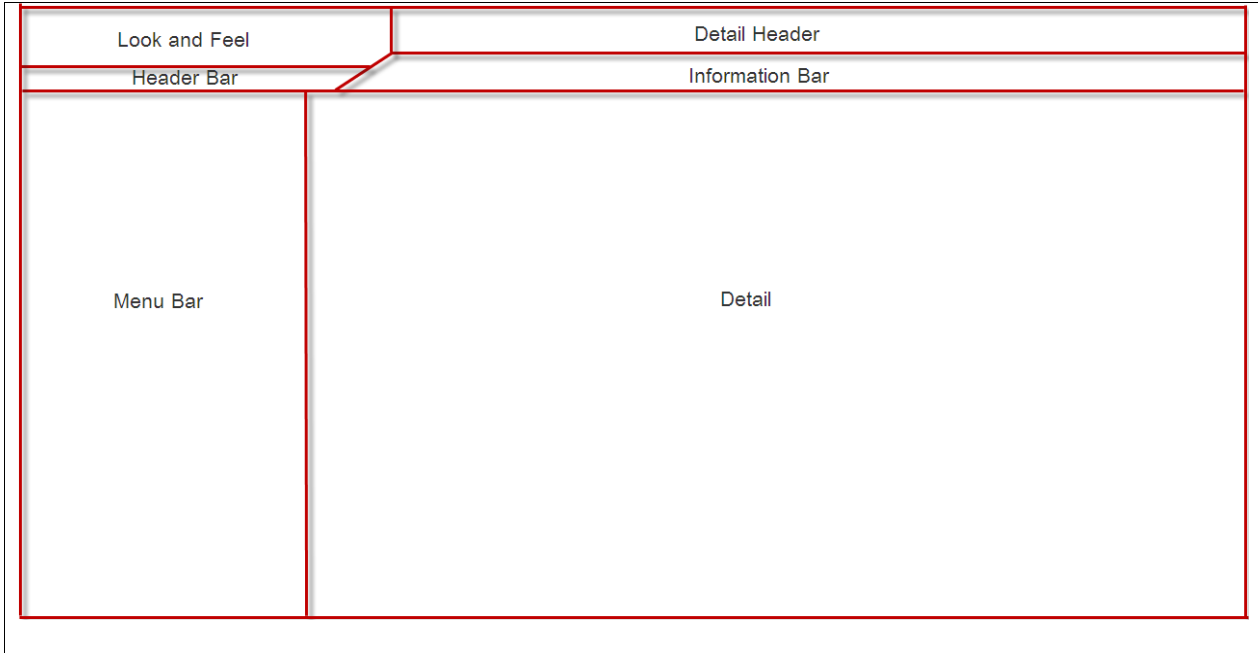

<span id="page-10-1"></span>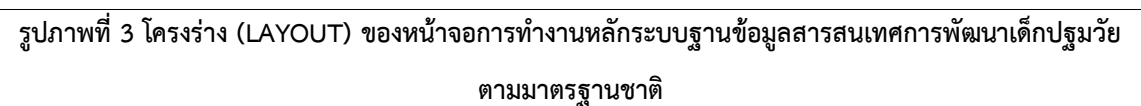

**2.2 การเข้าสู่ระบบ (Login)**

### <span id="page-10-0"></span>**ขั้นตอนการทำงาน**

- 1. เปิดโปรแกรม internet browser
- 2. กรอก url ระบบ https://ecdis.dcy.go.th/ เพื่อเข้าสู่หน้าจอเข้าสู่ระบบ

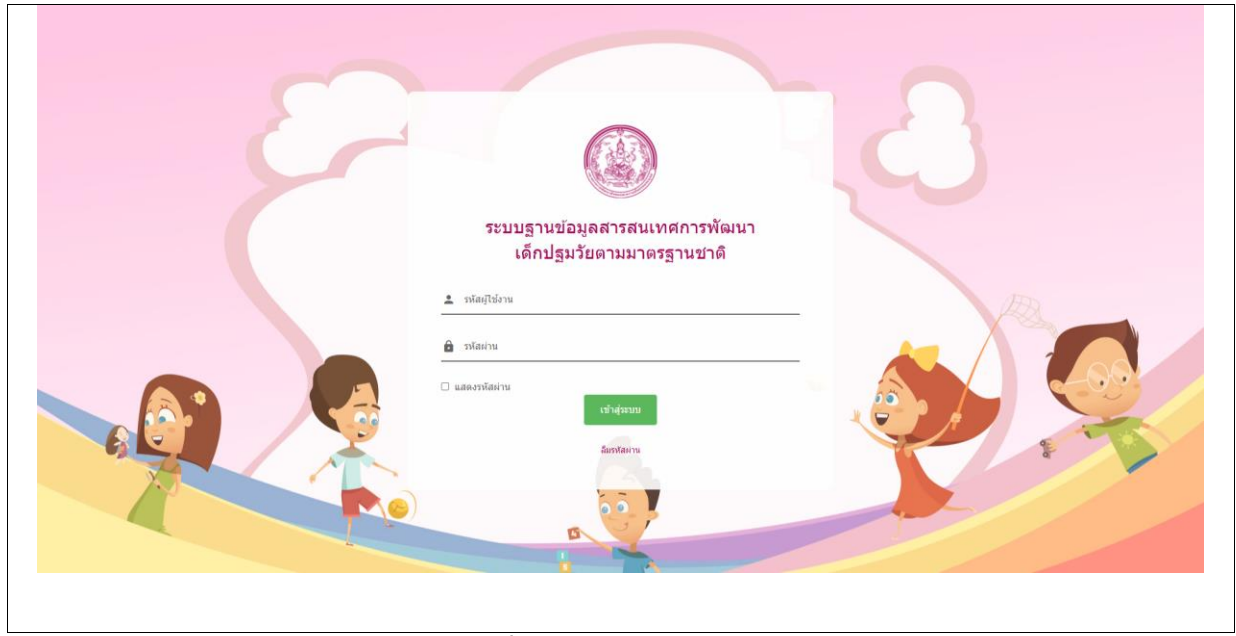

**รูปภาพที่ 4 หน้าจอ LOGIN เข้าสู่ระบบ**

<span id="page-10-2"></span>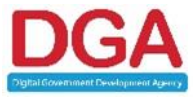

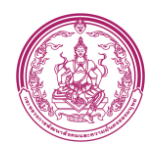

- 3. กรอก ชื่อผู้ใช้งาน
- 

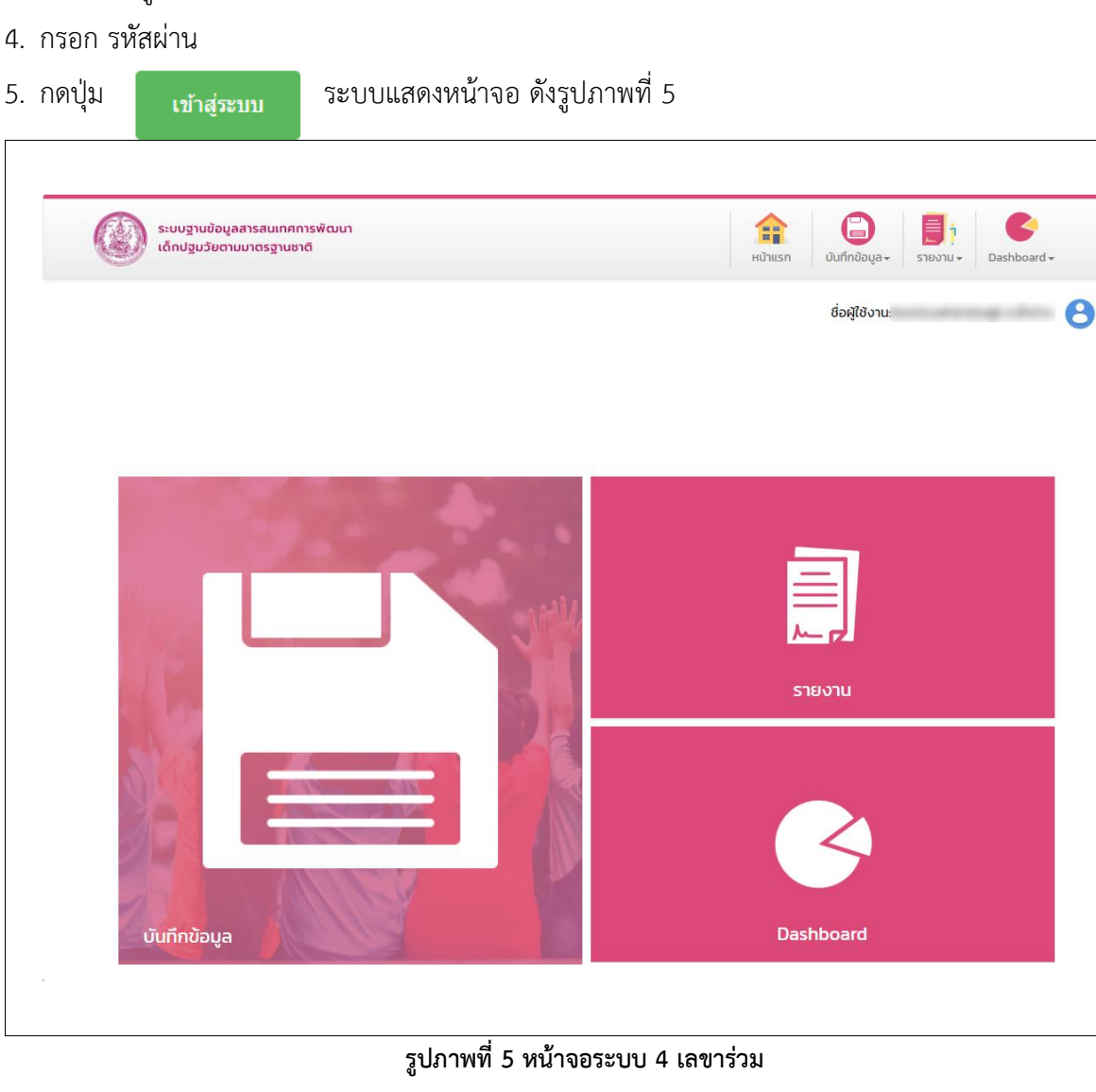

<span id="page-11-0"></span>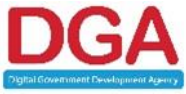

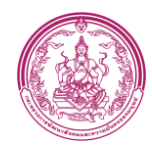

กรณีเข้าสู่ระบบครั้งแรก ระบบจะแสดงหน้าจอตั้งรหัสผ่านใหม่ ดั[งรูปภาพที่](#page-12-0) 6

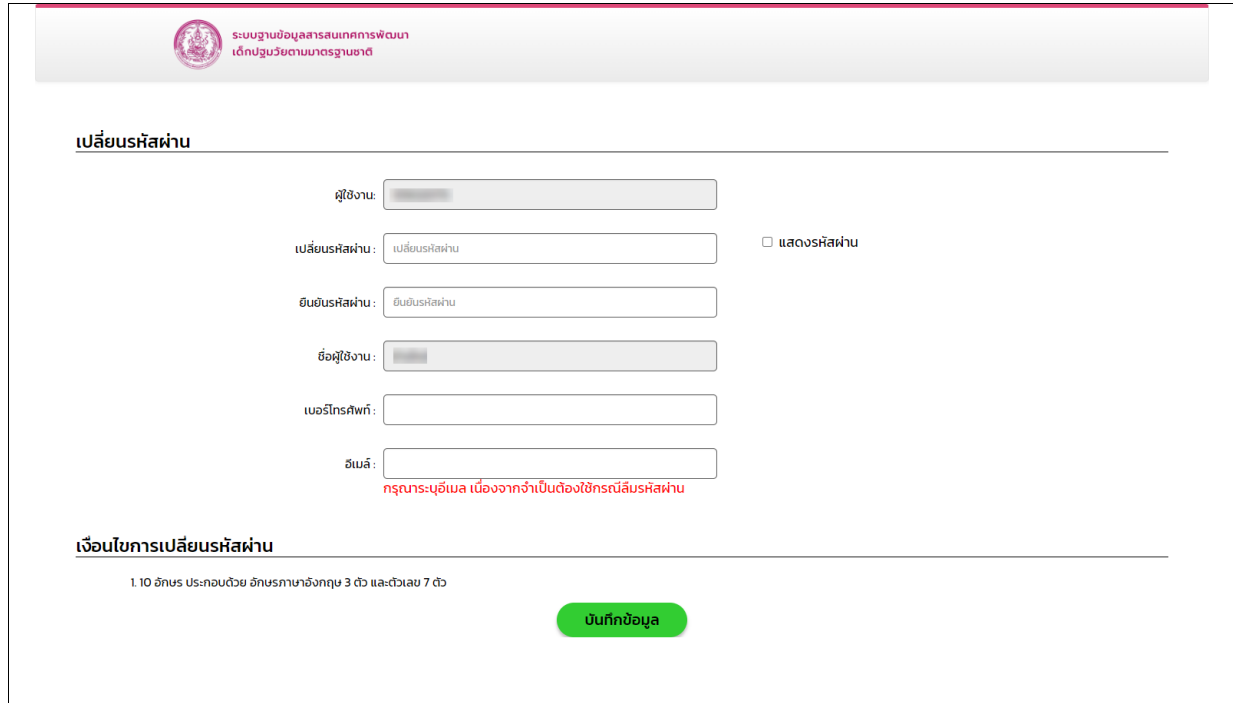

### **รูปภาพที่ 6 หน้าจอตั้งรหัสผ่านใหม่**

- <span id="page-12-0"></span>6. กรอก รหัสผ่านใหม่
- 7. กรอก ยืนยันรหัสผ่าน
- 8. กรอก เบอร์โทรศัพท์
- 9. กรอก อีเมล
- 10. คลิกปุ่ม บันทึกข้อมูล ระบบแสดงหน้าจอ ดั[งรูปภาพที่](#page-13-0) 7

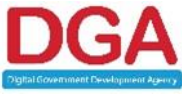

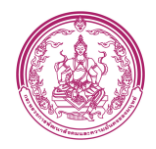

<span id="page-13-0"></span>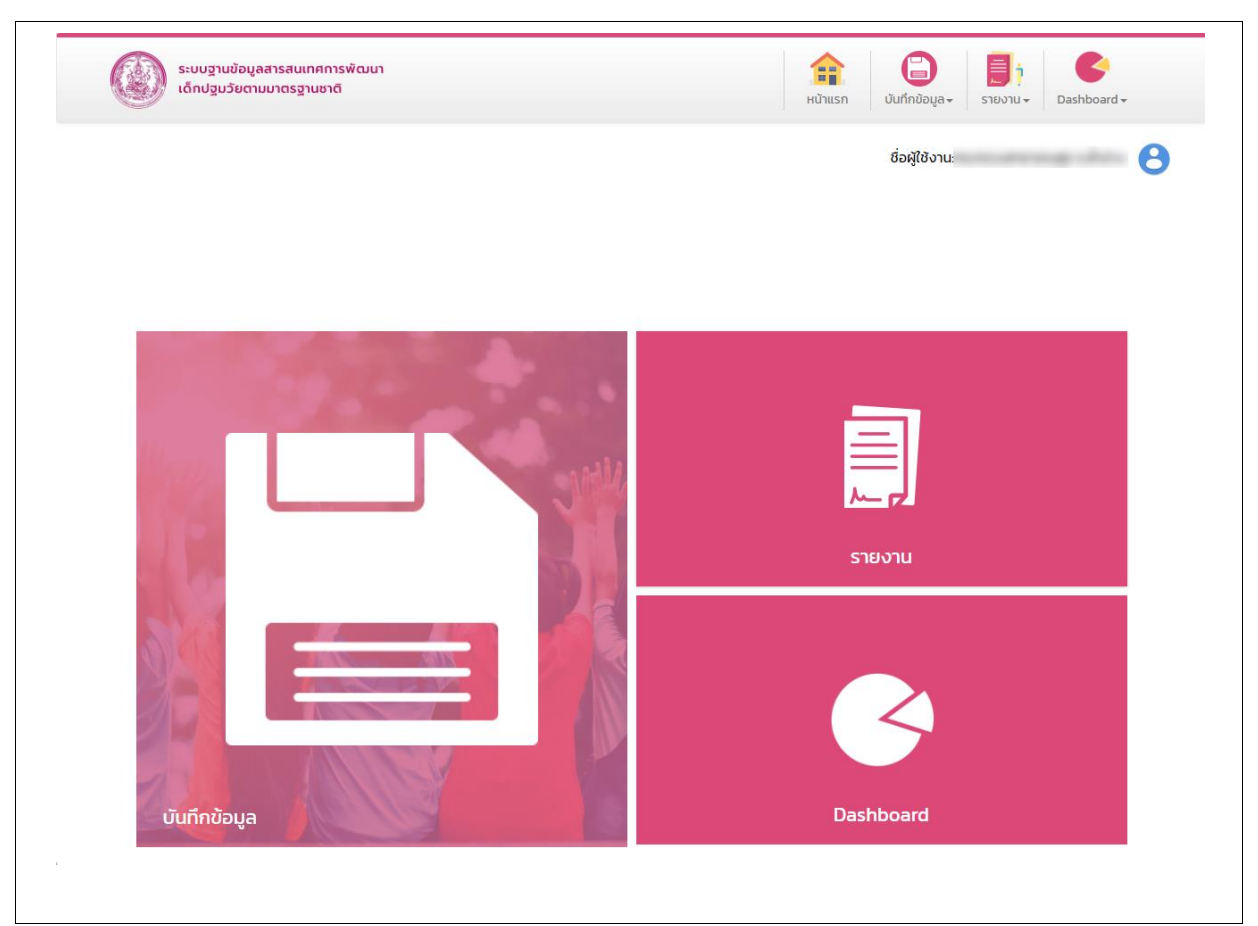

**รูปภาพที่ 7 หน้าจอหลัก 4 เลขร่วม**

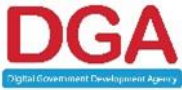

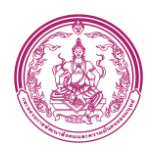

#### **2.3 ลืมรหัสผ่าน**

### <span id="page-14-0"></span>**ขั้นตอนการทำงาน**

- 1. กรอก รหัสผู้ใช้งาน
- 2. คลิกปุ่ม ลืมรหัสผ่าน ดั[งรูปภาพที่](#page-14-1) 8

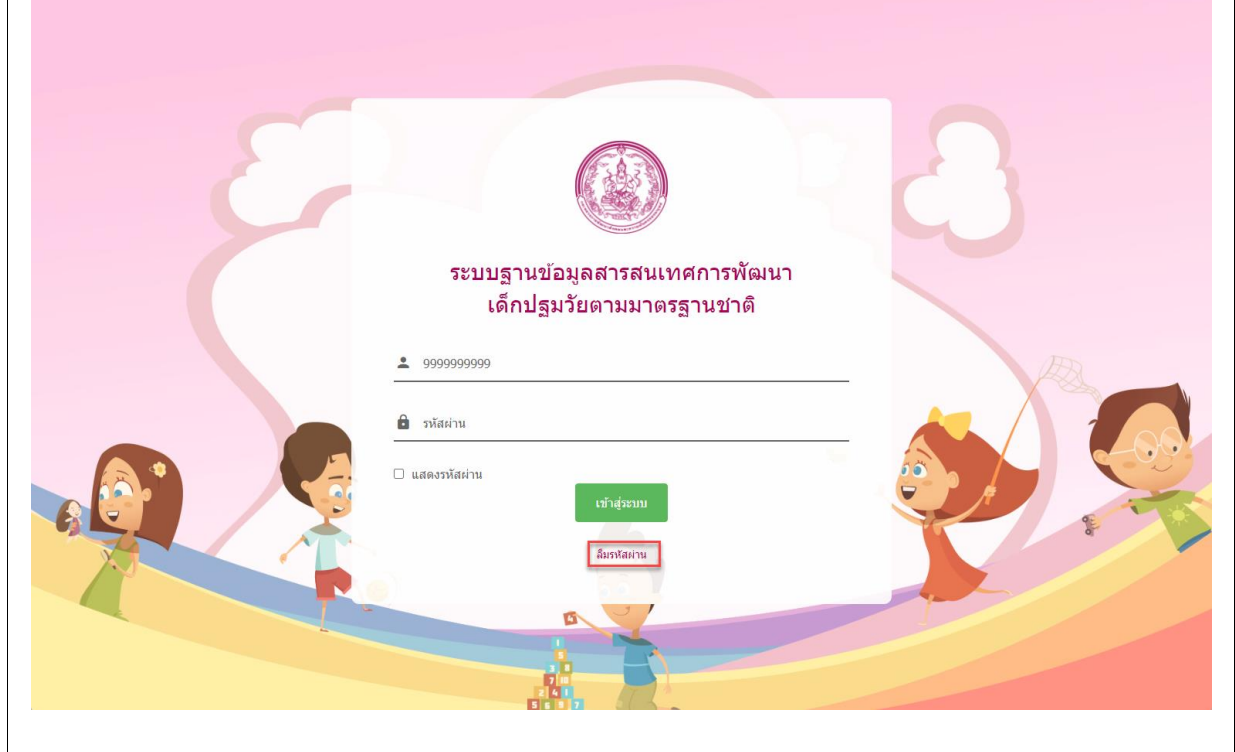

#### **รูปภาพที่ 8 หน้าจอเข้าสู่ระบบ(กรณี ลืมรหัสผ่าน)**

<span id="page-14-1"></span>3.ระบบจะส่งรหัสผ่านที่ได้กำหนดไว้ไปทางอีเมล ดั[งรูปภาพที่](#page-14-2) 9

<span id="page-14-2"></span>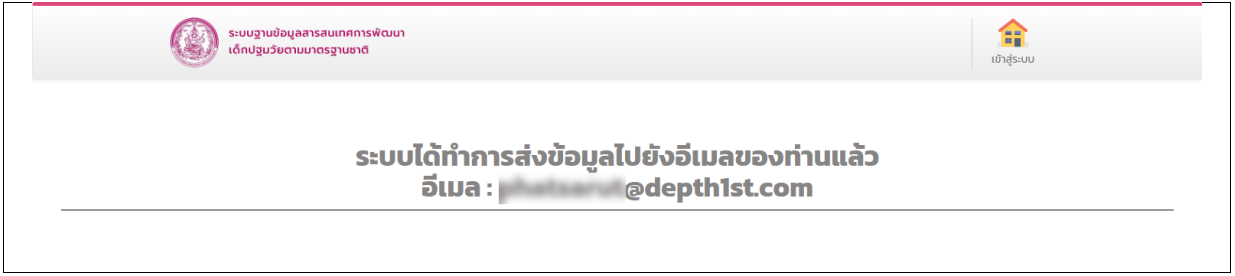

**รูปภาพที่ 9 หน้าจออีเมล**

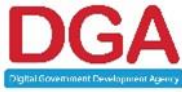

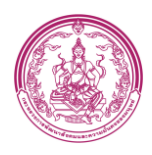

### **2.4 เปลี่ยนรหัสผ่าน**

### <span id="page-15-0"></span>**ขั้นตอนการทำงาน**

1. คลิกปุ่ม เปลี่ยนรหัสผ่าน ดั[งรูปภาพที่](#page-15-1) 10

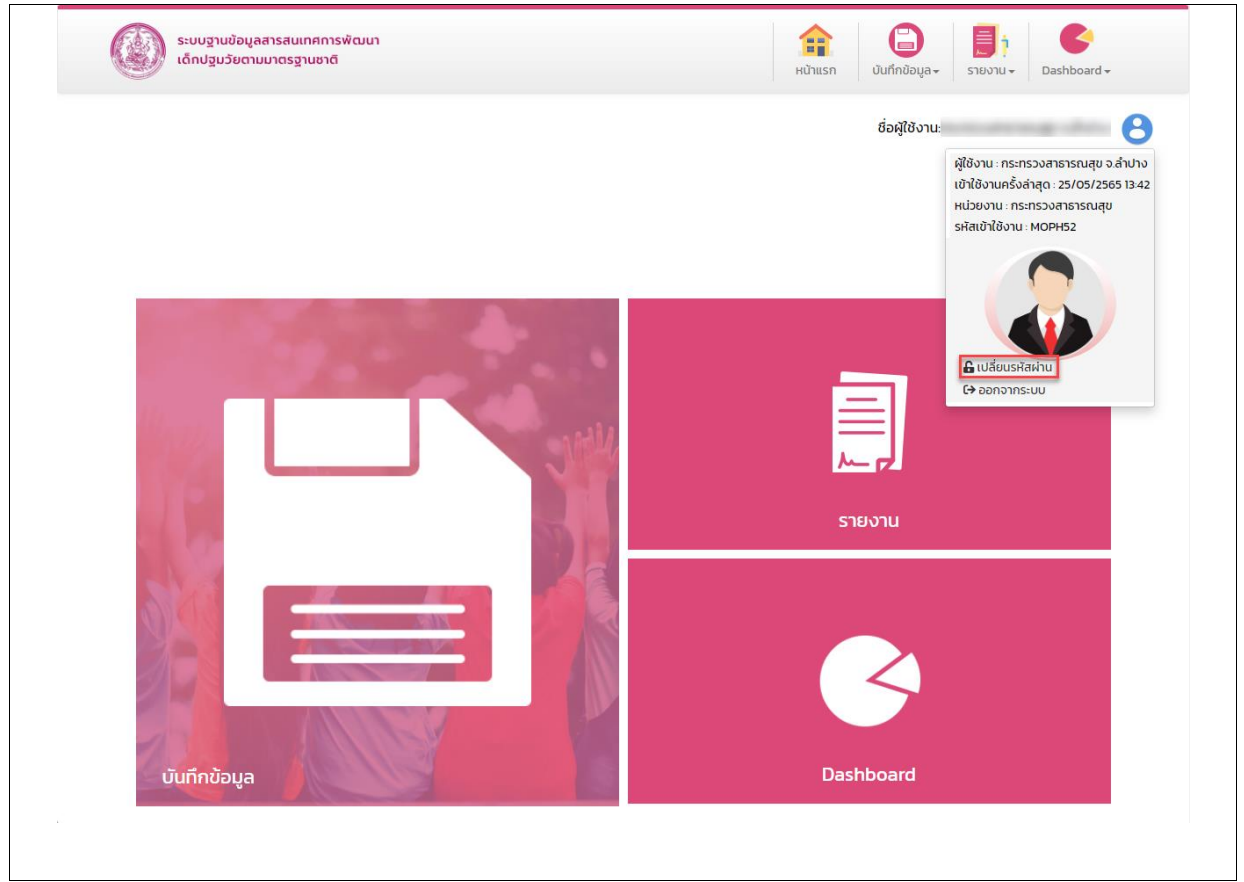

**รูปภาพที่ 10 หน้าจอปุ่มเปลี่ยนรหัสผ่าน**

<span id="page-15-1"></span>2. ระบบแสดงหน้าจอ เปลี่ยนรหัสผ่าน ดั[งรูปภาพที่](#page-15-2) 11

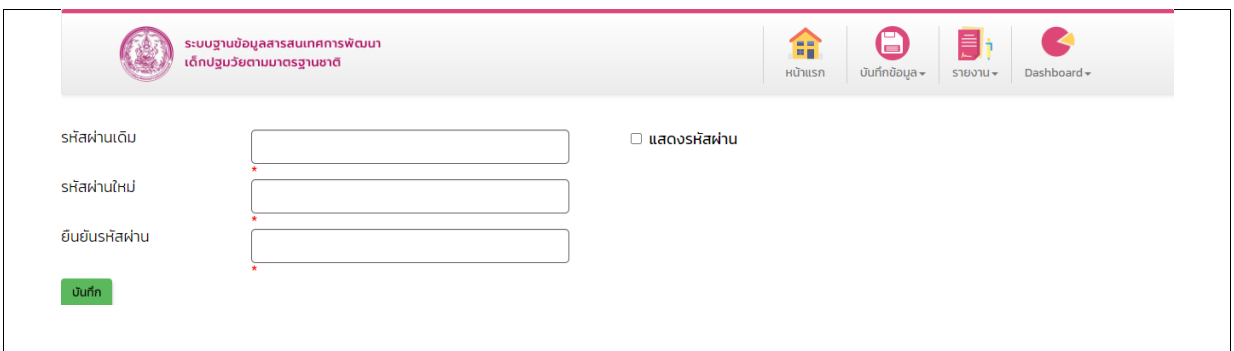

#### **รูปภาพที่ 11 หน้าจอเปลี่ยนรหัสผ่าน**

- <span id="page-15-2"></span>3. กรอก รหัสผ่านเดิม
- 4. กรอก รหัสผ่านใหม่
- 5. กรอก ยืนยันรหัสผ่าน
- 6. คลิกปุ่ม บันทึก ระบบแสดงหน้าจอ ดั[งรูปภาพที่](#page-16-0) 12

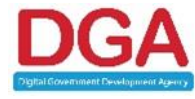

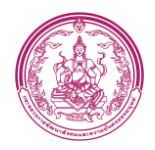

<span id="page-16-0"></span>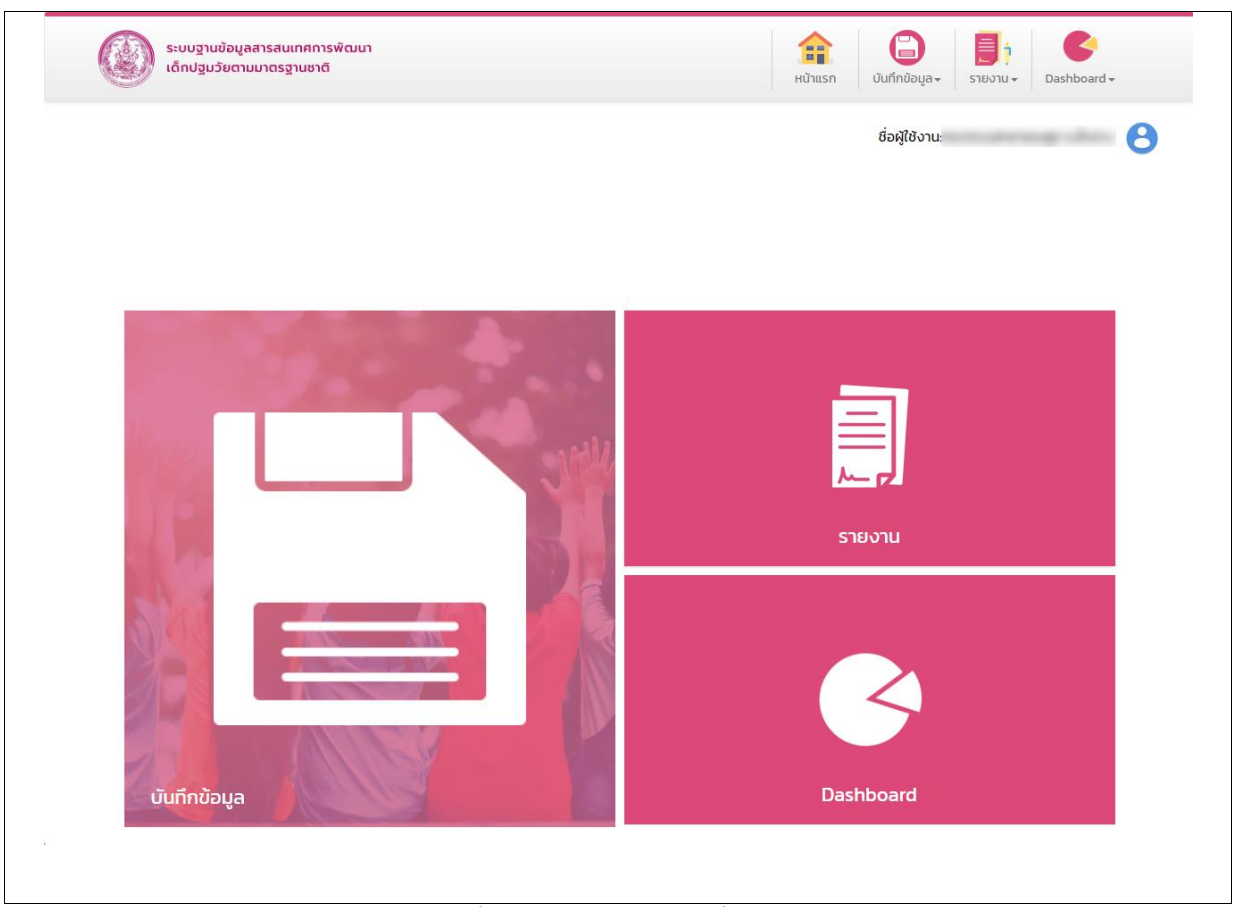

**รูปภาพที่ 12 หน้าจอหลังจากเปลี่ยนรหัสผ่าน**

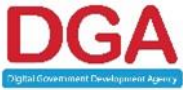

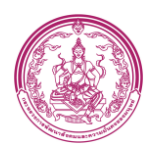

#### **2.5 การออกจากระบบ (Logout)**

### <span id="page-17-0"></span>**ขั้นตอนการทำงาน**

1. กดปุ่ม ออกจากระบบ เพื่อออกจากระบบดั[งรูปภาพที่](#page-17-1) 13

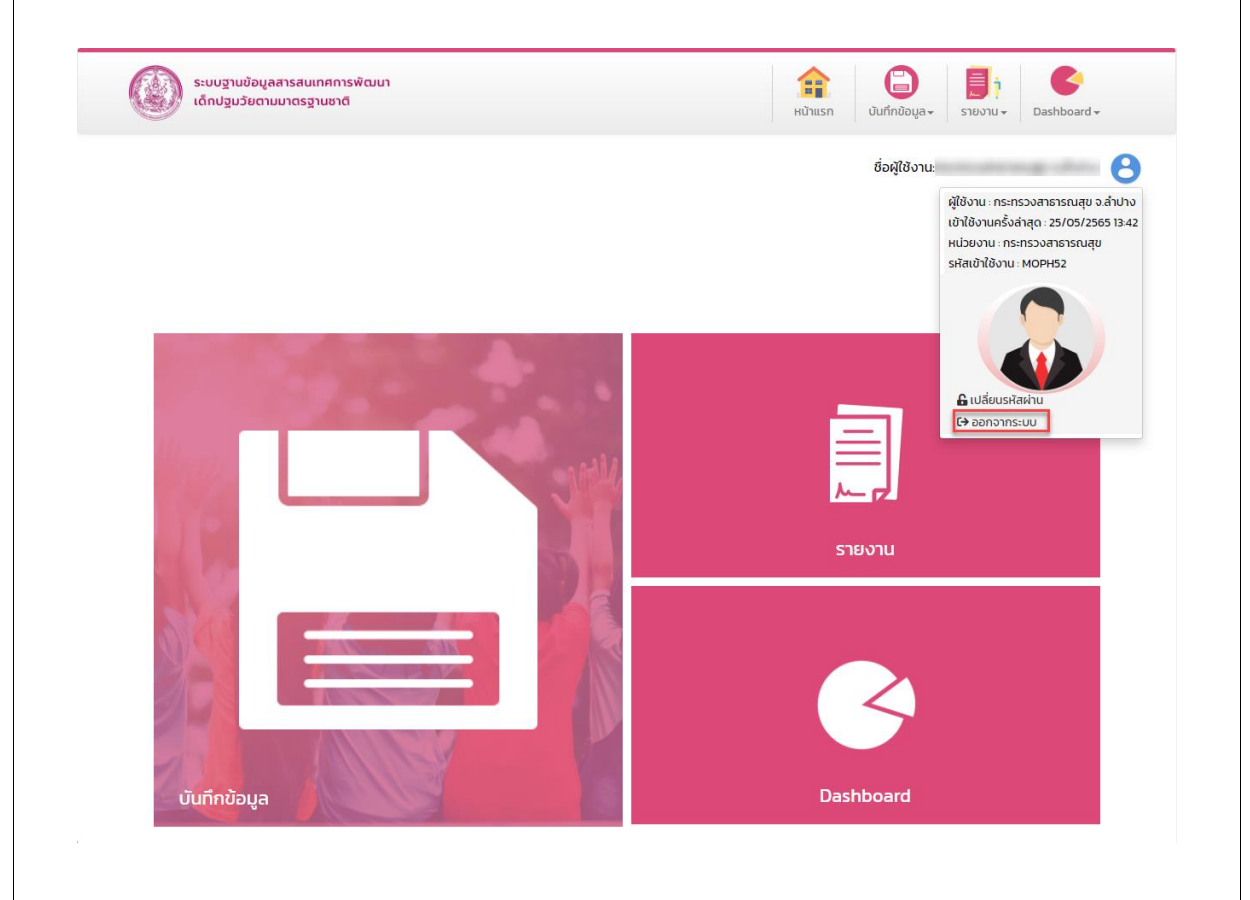

#### **รูปภาพที่ 13 หน้าจอการออกจากระบบ**

<span id="page-17-1"></span>2. ระบบจะแสดงข้อความเพื่อให้เจ้าหน้าที่ยืนยันการทำงาน ดังรูป

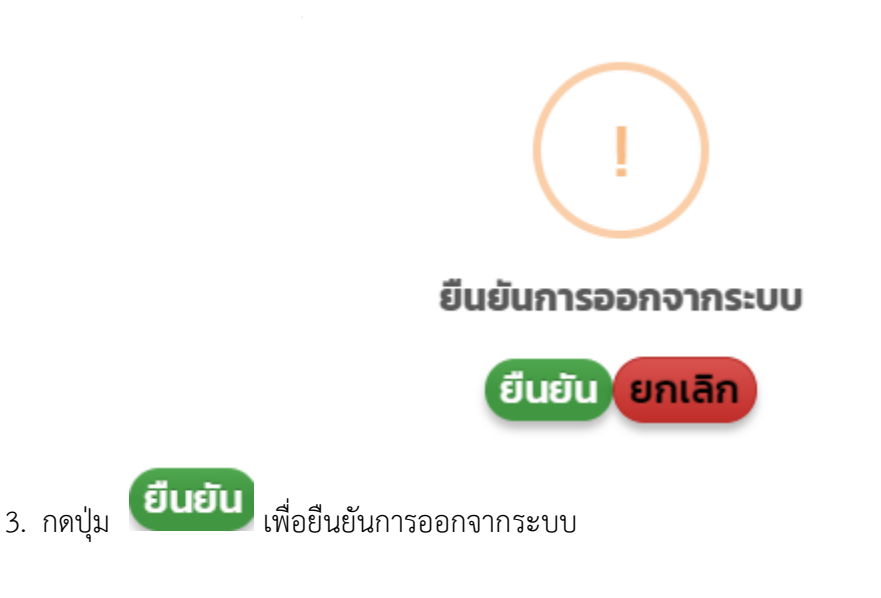

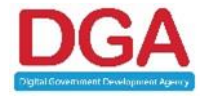

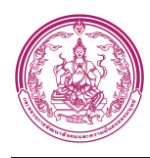

### **2.6 การใช้งานปุ่มฟังก์ชันหลักต่าง ๆ**

<span id="page-18-0"></span>ปุ่มฟังก์ชันหลักต่าง ๆ ที่ปรากฏทั้งในส่วนรายการหลัก รายการย่อยของระบบ และแถบรายการต่าง ๆที่ ปรากฏในระบบสารสนเทศ ดังตารางด้านล่างนี้

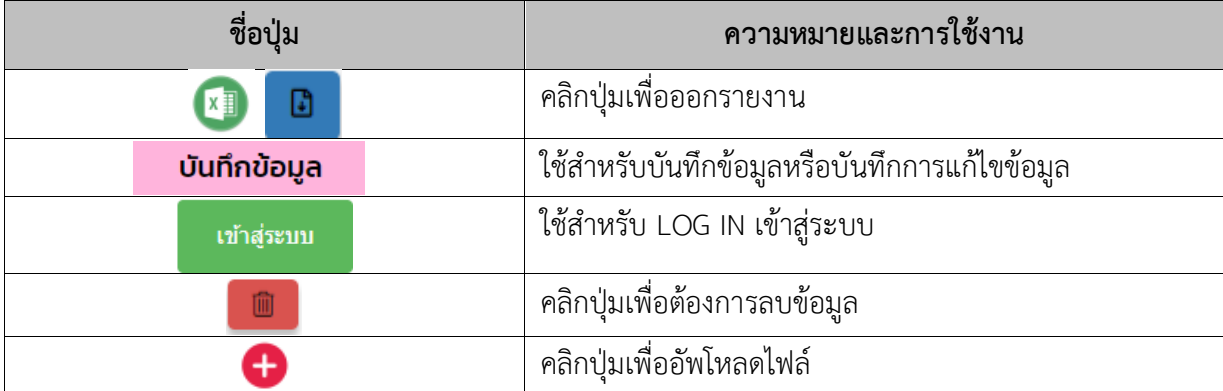

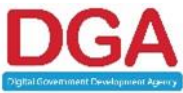

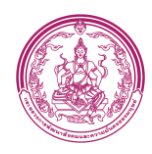

### <span id="page-19-0"></span>**3. ระบบสำหรับเจ้าหน้าที่ 4 เลขาร่วม**

#### **หน้าจอเมนูหลัก**

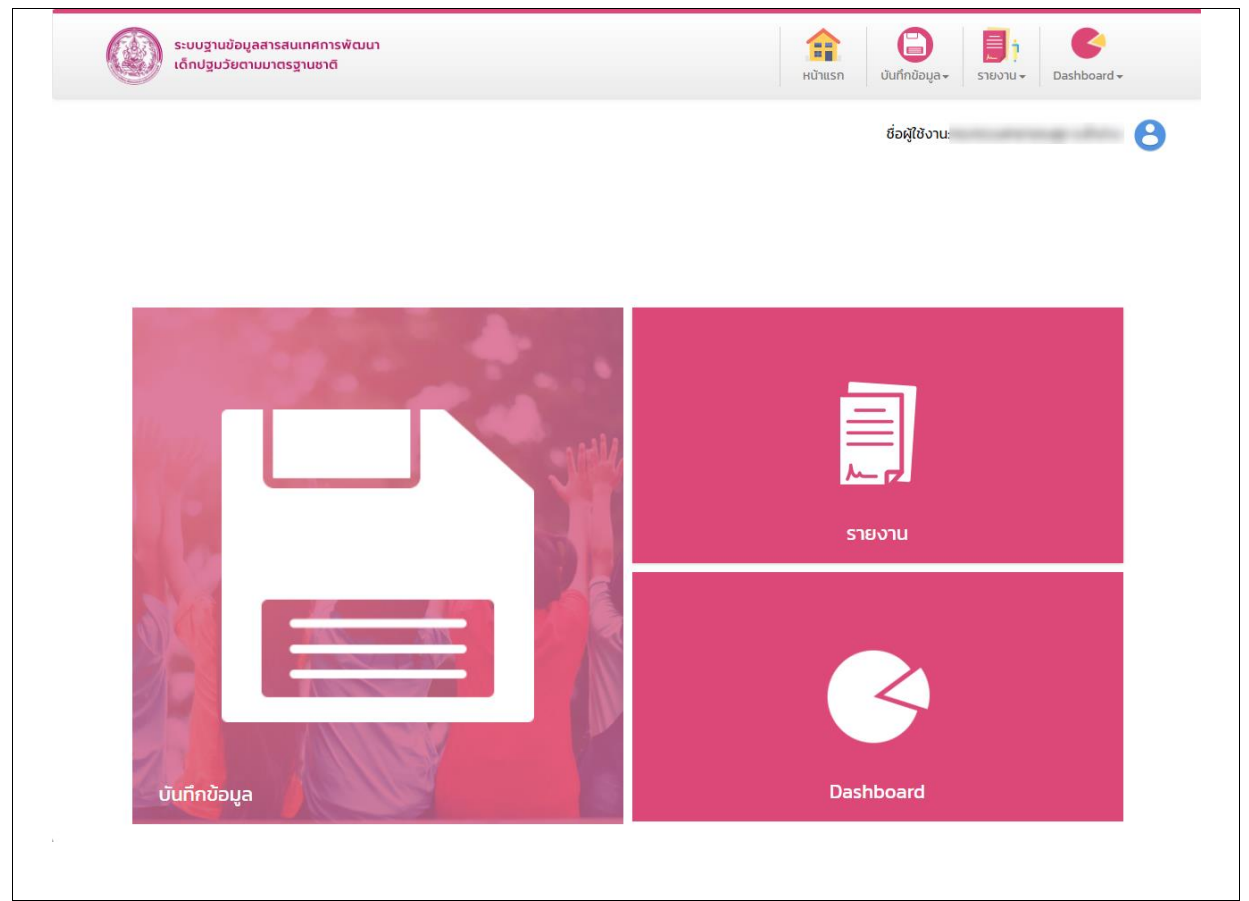

#### **รูปภาพที่ 14 หน้าจอ ระบบเจ้าหน้าที่ 4 เลขาร่วม**

#### <span id="page-19-2"></span><span id="page-19-1"></span>**3.1 เมนูบันทึกข้อมูล**

เป็นเมนูสำหรับจัดเก็บข้อมูลเด็กปฐมวัยระดับจังหวัด โดยมีทั้งหมด 4 ส่วนได้แก่

- 1. ข้อมูลทั่วไป
- 2. สถานการณ์เด็กปฐมวัยระดับจังหวัดและกรุงเทพมหานคร
- 3. สถานการณ์การเสียชีวิตของเด็ก
- 4. มาตรการ/วิธีการส่งเสริม/พัฒนา/แก้ไขปัญหา

### **ขั้นตอนการทำงาน**

1. คลิกเมนู บันทึกข้อมูล ระบบแสดงหน้าจอ ดั[งรูปภาพที่](#page-20-0) 15

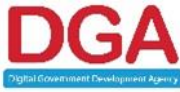

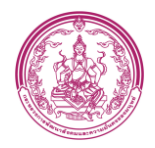

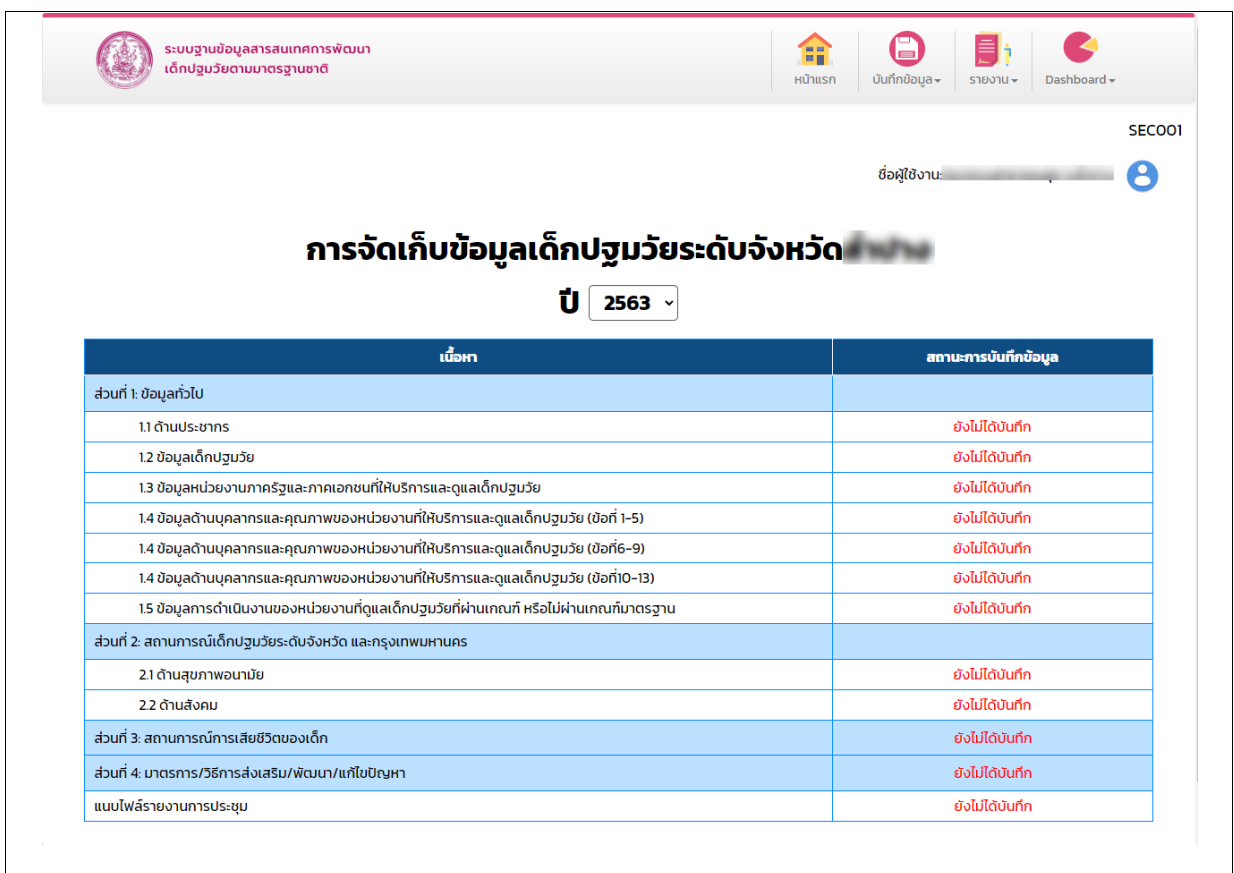

#### **รูปภาพที่ 15 หน้าจอ บันทึกข้อมูล**

<span id="page-20-0"></span>2. คลิก หัวข้อที่ต้องการบันทึกข้อมูล

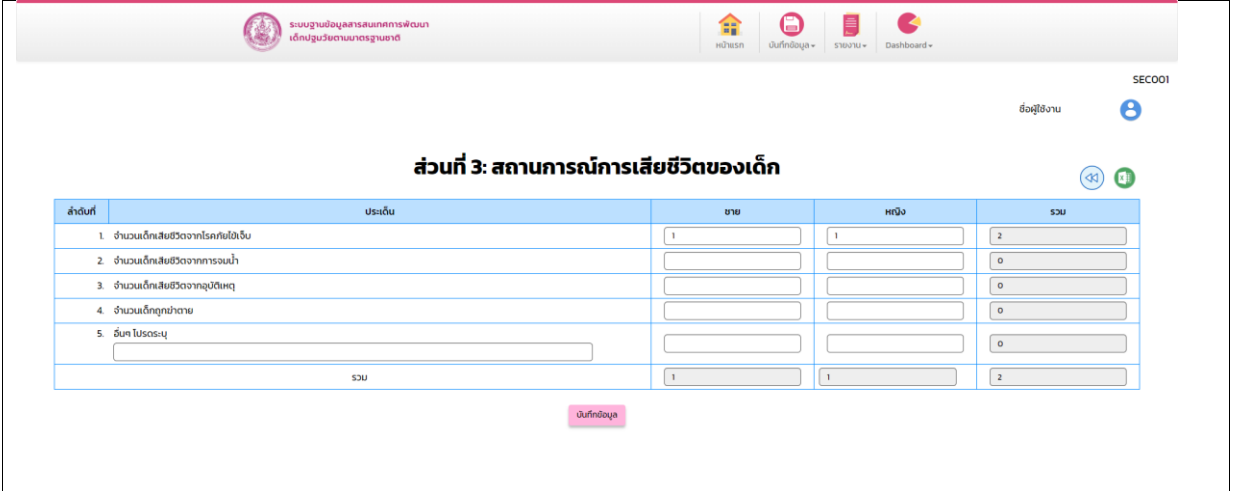

### **รูปภาพที่ 16 หน้าจอ บันทึกข้อมูล**

- <span id="page-20-1"></span>3. กรอก ข้อมูลตามหัวข้อที่เลือก
- 4. คลิกปุ่ม <mark> <sup>บันทึกข้อมูล</mark> <sub>ระบบแสดงหน้าจอ ดั[งรูปภาพที่](#page-23-3) 21</mark></sup></sub>

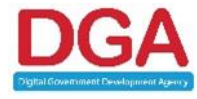

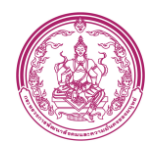

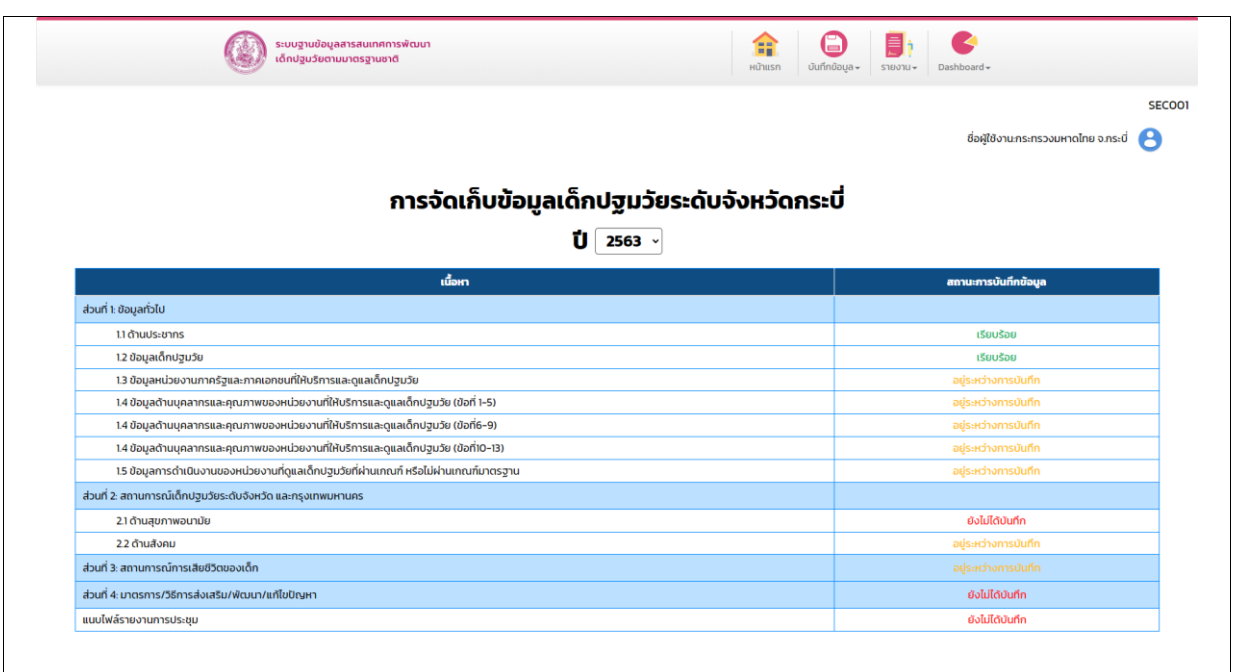

### **รูปภาพที่ 17 หน้าจอ บันทึกข้อมูล**

- <span id="page-21-0"></span>5. คลิกปุ่ม เพื่อออกรายงาน
- 6. คลิกส่วนที่ 4 ระบบแสดงหน้าจอ ดั[งรูปภาพที่](#page-21-1) 18

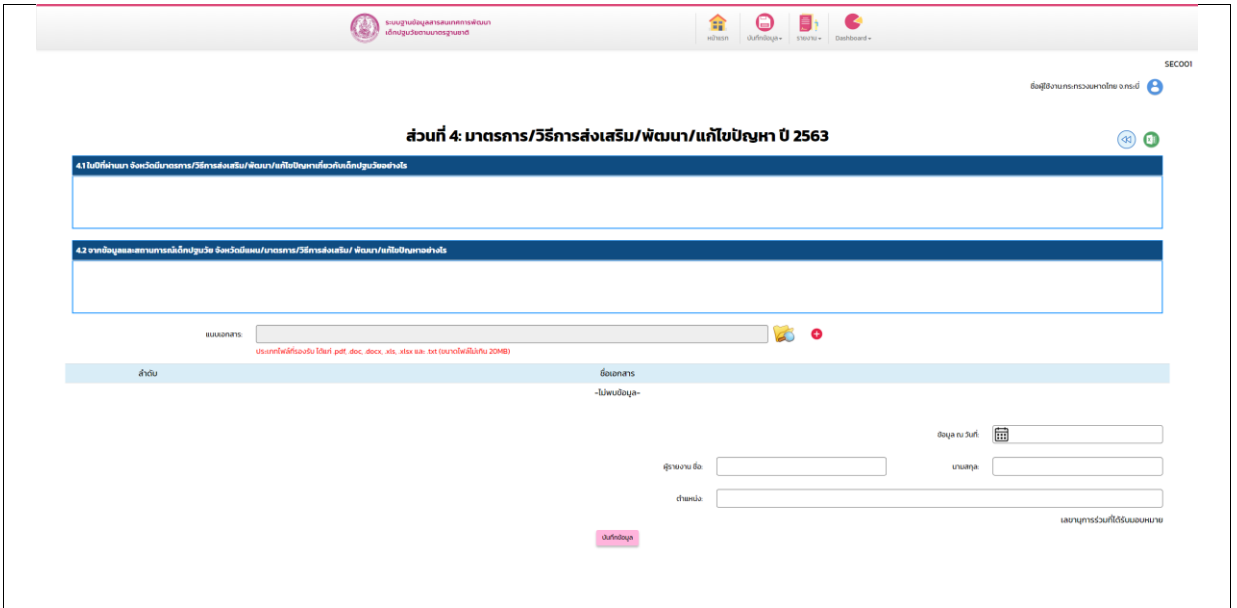

**รูปภาพที่ 18 หน้าจอ บันทึกข้อมูลส่วนที่ 4**

- <span id="page-21-1"></span>7. กรอก ข้อมูลข้อที่ 4.1 และ 4.2
- 8. คลิกปุ่ม
- 9. เลือก ไฟล์ที่ต้องการออัพโหลด
- Open 10. คลิกปุ่ม

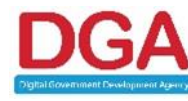

#### **สำนักงานพัฒนารัฐบาลดิจิทัล (องค์การมหาชน) (สพร.)**

DIGITAL GOVERNMENT DEVELOPMENT AGENCY (PUBLIC ORGANIZATION) (DGA) หน้า 22 / 48

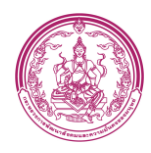

11. คลิกปุ่ม 12. เลือก ข้อมูล ณ วันที่ 13. กรอก ผู้รายงาน ชื่อ 14. กรอก นามสกุล 15. กรอก ตำแหน่ง ี<br>16. คลิกปุ่ม <sup>บันทึกข้อมูล</sup> ระบบแสดงหน้าจอ ดั[งรูปภาพที่](#page-22-0) 19  $\begin{pmatrix} 0 & 0 & 0 \\ 0 & 0 & 0 \\ 0 & 0 & 0 \end{pmatrix}$  เด็กปฐมวัยตามมาตรฐานชาติ 侖  $\bullet$ 目  $\bullet$ **SECO01** ชื่อผู้ใช้งาน:กระทรวงมหาดไทย จ.กระบี่ การจัดเก็บข้อมูลเด็กปฐมวัยระดับจังหวัดกระบี่  $\overline{\textbf{U}}$  2563  $\overline{\ }$ เนื้อหา ี่ ส่วนที่ 1: ข้อมูลทั่วไป 1.1 ด้านประชากร เรียบร้อย 1.2 ข้อมูลเด็กปฐมวัย เรียบร้อย .<br>1.3 ข้อมูลหน่วยงานภาครัฐและภาคเอกชนที่ให้บริการและดูแลเด็กปฐมวัย ยู่ระหว่างการบันเ .<br>1.4 ข้อมูลด้านบุคลากรและคุณภาพของหน่วยงานที่ให้บริการและดูแลเด็กปฐมวัย (ข้อที่ 1-5) เยู่ระหว่างการบั .<br>1.4 ข้อมูลด้านบุคลากรและคุณภาพของหน่วยงานที่ให้บริการและดูแลเด็กปฐมวัย (ข้อที่6-9) อยู่ระหว่างการบันทึก .<br>1.4 ข้อมูลด้านบุคลากรและคุณภาพของหน่วยงานที่ให้บริการและดูแลเด็กปฐมวัย (ข้อที่10-13) อยู่ระหว่างการบันทึก 1.5 ข้อมูลการดำเนินงานของหน่วยงานที่ดูแลเด็กปฐมวัยที่ผ่านเกณฑ์ หรือไม่ผ่านเกณฑ์มาตรฐาน อยู่ระหว่างการบันทึก ้ ส่วนที่ 2: สถานการณ์เด็กปฐมวัยระดับจังหวัด และกรุงเทพมหานคร ี่ 21 ด้านสุขภาพอนามัย ยังไม่ได้บันทึก 22 ด้านสังคม ้ส่วนที่ 3: สถานการณ์การเสียชีวิตของเด็ก ้ ส่วนที่ 4: มาตรการ/วิธีการส่งเสริม/พัฒนา/แก้ไขปัญหา ยังไม่ได้บันทึก ้<br>แนบไฟล์รายงานการประชุม ยังไม่ได้บันทึก

<span id="page-22-0"></span>**รูปภาพที่ 19 หน้าจอ บันทึกข้อมูล**

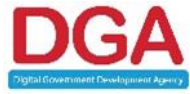

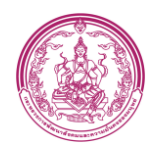

#### <span id="page-23-0"></span>**3.2 เมนูรายงาน**

เป็นเมนูรายงานประเมินมาตรฐานซึ่งมีทั้งหมด 12 รายงาน ดั[งรูปภาพที่](#page-23-2) 20

#### **ขั้นตอนการทำงาน**

1. คลิกเมนู รายงาน

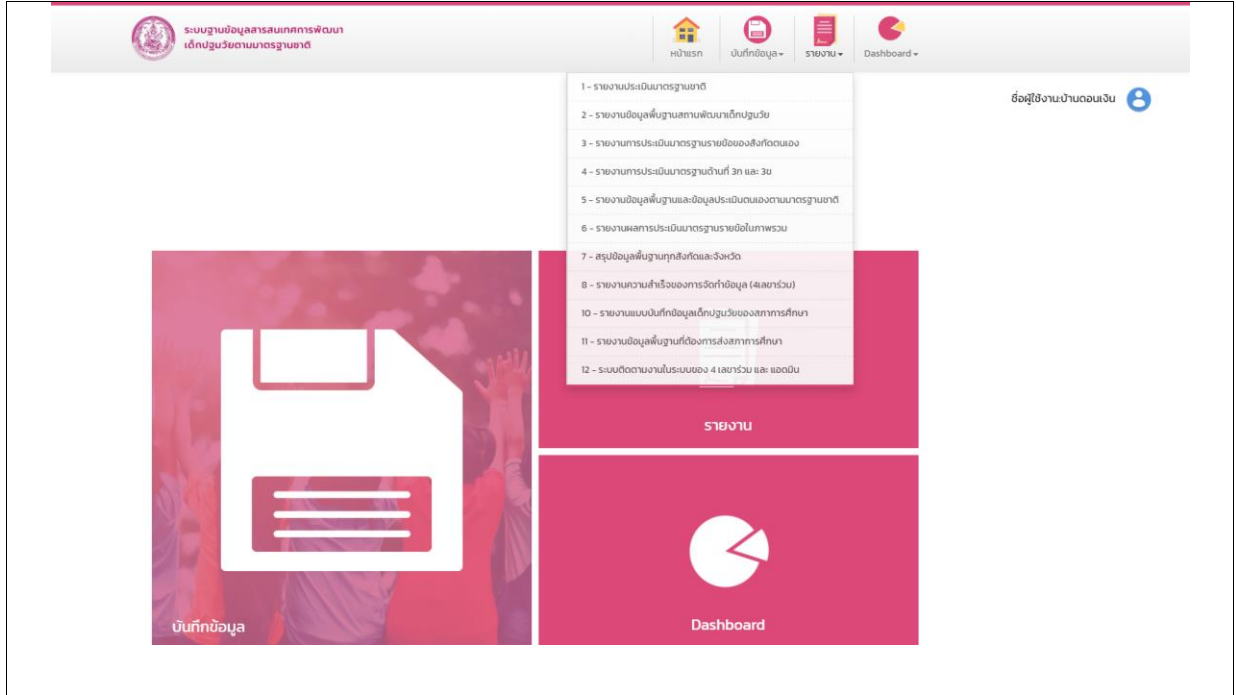

**รูปภาพที่ 20 หน้าจอ รายงาน**

#### **3.2.1 รายงานประเมินมาตรฐานชาติ**

### <span id="page-23-2"></span><span id="page-23-1"></span>**ขั้นตอนการทำงาน**

1. คลิกเมนูรายงานประเมินมาตรฐานชาติ ระบบแสดงหน้าจอ ดั[งรูปภาพที่](#page-23-3) 21

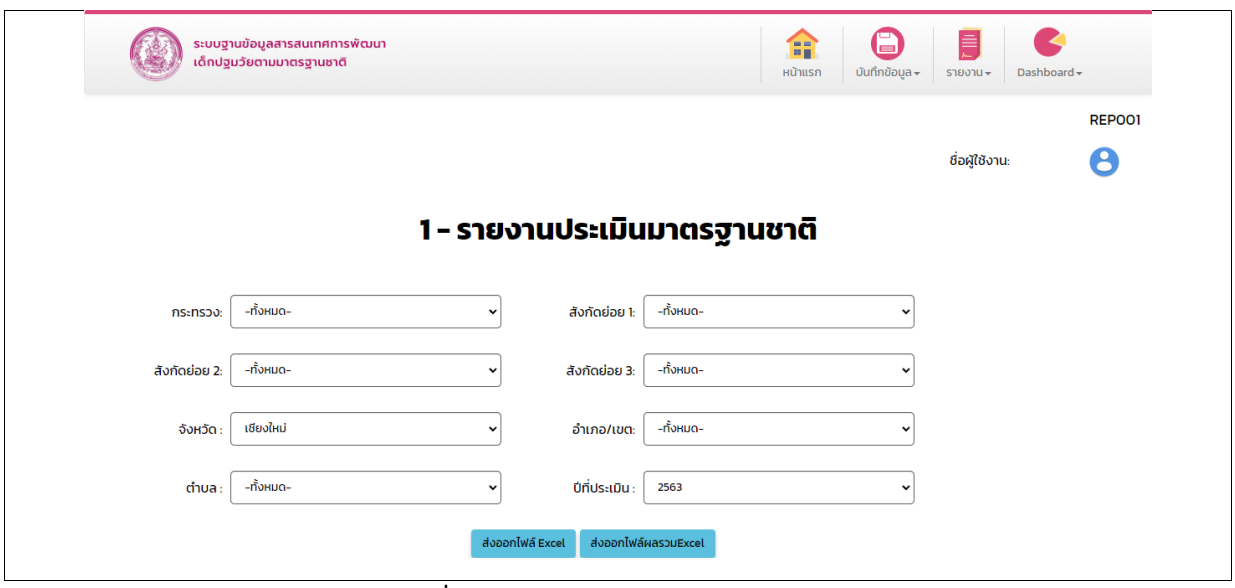

**รูปภาพที่ 21 หน้าจอ รายงานประเมินมาตรฐานชาติ**

<span id="page-23-3"></span>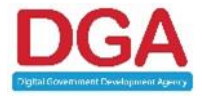

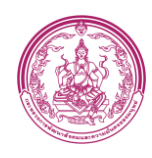

- 2. เลือก กระทรวง
- 3. เลือก ปีที่ประเมิน หรือตามเงื่อนไขที่ต้องการ
- 4. คลิกปุ่ม ส่งออกไฟล์ Excel แสดงรายงาน ดั[งรูปภาพที่](#page-24-0) 22

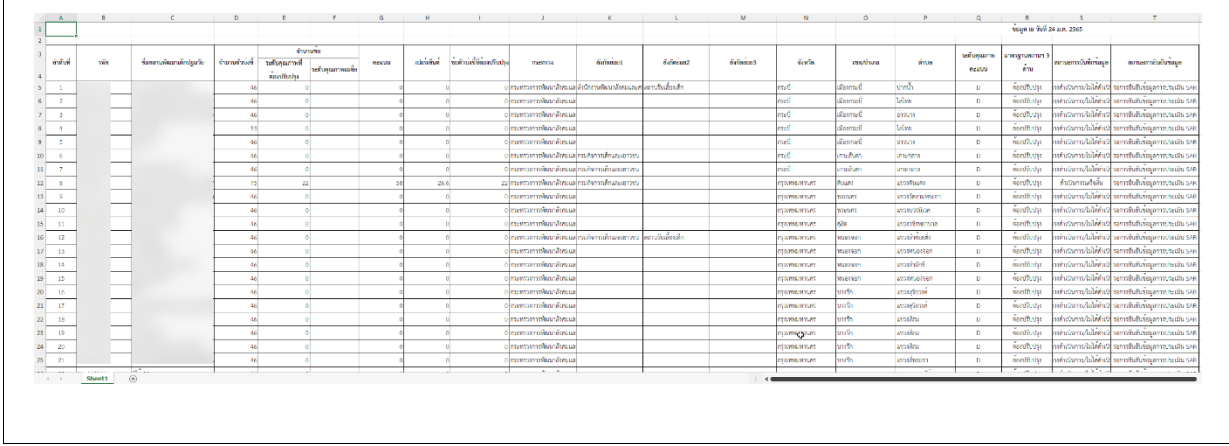

#### **รูปภาพที่ 22 หน้าจอ รายงานแยก สพด.(Excel)**

<span id="page-24-0"></span>5. คลิกปุ่ม ส่งออกไฟล์ผลรวม Excel แสดงรายงาน ดั[งรูปภาพที่](#page-24-1) 23

|                 |                                                      |                                                          |                 |                    |                  | ข้อมูล ณ วันที่ 24 ม.ค. 2565 |
|-----------------|------------------------------------------------------|----------------------------------------------------------|-----------------|--------------------|------------------|------------------------------|
|                 | nazwana                                              | ทั้งกัดยอย1                                              | จำนวนทั้งหมด    | ดำเนินการเสร็จสิ้น | ระหว่างดำเนินการ | ไมได้คำเนินการ               |
|                 | 3 กระทรวงการพิมนาถึงคมและความมั่นคงของมนุษย์         | กระกิจการเด็กและเยาวรน                                   | $\overline{16}$ |                    |                  |                              |
|                 | 4 กระทรวงการพัฒนาถึงหมและความมั่นคงของมนุษย์         | สำนักงานพัฒนาสังคมและความมั่นคงของมนุษย์จังหวัด          |                 | 63                 | 43               | QR                           |
|                 | 5 กระทรวงการทีมนาสังคมและความสั่นคงของมนุษย์         | กรมลิ่งเสริมและพัฒนาคุณภาพชีวิตคนพิการ                   |                 |                    |                  |                              |
|                 | 6 กระทรวงการพัฒนาถึงหมอยความมั่นคงของมนุษย           |                                                          | 1,335           | $\overline{a}$     | 49               | 1,224                        |
|                 | 7 กระทรวมหาศักย                                      | กรมติ่งเสริมการปกครองพ่องถิ่น                            | 19,975          | 1,816              | 762              | 17,397                       |
| $\mathsf{R}$    | ไทระพรวมภาคไทย                                       |                                                          | 13              |                    |                  | 13                           |
|                 | 9 <i>Internationalist</i>                            |                                                          |                 |                    |                  |                              |
|                 | 10 กระทรวนทาดไทย                                     |                                                          |                 | 1,821              | 766              | $-2,586$                     |
|                 | 11 กระทรวงศึกษาธิการ                                 | สำนักงานคณะกรรมการการศึกษาขั้นที่บฐาน (สหยุ.)            | 29,653          | 2,731              | 653              | 26,269                       |
|                 | 12 กระทรวงศึกษาธิการ                                 | สำนักงานคณะกรรมการส่งเสริมการศึกษาเอกชน (สช.)            | 4,111           | 251                | 94               | 3,766                        |
|                 | 13 กระทรวงศึกษาธิการ                                 |                                                          |                 | 2,984              | 748              | $-3,731$                     |
|                 | 14 <i>Installations</i>                              | สำนักการศึกษา                                            | 433             |                    |                  | 433                          |
|                 | 15 nyumanmes                                         | สำนักการแทกย์                                            |                 |                    |                  |                              |
|                 | 16 <i>произватия</i>                                 | สำนักพัฒนาสังคมและสำนักงานเจด                            | 288             | 37                 | 27               | 224                          |
|                 | 17 nyumannung                                        | สำนักคนามัย                                              | $\overline{11}$ |                    |                  |                              |
|                 | $18$ กระทรวงสาธารณสุข                                | .<br>מו <b>חד</b> של רוונבלו                             |                 |                    |                  |                              |
|                 | 19 กระทรวงศาธารณศูน                                  |                                                          |                 |                    |                  |                              |
|                 | 20 กระพรวงศาธารณศูข                                  |                                                          | $\triangle$     |                    |                  | u                            |
|                 | 21 สำนักงานดำรวจแห่งชาติ                             | กองบัญภัยการดำรวจตระเวนชายแคน                            |                 |                    |                  |                              |
|                 | 22 สำนักงานดำรวจแห่งชาติ                             |                                                          | 219             |                    |                  | 209                          |
|                 | 23 กระทรวงกลาโทม                                     | -<br>Sunesway huministin                                 | 6               |                    |                  | 59                           |
|                 | 24 กระทรวงการอุดมศึกษา วิทยาศาสตร์ วิจัยและนวัตกรรม  | มหาวิทยาลัยเรียงใหม่                                     |                 |                    |                  |                              |
|                 | 25 กระทรวงการดูแม่ก็กลา วิทยาศาสตร์ วิจัยและนวัตกรรม | มหาวิทยาลัยแม่ไจ                                         |                 |                    |                  |                              |
|                 | 26 กระทรวงการอุดมศึกษา วิทยาศาสตร์ วิจัยและนวัตกรรม  | มหาวิทยาลัยราชภัฏลำปาง                                   |                 |                    |                  |                              |
|                 | 27 กระทรวงการลูดเด็กทา วิทยาศาสตร์ วิจัยและนวัตกรรม  |                                                          |                 |                    |                  |                              |
|                 | 28 กระทรวณระยาน                                      | กอุ่มงานถึงเกิร์มสรัสดิภาพแรงงาน กองสรัสดิการแรงงาน กรมเ |                 |                    |                  |                              |
| 29              | รวม                                                  |                                                          | 56,254          | 9,805              | 3,159            | 43,290                       |
| 30 <sup>°</sup> |                                                      |                                                          |                 |                    |                  |                              |

<span id="page-24-1"></span>**รูปภาพที่ 23 หน้าจอ รายงานผลรวม สพด.(Excel)**

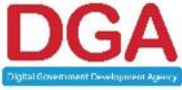

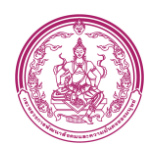

### **3.2.2 รายงานข้อมูลพื้นฐานสถานพัฒนาเด็กปฐมวัย**

#### <span id="page-25-0"></span>**ขั้นตอนการทำงาน**

1. คลิกเมนู รายงานข้อมูลพื้นฐานสถานพัฒนาเด็กปฐมวัย ระบบแสดงหน้าจอ ดั[งรูปภาพที่](#page-25-1) 24

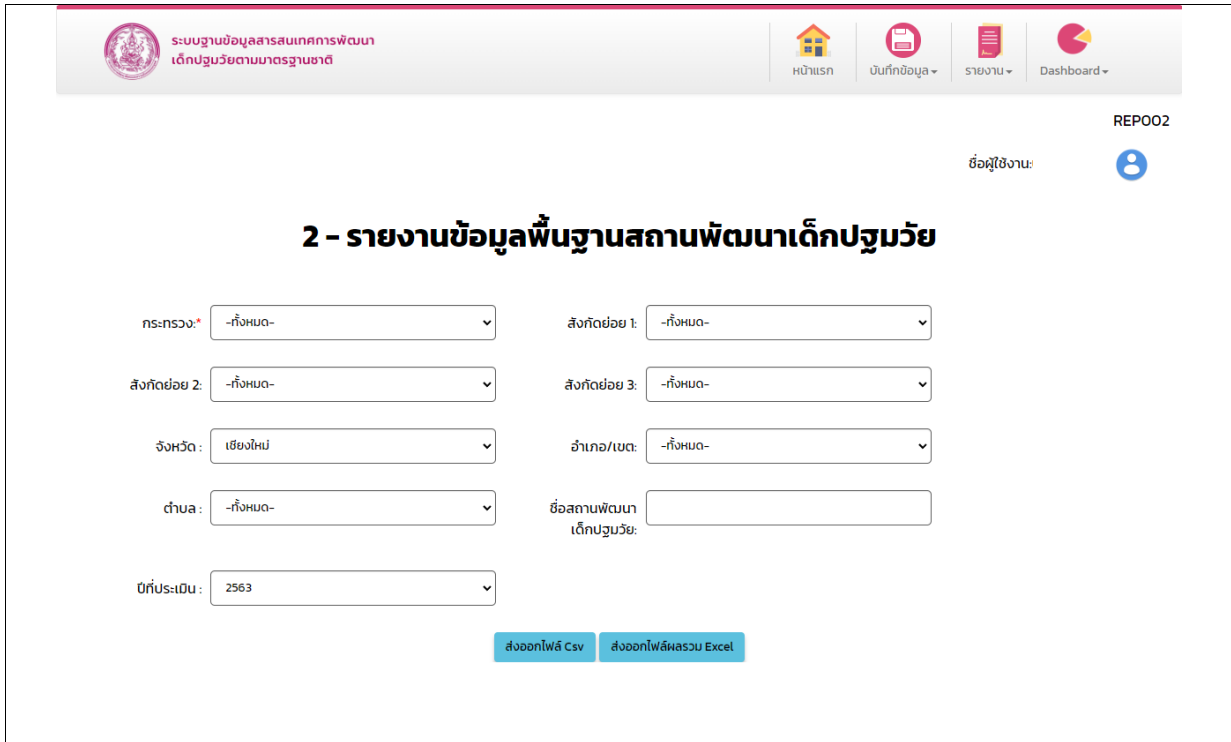

**รูปภาพที่ 24 หน้าจอ รายงานข้อมูลพื้นฐานสถานพัฒนาเด็กปฐมวัย**

- <span id="page-25-1"></span>2. เลือก กระทรวง
- 3. เลือก ปีที่ประเมิน หรือตามเงื่อนไขที่ต้องการ
- 4. คลิกปุ่ม ส่งออกไฟล์Csv แสดงรายงาน ดั[งรูปภาพที่](#page-25-2) 25

|        | ลำดับ | กระทรวง                     | สังกัดยอย (สังกัดยอย สังกัดยอย (จังหวัด |                | อำเภอ/เขต ตำบล              |       | ชื่อสถานพัดที่อย่                                                                 |  |            | รหัสไปธรับเด็กอายุ จำนวนเด็กสจำนวนเด็กสจำนวนเด็กสจำนวนเด็กสจำนวนเด็กสจำนวนเด็กสจำนวนเด็กสจำนวนเด็กสจำนวนเด็กสจำนวนเด็กสจำนวนเด็กสจำน |          |          |          |          |   |          |                |  |
|--------|-------|-----------------------------|-----------------------------------------|----------------|-----------------------------|-------|-----------------------------------------------------------------------------------|--|------------|----------------------------------------------------------------------------------------------------|----------|----------|----------|----------|---|----------|----------------|--|
|        |       | 1 กระทรวงการพัฒนา -         |                                         | sempa          | เมืองระยอง เชิงเนิน         |       | แมรคเลอร์ 'เลขที6 หม่: 21000 0ปี ถึง 6ปี                                          |  |            |                                                                                                    |          |          |          |          |   |          |                |  |
|        |       | 2 กระทรวงการพัฒนา -         |                                         | อดรธานี        |                             |       | เมืองอดรธานมากแข่ง สถานรับเลี้ยงเด็กพันธกั:-                                      |  | 05 Sa 65   |                                                                                                    |          |          |          |          |   |          |                |  |
|        |       | 3 กระทรวงการพัฒนา -         |                                         | เนียงใหม่      | เมืองเขียงใ ป่าแดด          |       | บ้าน n. ไก่ เลขฟี8 Tel 50100 00 ถึง 60                                            |  |            |                                                                                                    |          |          |          |          |   |          | $\mathbf{0}$   |  |
|        |       | 4 กระทรวงการพัฒนา -         |                                         | เพียงราย       | เมืองเขียงราเวียง           |       | เบณจระต่อนสรณ์วิทยา -                                                             |  | 0fl fo 2fl |                                                                                                    |          |          |          |          |   |          | $\Omega$       |  |
|        |       | 5 กระทรวงการพัฒนา -         |                                         |                | สมุทรปราก:บางพลี บางปลา     |       | บอสส์ บุ๋ม เเลขที่3 หม่( 10540 0ปี ถึง 6ปี                                        |  |            |                                                                                                    | $\Omega$ |          |          |          |   |          | $\overline{0}$ |  |
|        |       | 6 กระทรวงการพัฒนา -         |                                         | อดรธานี        |                             |       | เมืองอดรธา หมากแข่ง สถานรับเลี้ย เลขที่1 หม 41000 0ปี ถึง 6ปี                     |  |            |                                                                                                    | $\Omega$ |          |          |          |   |          | $\overline{0}$ |  |
|        |       | 7 กระทรวงการพัฒนา -         |                                         | ล่าพน          |                             |       | เมืองลำพน เหมืองง่า สถานรับเลี้ย เลขที่1 หม่( 51000 0ปี ถึง 2ปี                   |  |            |                                                                                                    | $\Omega$ |          | $\Omega$ | $\Omega$ |   | $\Omega$ | $\mathbf{0}$   |  |
|        |       | 8 กระทรวงการพัฒนา -         |                                         |                |                             |       | สมุทรปราก เมืองสมุทระสำโรงเหนือ โสภาชาล และที่2 หม่ 10270 0ปี ถึง 6ปี             |  |            |                                                                                                    | $\Omega$ |          |          |          |   |          | $\overline{0}$ |  |
|        |       | 9 กระทรวงการพัฒนา -         |                                         |                |                             |       | ประจวบคีรีข้ เมืองประจว ประจวบคีรีข้ สถานรับเลี้ย เลขทั่- หมู่- 77000 0ปี ถึง 6ปี |  |            |                                                                                                    | $\Omega$ | $\Omega$ | n        | $\Omega$ | n | $\Omega$ | $\mathbf{0}$   |  |
|        |       | 10 กระทรวงการพัฒนา          |                                         | <b>Baug</b>    | เพื่องชอบรี อ่างต้อา        |       | ขวัญดาวเนเเลขที1 ซอ! 20000 0ปี ถึง 2ปี                                            |  |            |                                                                                                    | $\Omega$ |          |          |          |   |          | $\overline{0}$ |  |
|        |       | 11 กระทรวงการพัฒนา -        |                                         | เชียงราย       | เวียงเชียงร่ะท่งก่อ         |       | เครียมอนบ เคขที่11 หร. 57210 0ปี ถึง 2ปี                                          |  |            |                                                                                                    | $\Omega$ |          | n        | $\Omega$ |   | n        | $\mathbf{0}$   |  |
|        |       | 12 กระทรวงการพัฒนา          |                                         | เพียงราย       | เมืองเนียงร รอบเวียง        |       | เครียมอนบ เลขที่10 หร. 57000 0ปี ถึง 2ปี                                          |  |            |                                                                                                    |          |          |          |          |   |          | $\overline{0}$ |  |
|        |       | 13 กระทรวงการพัฒนา -        |                                         |                | ปราจีนบริ กบินทร์บริ หนองก็ |       | สถานรับเล็ยเลขที่12 หร. 25110 0ปี ถึง 6ปี                                         |  |            |                                                                                                    | $\Omega$ | $\Omega$ | $\Omega$ | $\Omega$ | n | $\Omega$ | $\overline{0}$ |  |
|        |       | 14 กระทรวงการพัฒนา -        |                                         | เพียงราย       | เพื่องเชื่องราเวียง         |       | วาย.เตย์แต่ เลขที่- หม่- 57000 0ปี ถึง 6ปี                                        |  |            |                                                                                                    | $\theta$ |          |          |          |   |          | $\theta$       |  |
|        |       | 15 กระทรวงการพัฒนา -        |                                         | เขียงใหม่      | เมืองเขียงไ ท่าศาลา         |       | อนบาลรุ่มเย็นอะที่1 หมู่: 50000 0ปี ถึง 6ปี                                       |  |            |                                                                                                    | $\Omega$ |          | n        |          |   |          | $\Omega$ .     |  |
|        |       | 16 กระทรวงการพัฒนา          |                                         | szmna          | เพื่องระยอง เชิงเพิ่ม       |       | อาริย์เนอร์ส เลขที- หม่- 21000 0ปี ถึง 2ปี                                        |  |            |                                                                                                    |          |          |          |          |   |          | $\theta$       |  |
|        |       | 17 กระทรวงการพัฒนา -        |                                         | แผโอกล พลพหมรก |                             |       | แขวงคลองเถทธิยะวรรถเลขที่2 Tel 10220 0ปี ถึง 2ปี                                  |  |            |                                                                                                    | $\Omega$ |          | $\Omega$ |          |   |          | $\overline{0}$ |  |
| 20     |       | 18 กระทรวงการพัฒนา -        |                                         | Litriasher     | thues                       | ihuse | ลกรักปาแดเเลขที4 Tel 57190 0ปี ถึง 2ปี                                            |  |            |                                                                                                    |          |          |          |          |   |          | $\theta$       |  |
|        |       | 19 กระทรวงการพัฒนา -        |                                         | ชลบรี          |                             |       | เพื่องชลบรี บางปลาสร์ะศรีอดมศุช เพชท์2 Tel 20230 0ปี ถึง 2ปี                      |  |            |                                                                                                    |          |          |          |          |   |          | $\overline{0}$ |  |
| 22     |       | 20 กระทรวงการพัฒนา -        |                                         | ลพบรี          |                             |       | เมืองลพบรี ทะเลขบศร โรงเรียนกอ-เลขที่3 หม. 15000 0ปี ถึง 6ปี                      |  |            |                                                                                                    |          |          |          |          |   |          |                |  |
| $\sim$ |       | 71 APPRENT LA SERVICERS     |                                         | dasha          |                             |       | and to more in the companion of watched to the                                    |  |            |                                                                                                    |          |          |          |          |   |          |                |  |
|        |       | $\circledast$<br>REP002 (5) |                                         |                |                             |       |                                                                                   |  |            |                                                                                                    |          |          |          |          |   |          |                |  |

<span id="page-25-2"></span>**รูปภาพที่ 25 หน้าจอ รายงานข้อมูลพื้นฐานแยกสถานพัฒนาเด็กปฐมวัย(Excel)**

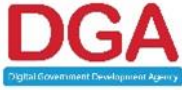

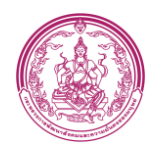

### 5. คลิกปุ่ม ส่งออกไฟล์ผลรวม Excel แสดงรายงาน ดั[งรูปภาพที่](#page-26-0) 26

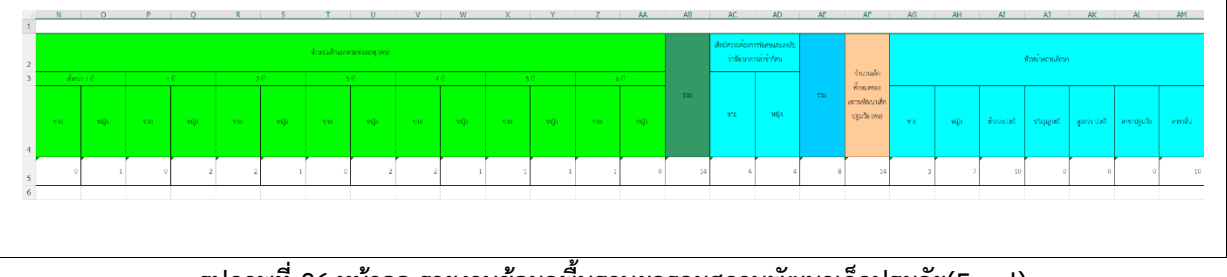

<span id="page-26-0"></span>**รูปภาพที่ 26 หน้าจอ รายงานข้อมูลพื้นฐานผลรวมสถานพัฒนาเด็กปฐมวัย(Excel)**

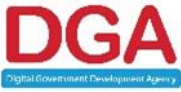

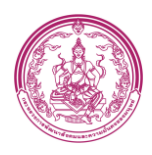

#### **3.2.3 รายงานการประเมินมาตรฐานรายข้อของสังกัดตนเอง**

### <span id="page-27-0"></span>**ขั้นตอนการทำงาน**

1. คลิกเมนู รายงานการประเมินมาตรฐานรายข้อของสังกัดตนเอง ระบบแสดงหน้าจอ ดั[งรูปภาพที่](#page-27-1) 27

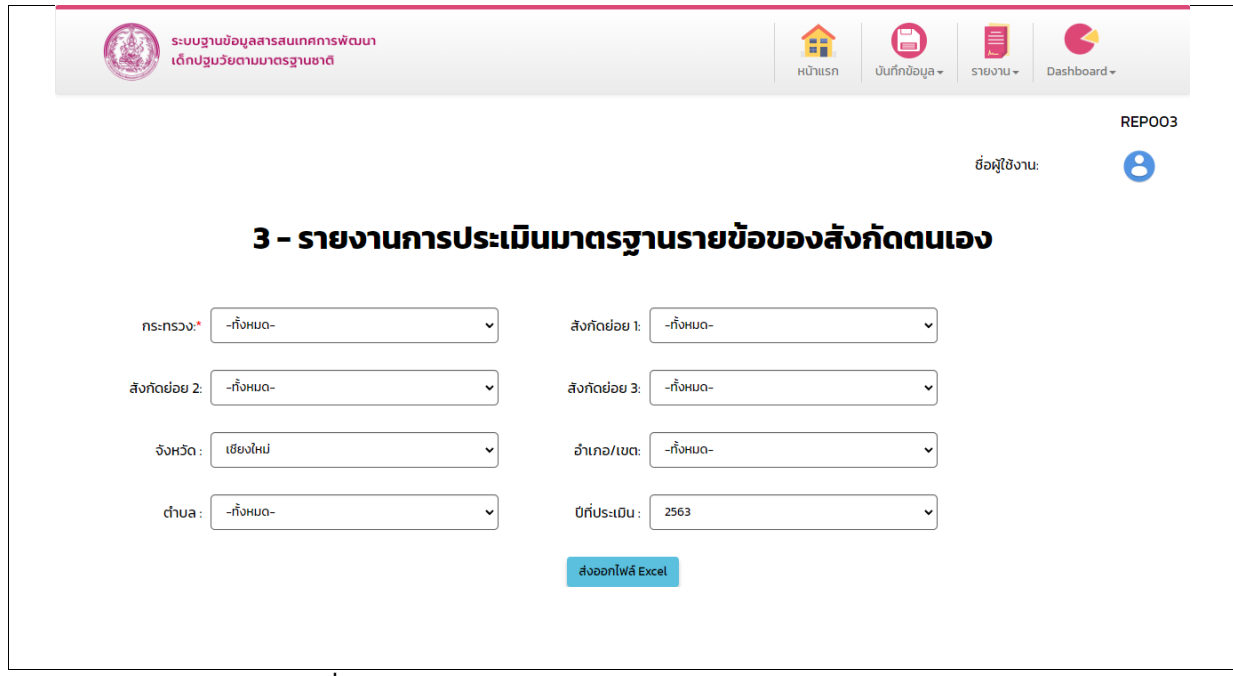

**รูปภาพที่ 27 หน้าจอ รายงานการประเมินมาตรฐานรายข้อของสังกัดตนเอง**

- <span id="page-27-1"></span>2. เลือก กระทรวง
- 3. เลือก ปีที่ประเมิน หรือตามเงื่อนไขที่ต้องการ
- 4. คลิกปุ่ม ส่งออกไฟล์Excel แสดงรายงาน ดั[งรูปภาพที่](#page-27-2) 28

|                | ลำดับ | nsemsaa                                 | สังกัดย่อย ไส้งกัดย่อย ไส้งกัดย่อย ไจ้งหวัด |          |                         | อำเภอ/เขต ดำบล                       |                   | สถานพัฒน มาครฐานทั้งมาครฐานทั้งมาครฐานทั้งมาครฐานทั้งมาครฐานทั้งมาครูฐานทั้งมาครูฐานทั้งมาครูฐานทั้งมาครูฐานทั้งมาครูฐานทั้งมาครูฐานทั้งมาครูฐานทั้งมาครูฐานทั้งมาครูฐานทั้งมาครูฐานทั้งมาครูฐานทั้งมาครูฐานทั้งมาครูฐานทั้งมา |          |  |          |  |  |          |  |  |          |  |
|----------------|-------|-----------------------------------------|---------------------------------------------|----------|-------------------------|--------------------------------------|-------------------|----------------------------------------------------------------------------------------------------|----------|--|----------|--|--|----------|--|--|----------|--|
|                |       | 1 กระทรวงการพ่ สำนักงานพั สถานรับเลี้ย- |                                             |          | กระบี                   | เมืองกระบี ปากน้ำ                    |                   | nstru Days                                                                                                    |          |  |          |  |  |          |  |  |          |  |
|                |       | 2 กระทรวงการจ่-                         |                                             |          | กระบี                   | เมืองกระบี ไสไทย                     |                   | กระบีลินเคอ                                                                                                    | $\Omega$ |  |          |  |  | $\theta$ |  |  |          |  |
|                |       | 3 пастаталатай-                         |                                             | the con- | กระบี                   | เมืองกระบี อ่าวนาง                   |                   | กระบีลินเคล                                                                                                    |          |  |          |  |  |          |  |  |          |  |
|                |       | 4 กระทรวงการท่-                         |                                             | $\sim$   | กระบี                   | เมืองกระบี ไสไทย                     |                   | กิ่ม เบบี่แคร่                                                                                                    |          |  |          |  |  |          |  |  |          |  |
|                |       | 5 กระทรวงการจ่                          |                                             | $\sim$   | กระบี                   | เมืองกระบี อ่าวนาง                   |                   | เคซี เขนส์                                                                                                    |          |  |          |  |  | $\Omega$ |  |  |          |  |
|                |       | 6 กระทรวงการท่อรมกิจการเ -              |                                             | $\sim$   | กระบี                   | เกาะลันตา เกาะกลาง b                 |                   |                                                                                                    |          |  |          |  |  | $\Omega$ |  |  |          |  |
|                |       | 7 กระทรวงการข่ารมกิจการเ -              |                                             | ×        | กระบี                   |                                      |                   | ้เกาะลันดา เกาะกลาง โรงเรียนทด                                                                                                    |          |  |          |  |  | $\Omega$ |  |  |          |  |
|                |       | 8 กระทรวงการทำรมกิจการเ -               |                                             | ×        | กรุงเทพมห ดินแดง        |                                      |                   | แขวงดินแด สพค. ทดส                                                                                                    |          |  |          |  |  |          |  |  |          |  |
| 11             |       | 9 nazyszanymi-                          |                                             | $\sim$   | <b>CAUSEW WIEWING</b>   |                                      |                   | แขวงวัดสามบุตรหนักงา"                                                                                                    |          |  | $\Omega$ |  |  | $\Omega$ |  |  | $\Omega$ |  |
|                |       | $10$ กระทรวงการจ่-                      |                                             |          | <b>NEALWHEAT WEENAS</b> |                                      |                   | แขวงบวรนีเ บ้านกอบัวเร่                                                                                                    |          |  |          |  |  |          |  |  |          |  |
| 13             |       | 11 กระทรวงการจ่-                        |                                             |          | กรงเทพมห ดสิต           |                                      |                   | แขวงวทิรพะรัตนามาดีเน                                                                                                    |          |  |          |  |  | $\Omega$ |  |  |          |  |
|                |       | 12 กระทรวงการท่กรมกิจการแสดานรับเล็ก    |                                             |          |                         |                                      |                   | กรงเทพมห หนองจอก แขวงลำต้อเบ้านสันดีสข                                                                                                    |          |  |          |  |  |          |  |  |          |  |
|                |       | 13 กระทรวงการท่-                        |                                             | ۰.       |                         | กรงเทพมห หนองจอก แขวงหนอง เนอสเซอรีเ |                   |                                                                                                    |          |  |          |  |  | $\Omega$ |  |  |          |  |
|                |       | 14 กระทรวงการท่-                        |                                             |          |                         |                                      |                   | กรงเทพมห หนองจอก แขวงสำผัก เอฟ.บี.ที.ห                                                                                                    |          |  |          |  |  |          |  |  |          |  |
| 17             |       | 15 nsemspannsi-                         |                                             |          |                         |                                      |                   | rasuved7seuwcrau nerosuw wewsen                                                                                                    |          |  |          |  |  | $\Omega$ |  |  |          |  |
| 18             |       | 16 กระทรวงการจ่-                        |                                             | L.       | กรุงเทพมห บางรัก        |                                      | แขวงสริยวงศ์โต้ 6 |                                                                                                    |          |  |          |  |  |          |  |  |          |  |
|                |       | 17 กระทรวงการจ่-                        |                                             | ٠.       | กรงเทพมห บางรัก         |                                      |                   | แขวงสรียวงนานาชาติใจ                                                                                                    |          |  |          |  |  |          |  |  |          |  |
| 20             |       | 18 กระทรวงการท่-                        |                                             | $\sim$   | กรุงเทพมห บางวัก        |                                      | แขวงสัลม สเปราท์  |                                                                                                    |          |  |          |  |  |          |  |  |          |  |
| 21             |       | 19 nazyszanyai-                         |                                             | he.      | กรงเทพมห บางรัก         |                                      |                   | แขวงสัตม เรนโบว์แลน                                                                                                    |          |  |          |  |  | $\Omega$ |  |  |          |  |
| $\overline{z}$ |       | 20 กระทรวงการท่-                        |                                             | ×.       | กรงเทพมห บางรัก         |                                      |                   | แขวงสีลม เลิร์นนึงโฮม                                                                                                    |          |  |          |  |  |          |  |  |          |  |
| $\sim$         |       | 34 nevero space                         |                                             |          | $n$ esisammisisinato.   |                                      |                   | HARL GARDENSMANNAGER T.                                                                                                    | $\Delta$ |  |          |  |  |          |  |  |          |  |
| $-4.7.1$       |       | $\circledast$<br>REP003 (6)             |                                             |          |                         |                                      |                   |                                                                                                    |          |  |          |  |  |          |  |  |          |  |
|                |       |                                         |                                             |          |                         |                                      |                   |                                                                                                    |          |  |          |  |  |          |  |  |          |  |

<span id="page-27-2"></span>**รูปภาพที่ 28 หน้าจอ รายงานการประเมินมาตรฐานรายข้อของสังกัดตนเอง(Excel)**

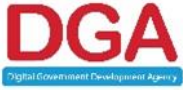

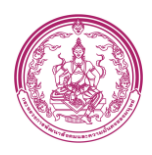

#### **3.2.4 รายงานการประเมินมาตรฐานด้านที่ 3ก และ 3ข**

#### <span id="page-28-0"></span>**ขั้นตอนการทำงาน**

1. คลิกเมนู รายงานการประเมินมาตรฐานด้านที่ 3ก และ 3ข ระบบแสดงหน้าจอ ดั[งรูปภาพที่](#page-28-1) 29

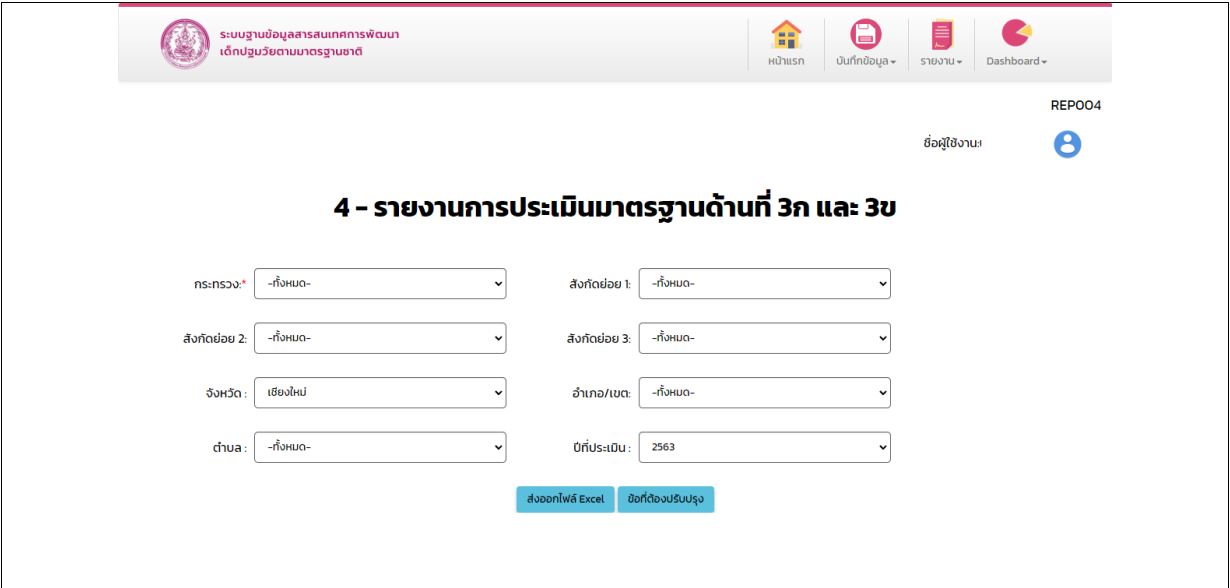

**รูปภาพที่ 29 หน้าจอ รายงานการประเมินมาตรฐานด้านที่ 3ก และ 3ข**

- <span id="page-28-1"></span>2. เลือก กระทรวง
- 3. เลือก ปีที่ประเมิน หรือตามเงื่อนไขที่ต้องการ
- 4. คลิกปุ่ม ส่งออกไฟล์Excel แสดงรายงาน ดั[งรูปภาพที่](#page-28-2) 30

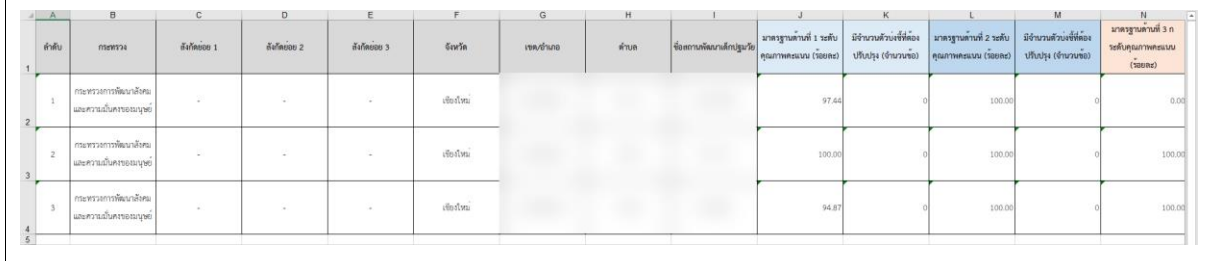

#### **รูปภาพที่ 30 หน้าจอ รายงานการประเมินมาตรฐานด้านที่ 3ก และ 3ข (Excel)**

<span id="page-28-2"></span>5. คลิกปุ่ม ข้อที่ต้องปรับปรุง แสดงรายงาน ดั[งรูปภาพที่](#page-28-3) 31

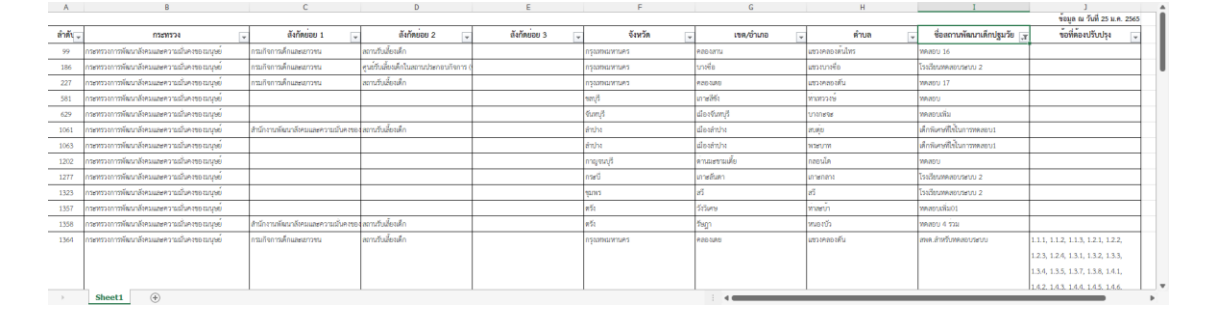

### **รูปภาพที่ 31 หน้าจอ รายงานข้อที่ต้องปรับปรุง (Excel)**

<span id="page-28-3"></span>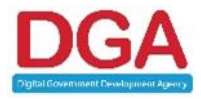

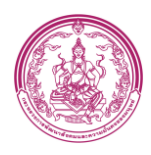

### **3.2.5 รายงานข้อมูลพื้นฐานและข้อมูลประเมินตนเองตามมาตรฐานชาติ**

#### <span id="page-29-0"></span>**ขั้นตอนการทำงาน**

1. คลิกเมนู รายงานข้อมูลพื้นฐานและข้อมูลประเมินตนเองตามมาตรฐานชาติ ระบบแสดงหน้าจอ ดั[งรูปภาพที่](#page-29-1) 32

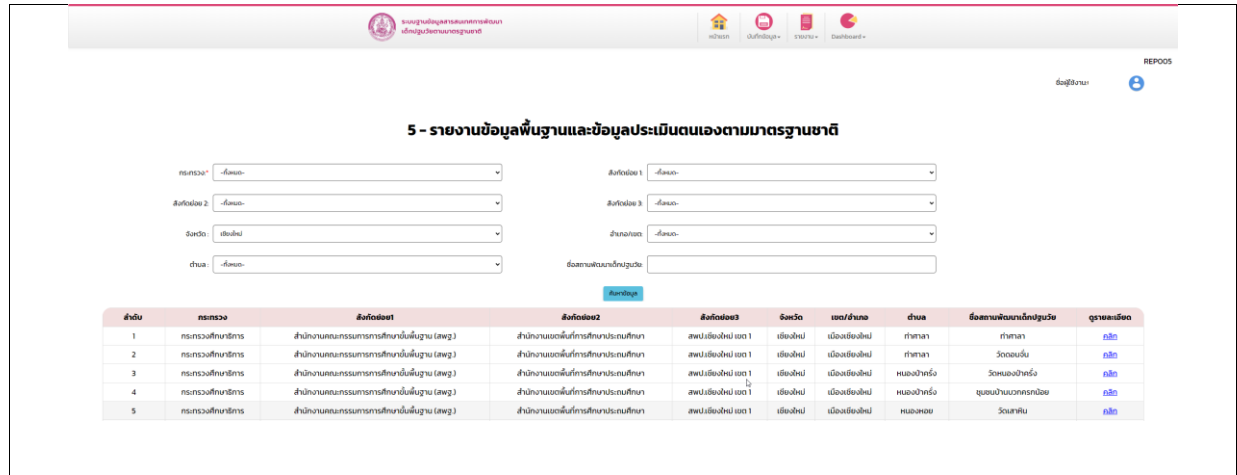

**รูปภาพที่ 32 หน้าจอ รายงานข้อมูลพื้นฐานและข้อมูลประเมินตนเองตามมาตรฐานชาติ**

- <span id="page-29-1"></span>2. เลือก กระทรวง หรือตามเงื่อนไขที่ต้องการ
- 3. คลิกปุ่ม ค้นหา
- 4. คลิกปุ่ม คลิก ในช่องดูรายละเอียดหลังรายการที่ต้องการ แสดงรายงาน ดั[งรูปภาพที่](#page-29-2) 33

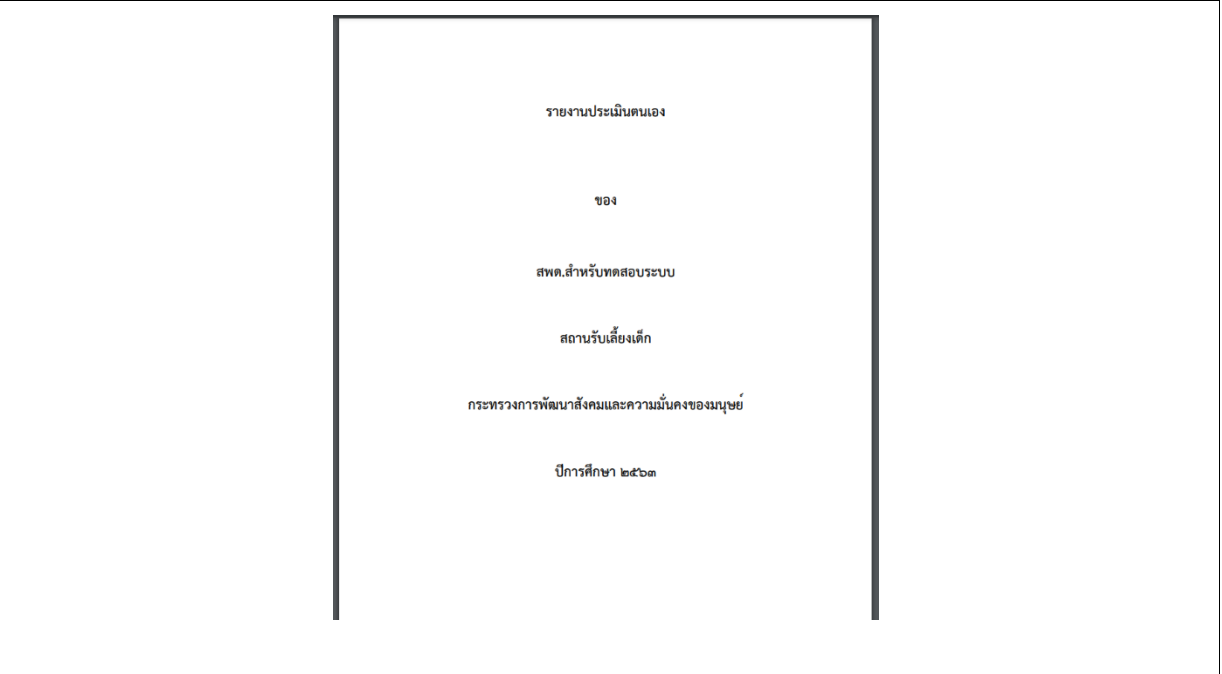

<span id="page-29-2"></span>**รูปภาพที่ 33 หน้าจอ รายงานข้อมูลพื้นฐานและข้อมูลประเมินตนเองตามมาตรฐานชาติ(PDF)**

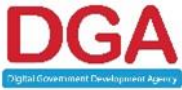

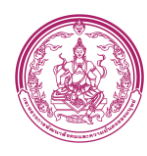

### 5. คลิกปุ่ม ส่งออกไฟล์ Excel แสดงรายงาน ดั[งรูปภาพที่](#page-30-0) 34

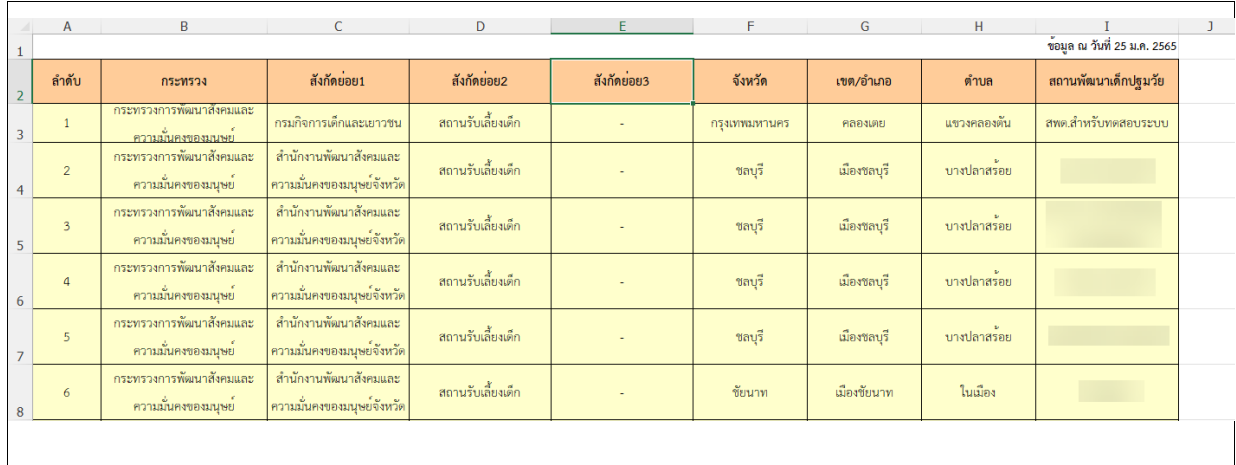

<span id="page-30-0"></span>**รูปภาพที่ 34 หน้าจอ รายงานข้อมูลพื้นฐานและข้อมูลประเมินตนเองตามมาตรฐานชาติ(Excel)**

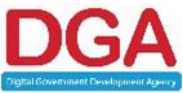

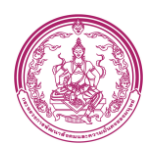

#### **3.2.6 รายงานผลการประเมินมาตรฐานรายข้อในภาพรวม**

#### <span id="page-31-0"></span>**ขั้นตอนการทำงาน**

1. คลิกเมนู รายงานผลการประเมินมาตรฐานรายข้อในภาพรวม ระบบแสดงหน้าจอ

### [รูปภาพที่](#page-31-1) 35

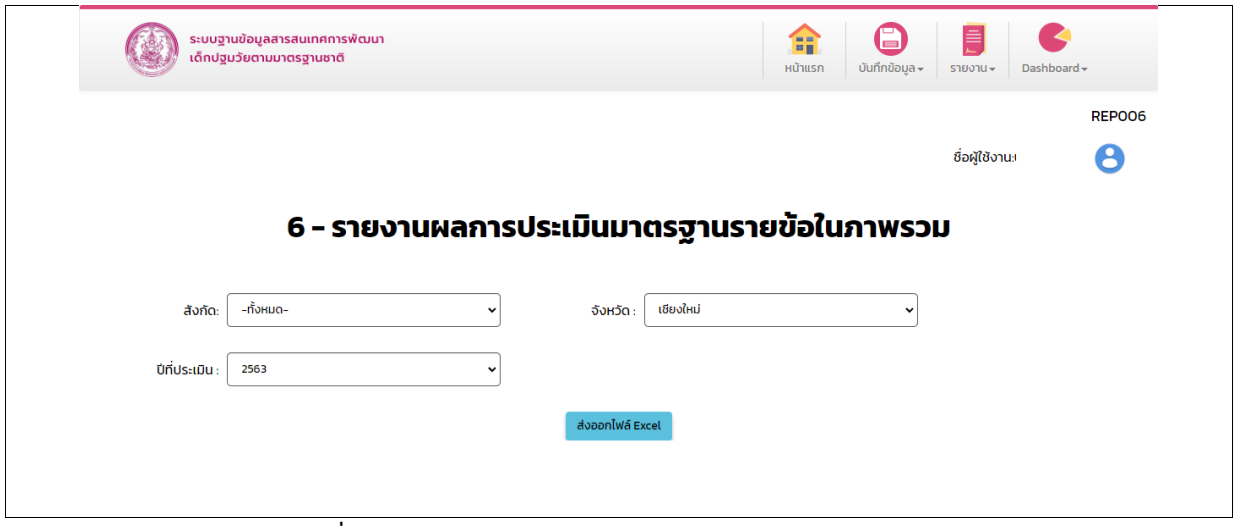

**รูปภาพที่ 35 หน้าจอ รายงานผลการประเมินมาตรฐานรายข้อในภาพรวม**

- <span id="page-31-1"></span>2. เลือก กระทรวง
- 3. เลือก ปีที่ประเมิน หรือตามเงื่อนไขที่ต้องการหรือตามเงื่อนไขที่ต้องการ

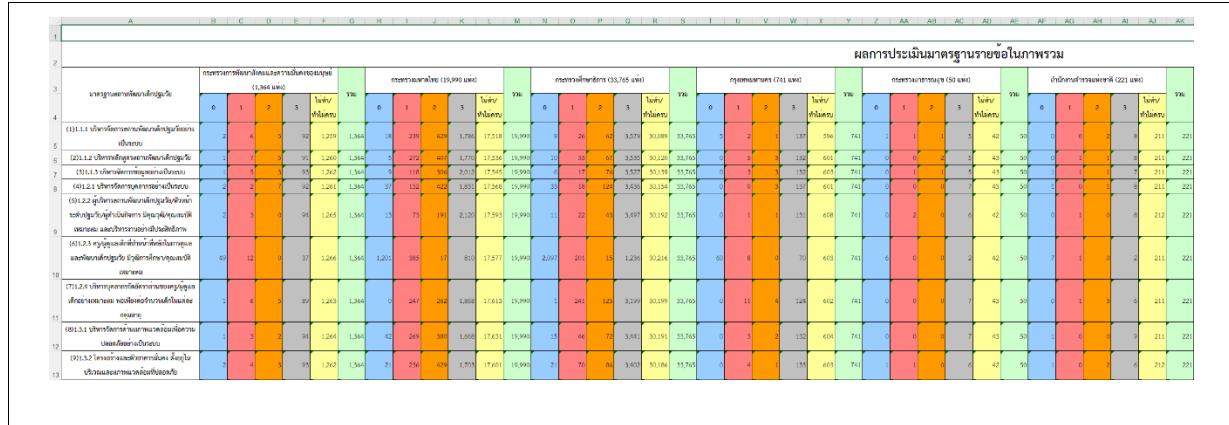

4. คลิกปุ่ม ส่งออกไฟล์ Excel แสดงรายงาน ดั[งรูปภาพที่](#page-31-2) 36

<span id="page-31-2"></span>**รูปภาพที่ 36 หน้าจอ รายงานผลการประเมินมาตรฐานรายข้อในภาพรวม(Excel)**

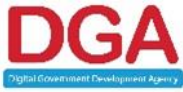

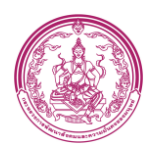

### **3.2.7 สรุปข้อมูลพื้นฐานทุกสังกัดและจังหวัด**

### <span id="page-32-0"></span>**ขั้นตอนการทำงาน**

1. คลิกเมนู รายงานข้อมูลพื้นฐานทุกสังกัดและจังหวัด ระบบแสดงหน้าจอ ดั[งรูปภาพที่](#page-32-1) 37

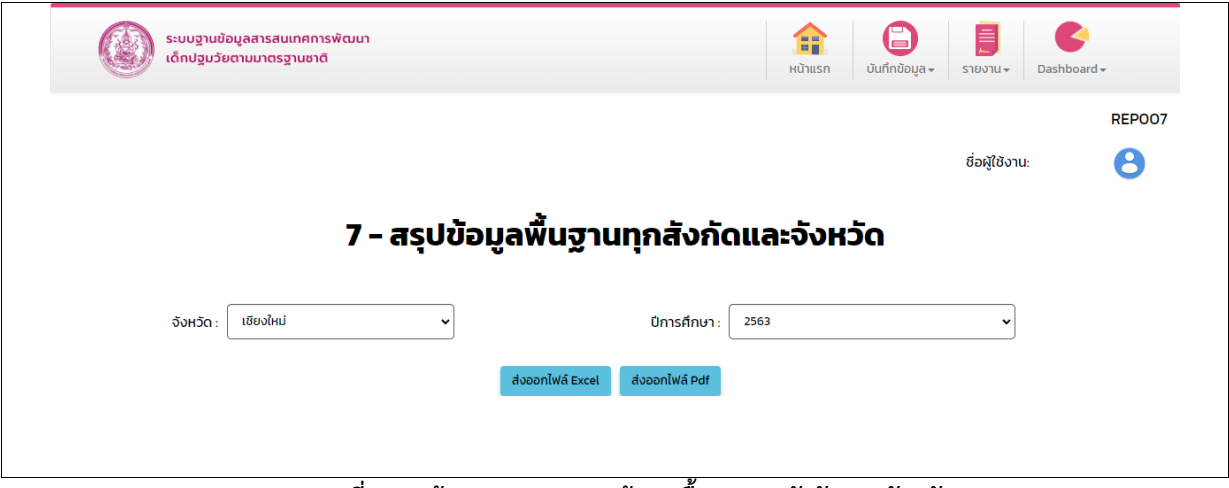

#### **รูปภาพที่ 37 หน้าจอ รายงานสรุปข้อมูลพื้นฐานทุกสังกัดและจังหวัด**

- <span id="page-32-1"></span>2. เลือก จังหวัด
- 3. เลือก ปีการศึกษา
- 4. คลิกปุ่ม ส่งออกไฟล์ Excel แสดงรายงาน ดั[งรูปภาพที่](#page-32-2) 38

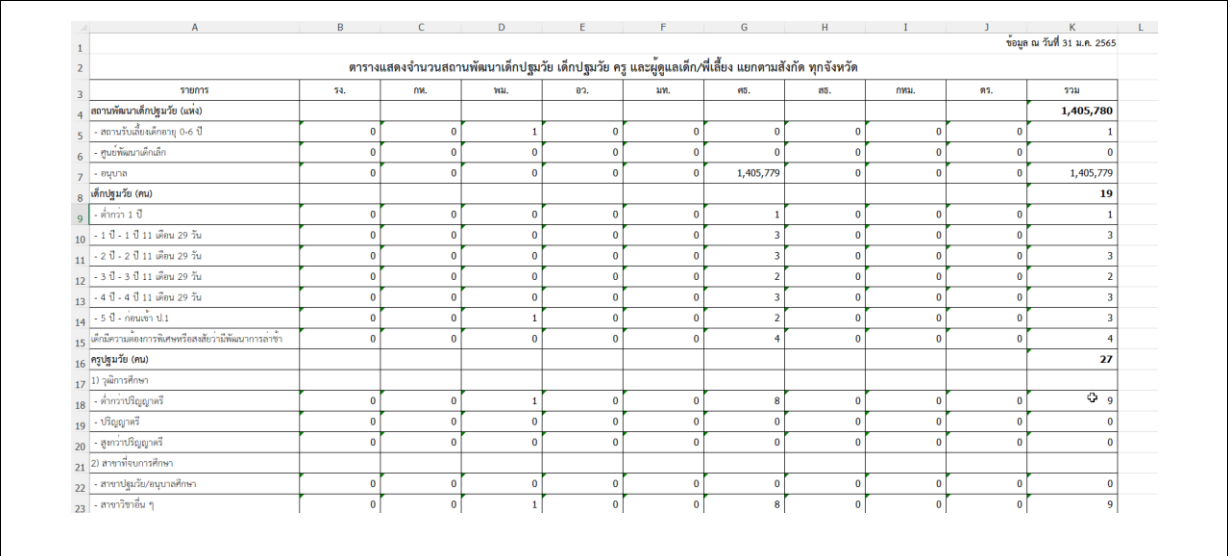

<span id="page-32-2"></span>**รูปภาพที่ 38 หน้าจอ รายงานสรุปข้อมูลพื้นฐานทุกสังกัดและจังหวัด (Excel)**

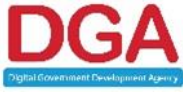

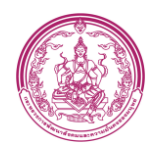

## 5. คลิกปุ่ม ส่งออกไฟล์ PDF แสดงรายงาน ดั[งรูปภาพที่](#page-33-0) 39

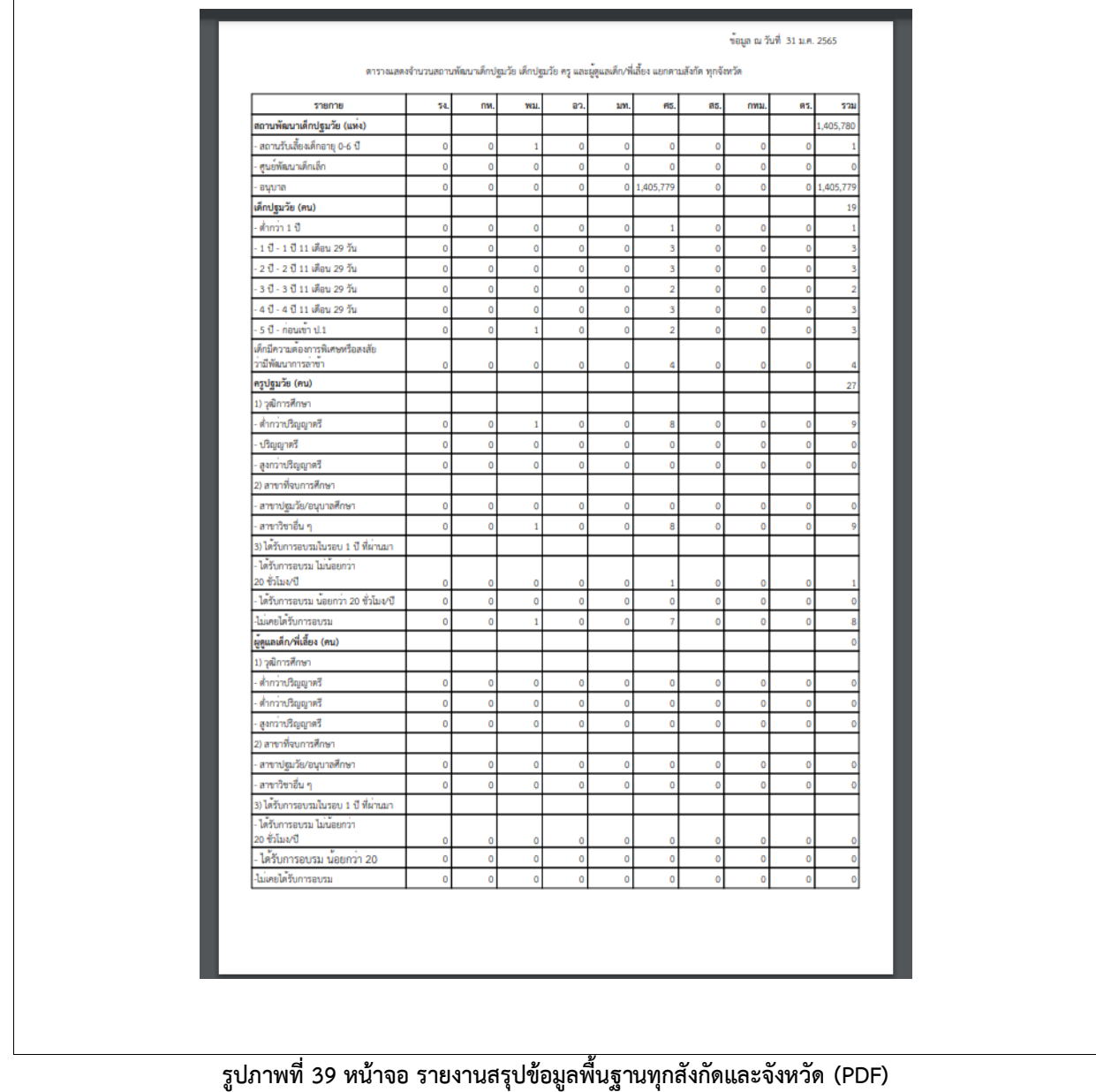

<span id="page-33-0"></span>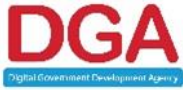

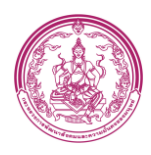

#### **3.2.8 รายงานแบบบันทึกข้อมูลเด็กปฐมวัยของสภาการศึกษา**

#### <span id="page-34-0"></span>**ขั้นตอนการทำงาน**

1. คลิกเมนู รายงานแบบบันทึกข้อมูลเด็กปฐมวัยของสภาการศึกษา ระบบแสดงหน้าจอ ดั[งรูปภาพที่](#page-34-1) 40

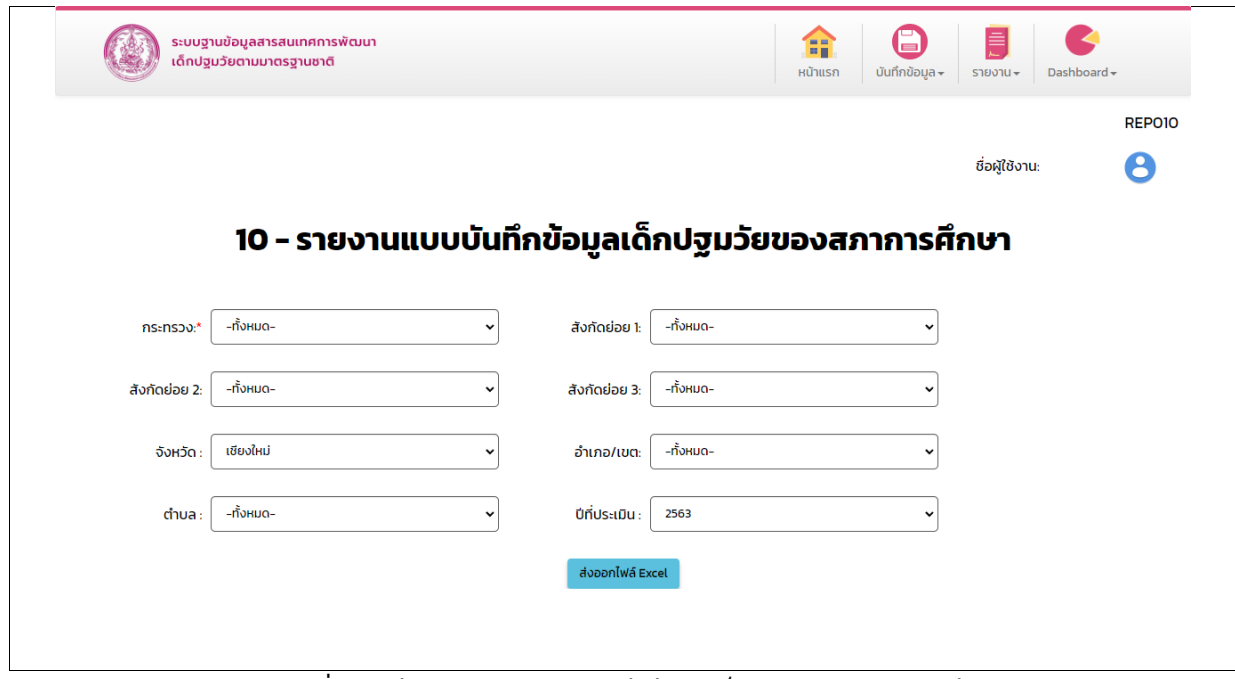

**รูปภาพที่ 40 หน้าจอ รายงานแบบบันทึกข้อมูลเด็กปฐมวัยของสภาการศึกษา**

- <span id="page-34-1"></span>2. เลือก กระทรวง
- 3. เลือก ปีที่ประเมิน หรือตามเงื่อนไขที่ต้องการ
- 4. คลิกปุ่ม ส่งออกไฟล์ Excel แสดงรายงาน ดั[งรูปภาพที่](#page-34-2) 41

|              |                                            |                      |                 |                |                  |              |                |                                       |            |                          |              |                         | ห้อมูลความพิมณที่คปฐมวัย |      |                               |             |     |             |            |           |               |
|--------------|--------------------------------------------|----------------------|-----------------|----------------|------------------|--------------|----------------|---------------------------------------|------------|--------------------------|--------------|-------------------------|--------------------------|------|-------------------------------|-------------|-----|-------------|------------|-----------|---------------|
|              |                                            |                      |                 |                |                  |              |                |                                       |            |                          |              |                         |                          |      | <b>Enrik Mumministre (ex)</b> |             |     |             |            |           | withing?      |
| <b>Colla</b> | esonna                                     | We models            | Elfaceu 2       | d'ofenco si    | <b>Grate</b>     | durance      | White.         | จึงจากจันนาลักปฏิเทิ                  |            | $\frac{1}{2}$ with $1/3$ |              | 10                      | 29                       |      |                               | 30          |     | 40          |            | 50        | <b>Bounda</b> |
|              |                                            |                      |                 |                |                  |              |                |                                       | <b>ATE</b> | wğa                      | <b>Strip</b> | $\mathbf{v} \mathbf{q}$ | was.                     | ាឡើង | <b>VID</b>                    | <b>Migs</b> | V'6 | <b>WG</b> 4 | <b>STB</b> | <b>WH</b> | onul          |
|              | communications<br>evandamentositud         | rramons in partners  | ความวินนี้ยนค้า | <b>College</b> | положения        | epotusu      | www.consensu   | คนค้าเป็นเพลงระบบ                     |            |                          |              |                         |                          |      |                               |             |     |             |            |           |               |
|              | การทรงการจัดนาลัยนเลย<br>evanimissaure     | mail/ormainsausmess  | หลายในน้อยคำ    | $\sim$         | ngsomanntags     | <b>Zenn</b>  | assemblassante | <b>COLLEGE</b>                        |            |                          |              |                         |                          |      |                               |             |     |             |            |           |               |
|              | memorminazionale<br>ความน้ำคาของเบอร์      | rraifisms/inuausroru | $\sim$          | $\sim$         | nyaynan taks     | <b>WALES</b> | scoolhuge      | and mean dath residents.<br>dealermin |            |                          |              |                         |                          |      |                               |             |     |             |            |           |               |
|              | memorammilians@ensuge<br>ความนั้นครอยเบษย์ | $\sim$               | $\sim$          | $\sim$         | nsavnannaes      | out 5        | ussueele       |                                       |            |                          |              |                         |                          |      |                               |             |     |             |            |           |               |
|              | memorammiliaun@exuaec<br>evantamentusi     | $\sim$               | $\sim$          | $\sim$         | 05/02/2012 12:55 | <b>Chann</b> | ussenezi       |                                       |            |                          |              |                         |                          |      |                               |             |     |             |            |           |               |
|              | managementsur Sexuas<br>CHARGEMENT         | $\sim$               | <b>STATE</b>    | $\sim$         | 020209-02045     | enemação     | canadistantia  | <b>Contract Contract</b>              |            |                          |              |                         |                          |      |                               |             |     |             |            |           |               |
|              | การกรรมการจัดมาลัยนเลย<br>ovudantosuac     | $\sim$               | <b>State</b>    | $\sim$         | ngsomanntags     | mba          | U2009000004    | <b>State of Contract</b>              |            |                          |              |                         |                          |      |                               |             |     |             |            |           |               |
|              | การทรงการพิมณาอิงคมนอย<br>evandamentos     | $\sim$               | $\sim$          | $\sim$         | my               | transas      | vaprote        | <b>Contract</b>                       |            |                          |              |                         |                          |      |                               |             |     |             |            |           |               |

<span id="page-34-2"></span>**รูปภาพที่ 41 หน้าจอ รายงานแบบบันทึกข้อมูลเด็กปฐมวัยของสภาการศึกษา(Excel)**

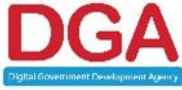

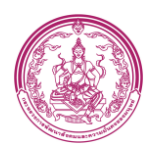

### **3.2.9 รายงานข้อมูลพื้นฐานที่ต้องการส่งสภาการศึกษา**

#### <span id="page-35-0"></span>**ขั้นตอนการทำงาน**

1. คลิกเมนู รายงานข้อมูลพื้นฐานที่ต้องการส่งสภาการศึกษา ระบบแสดงหน้าจอ ดั[งรูปภาพที่](#page-35-1) 42

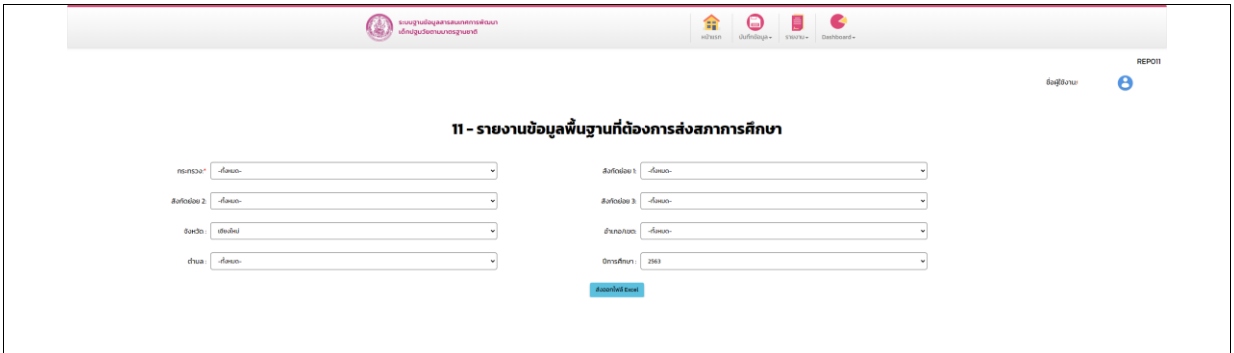

### **รูปภาพที่ 42 หน้าจอ รายงานข้อมูลพื้นฐานที่ต้องการส่งสภาการศึกษา**

- <span id="page-35-1"></span>2. เลือก กระทรวง
- 3. เลือก ปีการศึกษา หรือตามเงื่อนไขที่ต้องการ
- 4. คลิกปุ่ม ส่งออกไฟล์ Excel แสดงรายงาน ดั[งรูปภาพที่](#page-35-2) 43

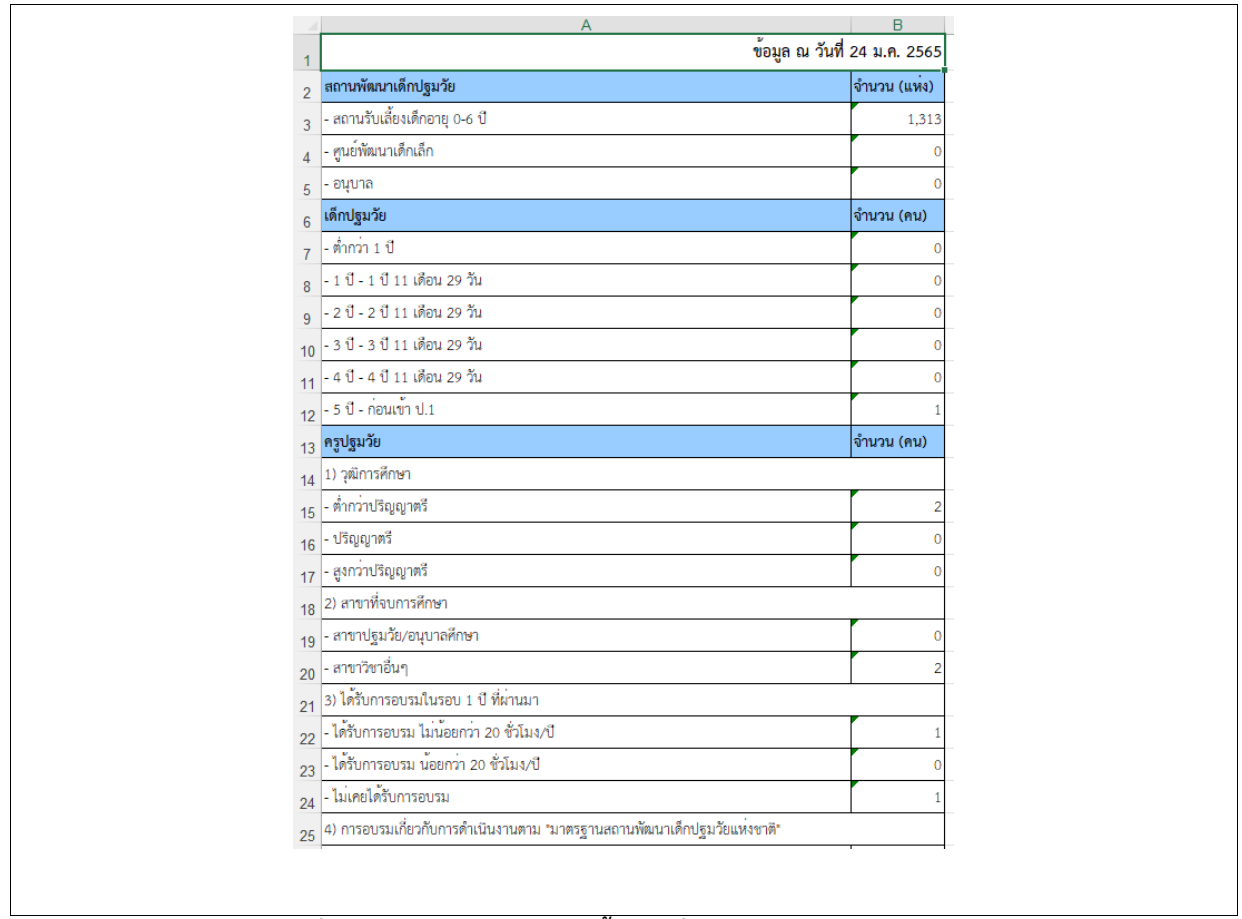

#### **รูปภาพที่ 43 หน้าจอ รายงานข้อมูลพื้นฐานที่ต้องการส่งสภาการศึกษา(Excel)**

<span id="page-35-2"></span>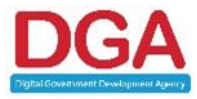

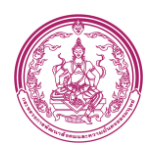

#### **3.2.10 รายงานระบบติดตามงานในระบบของ 4 เลขาร่วม และ แอดมิน**

### <span id="page-36-0"></span>**ขั้นตอนการทำงาน**

1. คลิกเมนู รายงานระบบติดตามงานในระบบของ 4 เลขาร่วม และ แอดมิน ระบบแสดงหน้าจอ ดั[งรูปภาพที่](#page-36-1) 44

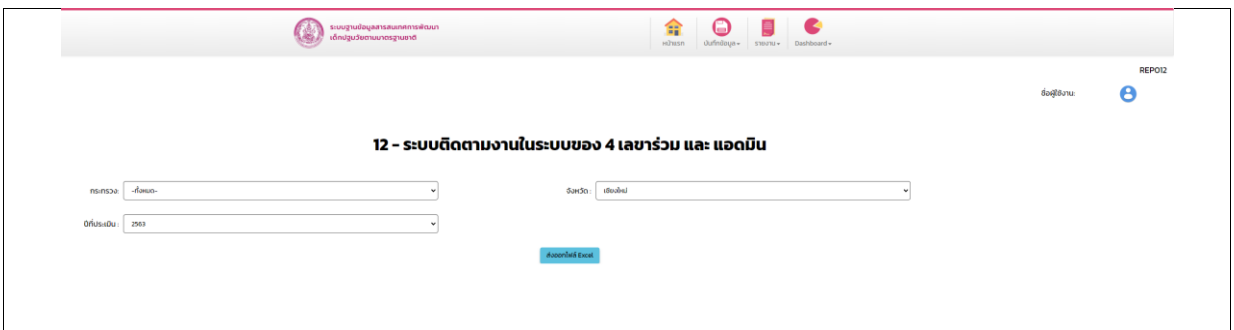

**รูปภาพที่ 44 หน้าจอ รายงานระบบติดตามงานในระบบของ 4 เลขาร่วม และ แอดมิน**

- <span id="page-36-1"></span>2. เลือก กระทรวง หรือตามเงื่อนไขที่ต้องการ
- 3. คลิกปุ่ม ส่งออกไฟล์ Excel แสดงรายงาน ดั[งรูปภาพที่](#page-36-2) 45

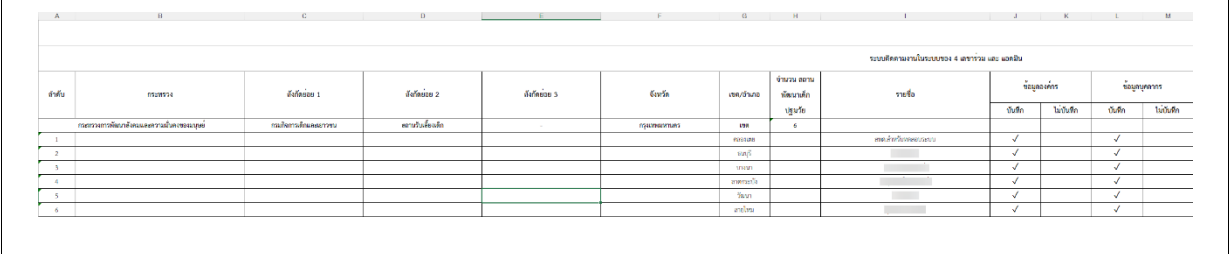

<span id="page-36-2"></span>**รูปภาพที่ 45 หน้าจอ รายงานระบบติดตามงานในระบบของ 4 เลขาร่วม และ แอดมิน (Excel)**

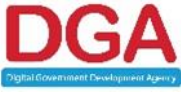

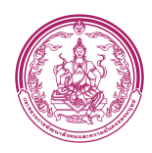

#### <span id="page-37-0"></span>**4. Dashboard**

### **ขั้นตอนการทำงาน**

1. คลิกเมนู Dashboard ระบบแสดงหน้าจอ ดั[งรูปภาพที่](#page-37-1) 46

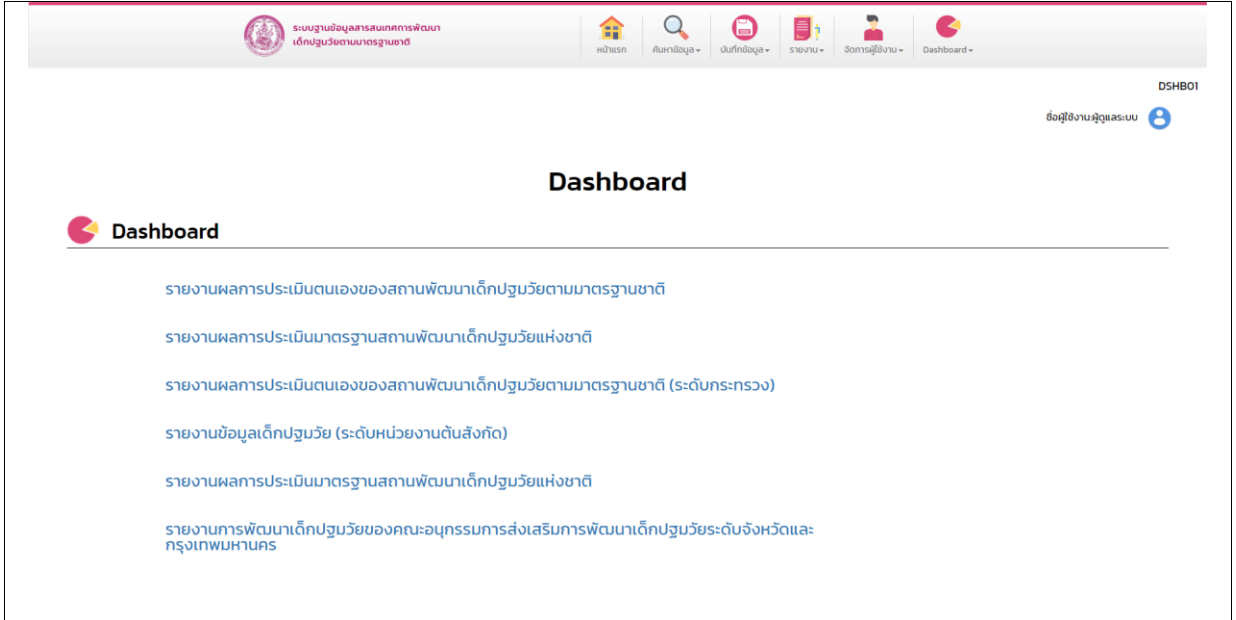

<span id="page-37-1"></span>**รูปภาพที่ 46 หน้าจอ Dashboard**

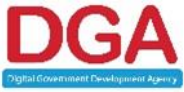

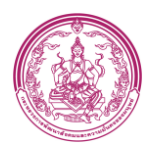

### **4.1 รายงานผลการประเมินตนเองของสถานพัฒนาเด็กปฐมวัยตามมาตรฐานชาติ**

### <span id="page-38-0"></span>**ขั้นตอนการทำงาน**

1. คลิก รายงานผลการประเมินตนเองของสถานพัฒนาเด็กปฐมวัยตามมาตรฐานชาติ

ระบบแสดงหน้าจอ ดั[งรูปภาพที่](#page-38-1) 47

|                                                                                          |                                                  |                    |                                                                                                    |                          |                                                                               |                                    | ชื่อผู้ใช้งาน                        |                                             | <b>DSHBO1</b><br>2       |
|------------------------------------------------------------------------------------------|--------------------------------------------------|--------------------|----------------------------------------------------------------------------------------------------|--------------------------|-------------------------------------------------------------------------------|------------------------------------|--------------------------------------|---------------------------------------------|--------------------------|
| รายงานผลการประเมินตนเองของสถานพัฒนาเด็กปฐมวัยตามมาตรฐานชาติ                              |                                                  | ปีการศึกษา<br>2564 | ภาค<br>$\blacktriangledown$ (AII)                                                                                                    | TowTe<br>$\bullet$ (All) | อ่าเคอ<br>$\blacktriangledown$ (All)                                          | ตำบล<br>$\blacktriangledown$ (AII) | สังกัด<br>$\bullet$ (AII)            | สถานพัฒนาเด็กปฐมวัย<br>$ (AII)$             | ٠                        |
| จำนวนสถานพัฒนาเด็กปฐมวัย (แห่ง)                                                          | สถานพัฒนาเด็กปฐมวัยที่รับการประเมินคุณภาพ (แห่ง) |                    | สถานพัฒนาเด็กปฐมวัยที่อยู่ระหว่างการประเมิน (แห่ง)                                                                                                    |                          |                                                                               |                                    |                                      | อัคราส่วนสถานพัฒนาเด็กปฐมวัยรายคุณภาพ       |                          |
| <b>RA</b><br>52,326                                                                      | 23,032 (44.02%)                                  |                    |                                                                                                    | 29,294 (55.98%)          |                                                                               |                                    |                                      |                                             |                          |
| จำนวนสถานพัฒนาเด็กปฐมวัยรายจังหวัด (แห่ง)                                                |                                                  |                    | ระดับคุณภาพ A ดีมาก (แห่ง)                                                                                                    |                          |                                                                               |                                    | $\mathsf B$<br>7,947 แห่ง<br>(34.50% |                                             |                          |
|                                                                                          |                                                  |                    | 14,094                                                                                                    |                          |                                                                               |                                    |                                      |                                             | LAS9<br>$\blacksquare$ A |
|                                                                                          |                                                  |                    | ระดับคุณภาพ B ดี (แห่ง)                                                                                                    |                          |                                                                               |                                    |                                      | A<br>14,094 แห่ง                            | $\Box$ B<br>$\Box$ c     |
|                                                                                          |                                                  |                    | 7,947                                                                                                    |                          |                                                                               |                                    |                                      | (61.1996)                                   | $\blacksquare$           |
|                                                                                          |                                                  |                    |                                                                                                    |                          |                                                                               |                                    |                                      | จำนวนสถานพัฒนาเด็กปฐมวัยที่ผ่านเกณฑ์ (แห่ง) |                          |
|                                                                                          |                                                  |                    | ระดับคณภาพ C ผ่านเกณฑ์ขั้นต้น (แห่ง)                                                                                                    |                          |                                                                               |                                    |                                      | ต้องปรับปรุง                                |                          |
|                                                                                          |                                                  |                    | 366                                                                                                    |                          |                                                                               |                                    |                                      | 625 uvia<br>(2.71%)                         |                          |
|                                                                                          | จำนวนสถานพัฒนาเด็ก (แห่ง)<br>141<br>2,187        |                    | ระดับคุณภาพ D ต้องปรับปรุง (แห่ง)                                                                                                    |                          |                                                                               |                                    |                                      |                                             |                          |
|                                                                                          |                                                  |                    | 625                                                                                                    |                          |                                                                               |                                    | ส่วน<br>22,407 uvid<br>(97.29%)      |                                             |                          |
| © 2022 Mapbox © OpenStreetMap<br>มาตรฐาน ด้าน 1                                          |                                                  |                    |                                                                                                    |                          | จำนวนสถานพัฒนาเด็กปฐมวัยแต่ละสังกัดที่ประเมินมาตรฐานด้านที่ 1 (แห่ง)          |                                    |                                      |                                             |                          |
| ต้องปรับปรุง<br>397 uvia<br>(1.72%)<br>ผ่าน<br>22,635 แห่ง<br>(98.28%)                   |                                                  |                    | สังกัด<br>คระพรวงคลาโหม 7<br>กระทรวงการพัฒนาสังคมและความมั่นคงของมนุษย์ 606<br>กระทรวงการอุดมศึกษา วิทยาศาสตร์ วิจัยและนวัตกรรม 12<br>กระทรวงมหาดไทย<br>คระพรวงแรงงาน 1                |                          | 9.318                                                                         |                                    |                                      |                                             |                          |
| มาตรฐาน ด้าน 2<br>ต้องปรับปรุง<br>524 แห่ง<br>(2.28%)<br>sinu<br>22,508 แห่ง<br>(97.72%) |                                                  |                    | สังกัด<br>กระทรวงกลาโหม 7<br>กระทรวงการพัฒนาสังคมและความมั่นคงของมนุษย์ 580<br>กระทรวงการอุดมศึกษา วิทยาศาสตร์ วิจัยและนวัตกรรม 12<br>คระทรวงมหาดใทย<br>คระพรวงแรงงาน 1<br>$\sim$<br>÷ |                          | จำนวนสถานพัฒนาเด็กปฐมวัยแต่ละสังกัดที่ประเมินมาตรฐานด้านที่ 2 (แห่ง)<br>9.268 |                                    |                                      |                                             |                          |
| มาตรฐาน ด้าน 3ก                                                                          |                                                  |                    |                                                                                                    |                          | จำนวนสถานพัฒนาเด็กปฐมวัยแต่ละสังกัดที่ประเมินมาตรฐานด้านที่ 3ก (แห่ง)         |                                    |                                      |                                             |                          |
| ต้องปรับปรุง<br>494<br>(5.47%)<br>ผ่าน<br>8.531<br>$(94.53\%)$                           |                                                  |                    | สังกัด<br>กระทรวงกลาโหม 5<br>คระทรวงการพัฒนาสังคมและความมั่นคงของมนุษย์ 489  <br>กระทรวงการอุดมศึกษา วิทยาศาสตร์ วิจัยและนวัตกรรม – 6<br>กระทรวงมหาดไทย<br>กระพรวงแรงงาน 1             |                          |                                                                               |                                    |                                      |                                             |                          |
| มาตรฐานด้าน 3ช                                                                           |                                                  |                    |                                                                                                    |                          | จำนวนสถานพัฒนาเด็กปฐมวัยแต่ละสังกัดที่ประเมินมาตรฐานด้านที่ 3ข (แห่ง)         |                                    |                                      |                                             |                          |
| ต้องปรับปรุง<br>575<br>(2.63%)<br><b>NTN</b><br>21,300<br>(97.37%)                       |                                                  |                    | สังกัด<br>กระทรวงกลาโหม 2<br>กระทรวงการพัฒนาสังคมและความมั่นคงของมนุษย์ ∥<br>กระทรวงการอุดมศึกษา วิทยาศาสตร์ วิจัยและนวัตกรรม 12<br>กระทรวงมหาดใทย<br>คระพรวงแรงงาน 1                  |                          |                                                                               |                                    |                                      |                                             |                          |

<span id="page-38-1"></span>**รูปภาพที่ 47 หน้าจอ รายงานผลการประเมินตนเองของสถานพัฒนาเด็กปฐมวัยตามมาตรฐานชาติ**

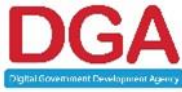

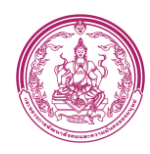

# <span id="page-39-0"></span>**4.1.1 ค้นหาข้อมูลผลการประเมินตนเองของสถานพัฒนาเด็กปฐมวัยตามมาตรฐานชาติ**

สามารถค้นหาได้โดยการเลือกหัวข้อที่ต้องการจากแท็บด้านบน ประกอบไปด้วย

- 1. ปีการศึกษา
- 2. ภาค
- 3. จังหวัด
- 4. อำเภอ
- 5. ตำบล
- 6. สังกัด

### หรือดูได้จากการคลิกเลือกจังหวัดในแผนที่ ดั[งรูปภาพที่](#page-39-1) 48

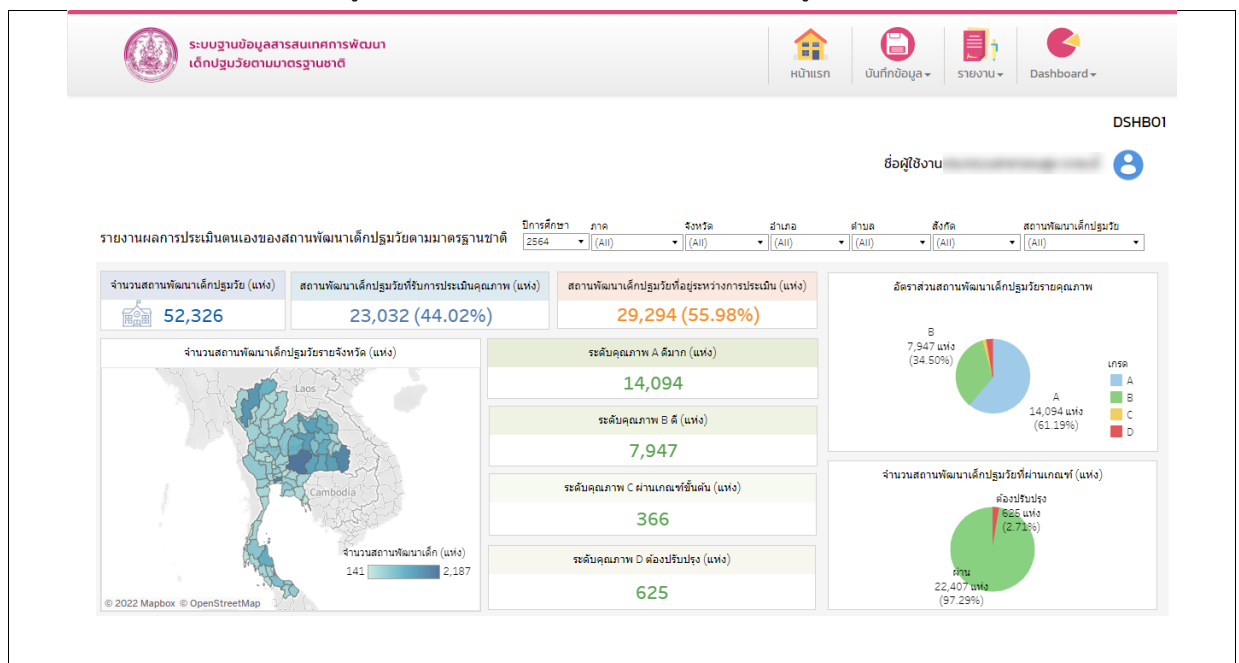

### <span id="page-39-1"></span>**รูปภาพที่ 48 ตัวเลือกในการค้นหาข้อมูล**

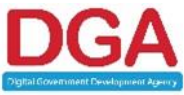

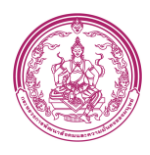

#### **4.2 รายงานผลการประเมินมาตรฐานสถานพัฒนาเด็กปฐมวัยแห่งชาติ**

#### <span id="page-40-0"></span>**ขั้นตอนการทำงาน**

- 1. คลิก รายงานผลการประเมินมาตรฐานสถานพัฒนาเด็กปฐมวัยแห่งชาติ
	- ระบบแสดงหน้าจอ ดั[งรูปภาพที่](#page-40-1) 49

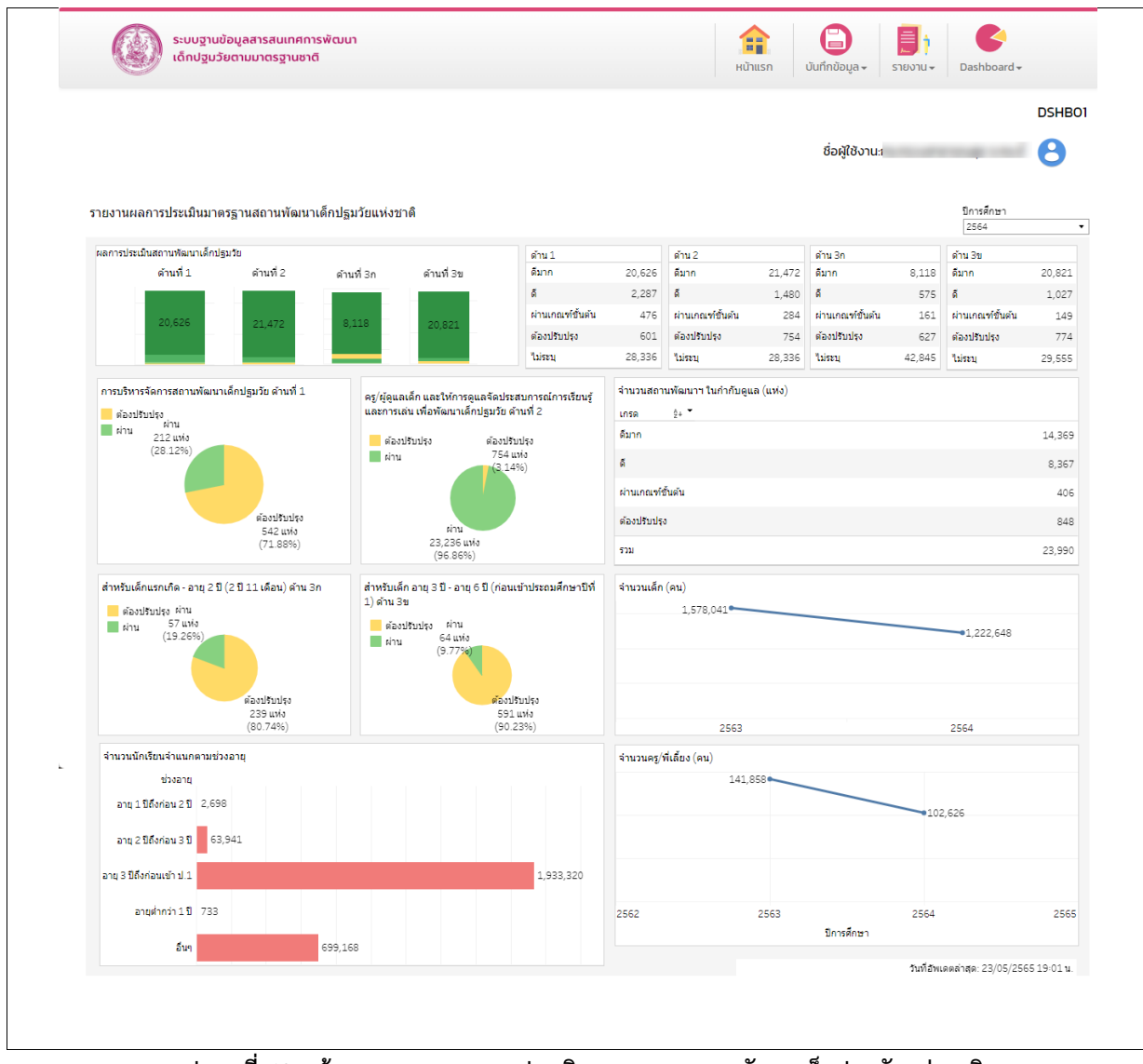

<span id="page-40-1"></span>**รูปภาพที่ 49 หน้าจอ รายงานผลการประเมินมาตรฐานสถานพัฒนาเด็กปฐมวัยแห่งชาติ**

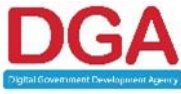

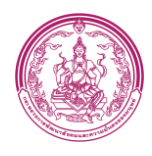

### **4.3 รายงานผลการประเมินตนเองของสถานพัฒนาเด็กปฐมวัยตามมาตรฐานชาติ**

#### <span id="page-41-0"></span>**(ระดับกระทรวง)**

### **ขั้นตอนการทำงาน**

1. คลิก รายงานผลการประเมินตนเองของสถานพัฒนาเด็กปฐมวัยตามมาตรฐานชาติ

(ระดับกระทรวง) ระบบแสดงหน้าจอ ดั[งรูปภาพที่](#page-41-1) 50

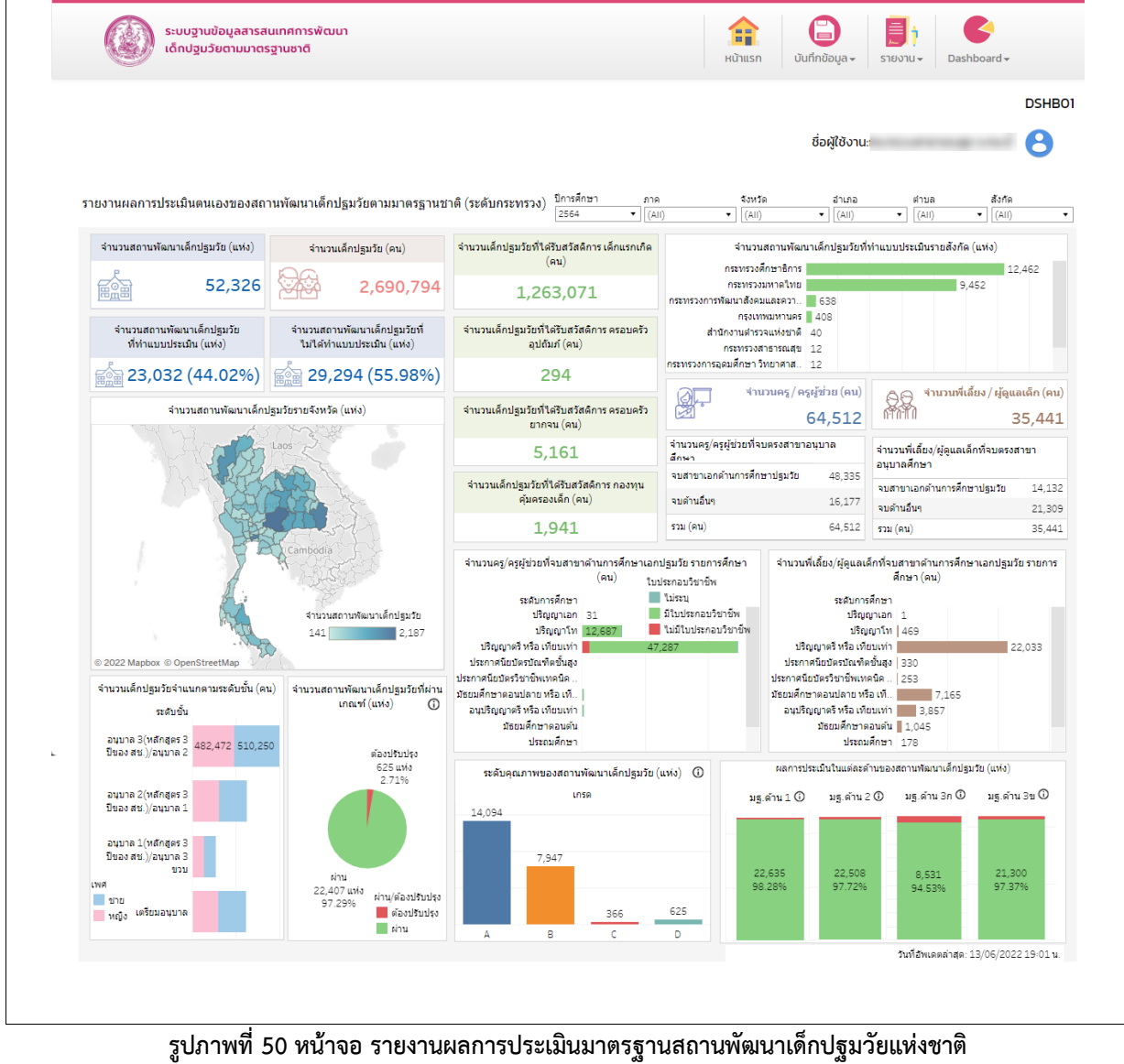

**(ระดับกระทรวง)**

<span id="page-41-1"></span>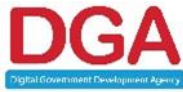

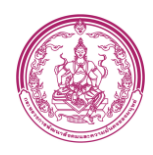

### <span id="page-42-0"></span>**4.3.1 ค้นหาข้อมูล ผลการประเมินตนเองของสถานพัฒนาเด็กปฐมวัยตามมาตรฐานชาติ (ระดับกระทรวง)**

สามารถค้นหาได้โดยการเลือกหัวข้อที่ต้องการจากแท็บด้านบน ประกอบไปด้วย

- 1. ปีการศึกษา
- 2. ภาค
- 3. จังหวัด
- 4. อำเภอ
- 5. ตำบล
- 6. สังกัด

หรือดูได้จากการคลิกเลือกจังหวัดในแผนที่

กรณี ต้องการดูข้อมูล **จำนวน สพด. ที่ต้องปรับปรุง ระดับคุณภาพ และ ผลการประเมินใน แต่ละด้าน** ของ สพด. ในรูปแบบตาราง สามารถดูได้จากการคลิกที่ปุ่ม ที่ลูกศรชี้ ดั[งรูปภาพ](#page-42-1)

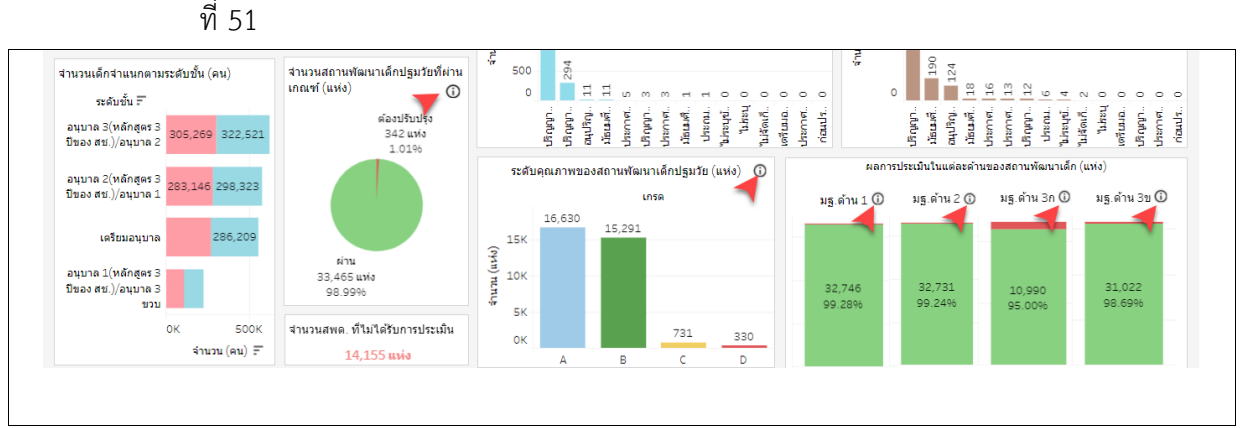

#### **รูปภาพที่ 51 หน้าจอ ปุ่มดูรายละเอียดในรูปแบบตาราง**

### <span id="page-42-1"></span>**ขั้นตอนการทำงาน**

1. คลิกปุ่ม  $\bm{\mathsf{O}}$  หัวข้อที่ต้องการดูข้อมูล ระบบแสดงหน้าจอ ดั[งรูปภาพที่](#page-42-2) 52

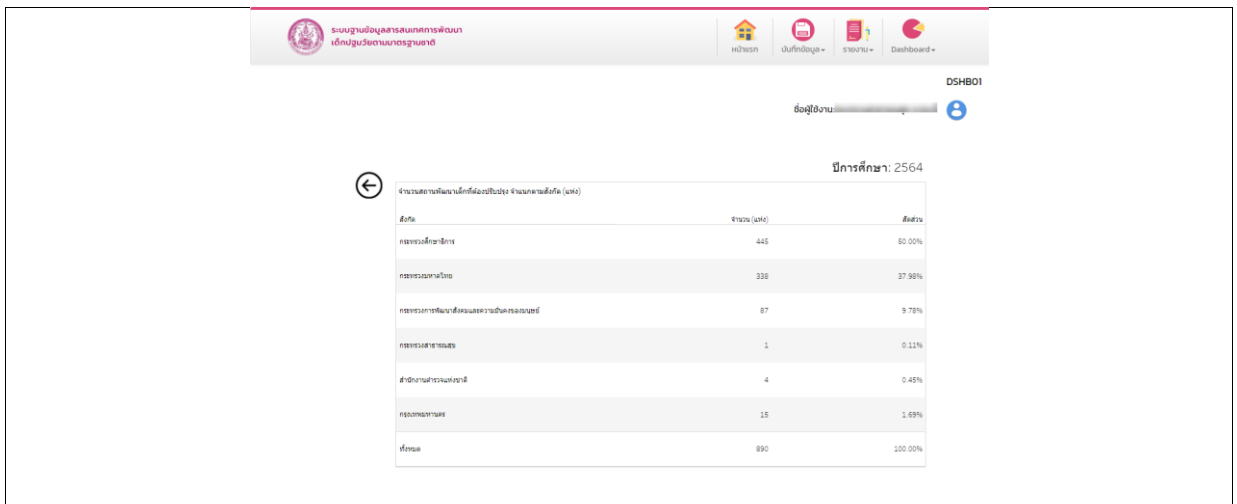

#### **รูปภาพที่ 52 ตัวอย่าง หน้าจอ จำนวน สพด. ที่ต้องปรับปรุง**

<span id="page-42-2"></span>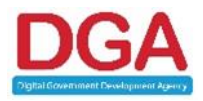

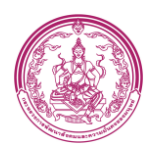

### **4.4 รายงานข้อมูลเด็กปฐมวัย (ระดับหน่วยงานต้นสังกัด)**

### <span id="page-43-0"></span>**ขั้นตอนการทำงาน**

1. คลิก รายงานข้อมูลเด็กปฐมวัย (ระดับหน่วยงานต้นสังกัด) ระบบแสดงหน้าจอ ดั[งรูปภาพที่](#page-43-1) 53

|                                                                                                    |                                                                |                                                                                                    |                                                                  |                                        | ซื่อผู้ใช้งาน:                                                                                                    | <b>DSHBO1</b><br>2                                                                    |
|----------------------------------------------------------------------------------------------------|----------------------------------------------------------------|----------------------------------------------------------------------------------------------------|------------------------------------------------------------------|----------------------------------------|----------------------------------------------------------------------------------------------------|---------------------------------------------------------------------------------------|
| รายงานข้อมูลปฐมวัย (ระดับหน่วยงานต้นสังกัด)                                                                                               |                                                                |                                                                                                    | ปีการศึกษา<br>2564                                               | ภาค<br>$\underline{\bullet}$   (All)   | วังหวัด<br>$\blacktriangledown$ (All)                                                                                                    | อ่าเกอ<br>ตำบล<br>$\underline{\bullet}$ [(All)<br>$\blacktriangledown$ (AII)          |
| เด็กที่มีความต้องการพิเศษ จำแนกตามเพศ (คน)                                                                                                |                                                                |                                                                                                    |                                                                  |                                        | ด้านสุขภาพช่องปาก (คน)                                                                                                    |                                                                                       |
| ปรพเภทความพิการ<br>F                                                                                                    | ชาย (male)                                                     | หญิง (Female)                                                                                                    | $\mathfrak{su}$ $\mp$                                            |                                        |                                                                                                    | พื้นผุ                                                                                |
| ความพิการทางสติบัญญา                                                                                                    | 562                                                            | 366                                                                                                    | 928                                                              | ด้านสุขภาพช่องปาก<br>$N_{\text{UF}}$   |                                                                                                    | 276,819 คน<br>10.28%                                                                  |
| ความพิการทางการพูด,ภาษา                                                                                                    | 522                                                            | 260                                                                                                    | 782                                                              | $\blacksquare$ ฟันไม่ผุ                |                                                                                                    |                                                                                       |
| ความพิการทางออทิสติก                                                                                                    | 542                                                            | 216                                                                                                    | 758                                                              | listu                                  |                                                                                                    |                                                                                       |
| ความพิการทางการเรียนรู้                                                                                                    | 488                                                            | 194                                                                                                    | 682                                                              |                                        |                                                                                                    |                                                                                       |
| ความพิการร่างกาย,สุขภาพ                                                                                                    | 408                                                            | 246                                                                                                    | 654                                                              |                                        |                                                                                                    |                                                                                       |
| ความพิการทางพฤติกรรมและอ.                                                                                                    | 366                                                            | 118                                                                                                    | 484                                                              |                                        |                                                                                                    |                                                                                       |
| ความพิการซ้ำซ้อน                                                                                                    | 176                                                            | 126                                                                                                    | 302                                                              | ไม่ระบุ<br>1,487,704 คน                |                                                                                                    | ฟันไม่ผุ<br>929.068 คน                                                                |
| ความพิการทางการได้ยิน                                                                                                    | 174                                                            | 118                                                                                                    | 292                                                              | 55.23%                                 |                                                                                                    | 34.49%                                                                                |
| ความพิการทางการมองเห็น                                                                                                    | 172                                                            | 120                                                                                                    | 292                                                              |                                        |                                                                                                    |                                                                                       |
| luiseu<br>sou                                                                                                    | 100<br>3,510                                                   | 74                                                                                                    | 174                                                              |                                        |                                                                                                    |                                                                                       |
|                                                                                                    |                                                                | 1,838                                                                                                    | 5,348                                                            |                                        |                                                                                                    |                                                                                       |
|                                                                                                    |                                                                | จำนวนเด็กแยกตามช่วงอายุ (คน)                                                                                                    |                                                                  |                                        |                                                                                                    | LWR<br>ี ชาย                                                                          |
| 1,201,296                                                                                                    |                                                                | ช่วงอายุ                                                                                                    |                                                                  |                                        |                                                                                                    | ่ หญิง                                                                                |
|                                                                                                    |                                                                |                                                                                                    |                                                                  |                                        | 554,197                                                                                                    | 621,557                                                                               |
| 583,838                                                                                                    |                                                                |                                                                                                    | 247,979                                                          |                                        | 284,172                                                                                                    | 318,988                                                                               |
|                                                                                                    | 735                                                            | 65,008<br>2,818                                                                                                    | 126,930                                                          |                                        | 270.021                                                                                                    | 302,569                                                                               |
| <b>Taiseu</b>                                                                                                    | ทารกแรกเกิดถึงอายุ 1 ปี                                        | อายุ 1 ปีถึงก่อนอายุ 2 ปี<br>อายุ 2 ปีถึงก่อนอายุ 3 ปี                                                                                | อายุ 3 ปีถึงก่อนอายุ 4 ปี                                        |                                        | อายุ 4 ปีถึงก่อนอายุ 5 ปี                                                                                                    | อายุ 5 ปีถึงก่อนอายุ 6 ปี                                                             |
|                                                                                                    | ดัชนีน้ำหนักตามเกณฑ์ส่วนสูง เพศชาย (คน)                        | ดัชนีส่วนสูงตามเกณฑ์อายุ เพศชาย (คน)                                                                                                  |                                                                  |                                        |                                                                                                    | ดัชนีน้ำหนักตามเกณฑ์อายุ เพศชาย (คน)                                                  |
| เกณฑ์<br><b>National</b><br>٠<br>ค่อนข้างผอม<br>่ สมส่วน<br>∣ิท้วม<br>█ เริ่มอ้วน<br>laiseu<br>∎อ้วน<br>1,487,701 คน<br>ไม่ระบุ<br>55.23% | สมส่วน<br>1,030,587 คน<br>38.26%<br>อ้วน<br>30,171 คน<br>1.12% | เกณฑ์<br>่∎∎เด็ย<br><mark>. ค่อนข้างเตี้ย</mark><br>■ สูงตามเกณฑ์<br>██ ค่อนข้างสง<br>∎ढ<br>ไม่ระบ<br>liseu<br>1,487,699 คน<br>55.23% | สูงตามเกณฑ์<br>1,087,486 คน<br>40.37%<br>ಷ<br>18,480 คน<br>0.69% | เกณฑ์<br>่ น้ำหนักน้อย<br>█ น้าหนักมาก | ี่ น้ำหนักค่อนข้างน้อย<br>█ น้ำหนักตามเกณฑ์<br>██ น้ำหนักค่อนข้างมาก<br>$\begin{array}{c}\n\text{Matrix:} \\ \begin{array}{c}\n\text{Matrix:} \\ \end{array}\n\end{array}$<br>55.20% | บ้านนักค่อนข้างน้อย<br>30,103 คน<br>2.18%<br>น้ำหนักค่อนข้างมาก<br>35,818 คน<br>2.59% |
|                                                                                                    | ดัชนีน้ำหนักตามเกณฑ์ส่วนสูง เพศหญิง (คน)                       | ดัชนีส่วนสูงตามเกณฑ์อายุ เพศหญิง (คน)                                                                                                 |                                                                  | เกณฑ์                                  |                                                                                                    | ดัชนีน้ำหนักตามเกณฑ์อายุ เพศหญิง (คน)<br>น้ำหนักค่อนข้างน้อย                          |

<span id="page-43-1"></span>**รูปภาพที่ 53 หน้าจอ รายงานข้อมูลเด็กปฐมวัย (ระดับหน่วยงานต้นสังกัด)**

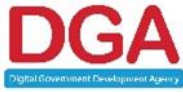

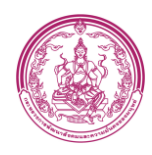

### <span id="page-44-0"></span>**4.4.1 ค้นหาข้อมูลเด็กปฐมวัย (ระดับหน่วยงานต้นสังกัด)**

สามารถค้นหาได้โดยการเลือกหัวข้อที่ต้องการจากแท็บด้านบน ประกอบไปด้วย

- 1. ปีการศึกษา
- 2. ภาค
- 3. จังหวัด
- 4. อำเภอ
- 5. ตำบล

### ดั[งรูปภาพที่](#page-44-1) 54

<span id="page-44-1"></span>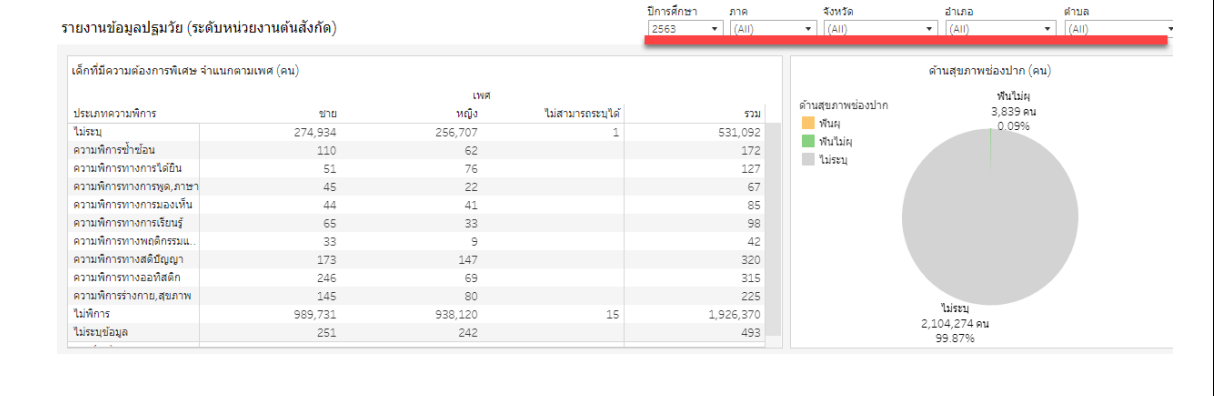

**รูปภาพที่ 54 ตัวเลือกในการค้นหาข้อมูล**

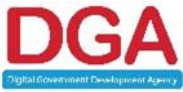

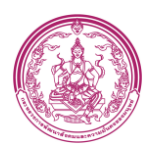

#### **4.5 รายงานผลการประเมินมาตรฐานสถานพัฒนาเด็กปฐมวัยแห่งชาติ**

### <span id="page-45-0"></span>**ขั้นตอนการทำงาน**

- 1. คลิก รายงานผลการประเมินมาตรฐานสถานพัฒนาเด็กปฐมวัยแห่งชาติ ระบบแสดงหน้าจอ ดั[งรูปภาพที่](#page-45-1) 55
- 2. เลือก ปีการศึกษาที่ต้องการ

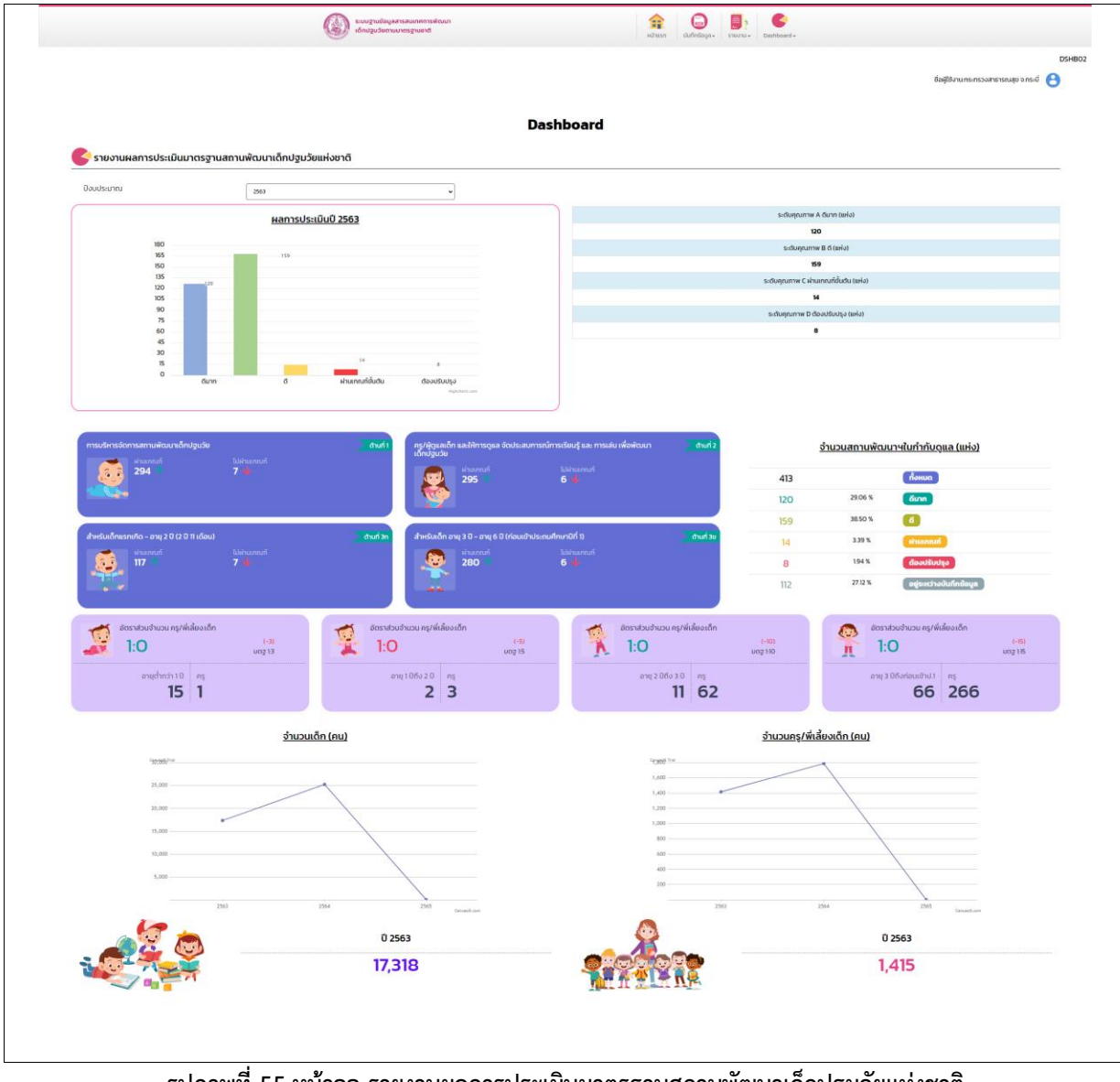

<span id="page-45-1"></span>**รูปภาพที่ 55 หน้าจอ รายงานผลการประเมินมาตรฐานสถานพัฒนาเด็กปฐมวัยแห่งชาติ**

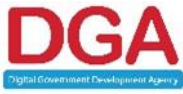

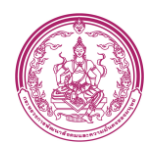

### <span id="page-46-0"></span>**4.6 รายงานการพัฒนาเด็กปฐมวัยของคณะอนุกรรมการส่งเสริมการพัฒนาเด็กปฐมวัยระดับ จังหวัดและกรุงเทพมหานคร**

### **ขั้นตอนการทำงาน**

- 1. คลิก รายงานการพัฒนาเด็กปฐมวัยของคณะอนุกรรมการส่งเสริมการพัฒนาเด็กปฐมวัยระดับจังหวัด และกรุงเทพมหานคร ระบบแสดงหน้าจอ ดั[งรูปภาพที่](#page-47-0) 56
- 2. เลือก ปีการศึกษาที่ต้องการ

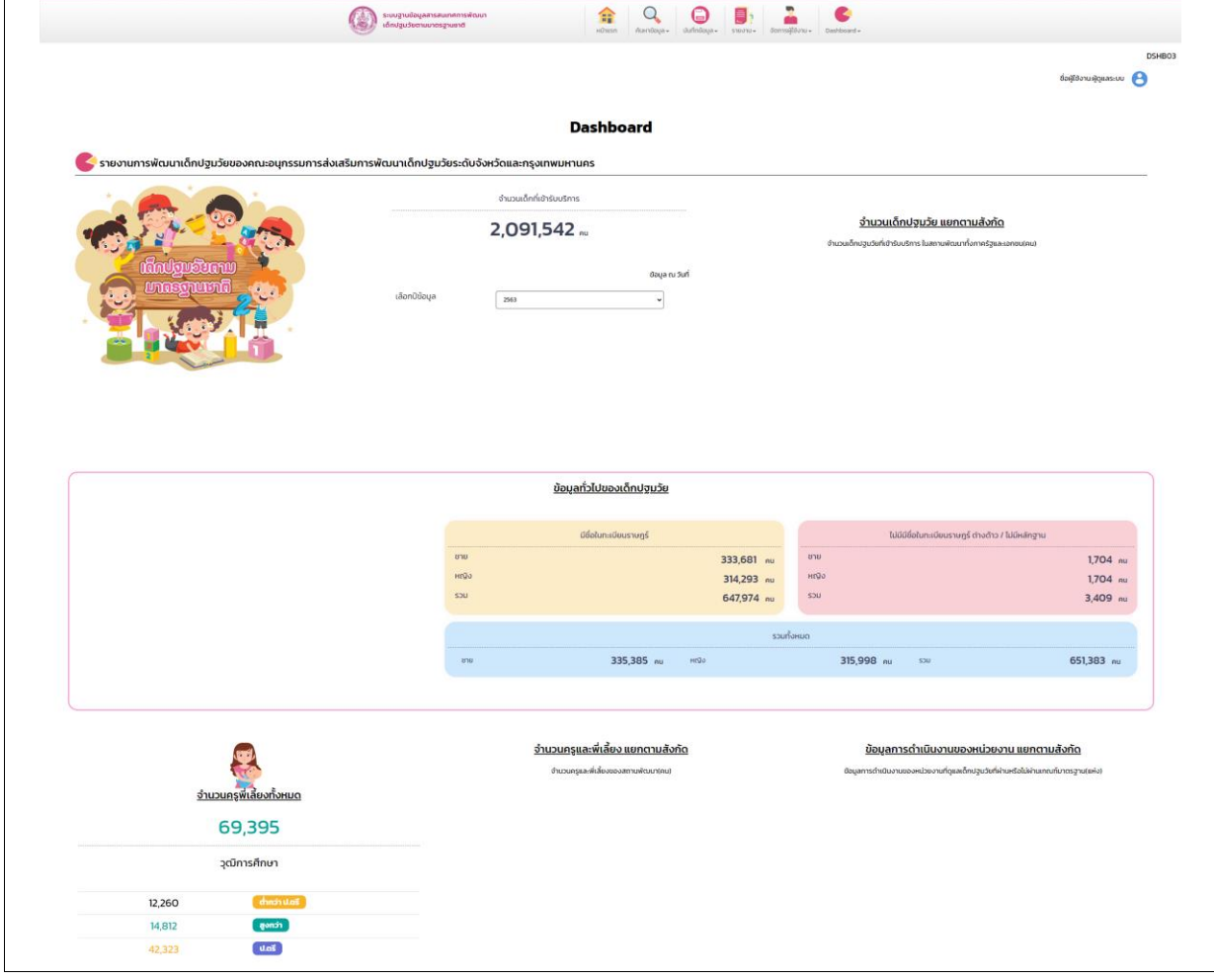

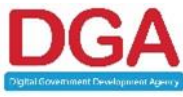

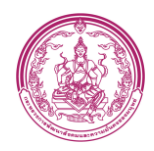

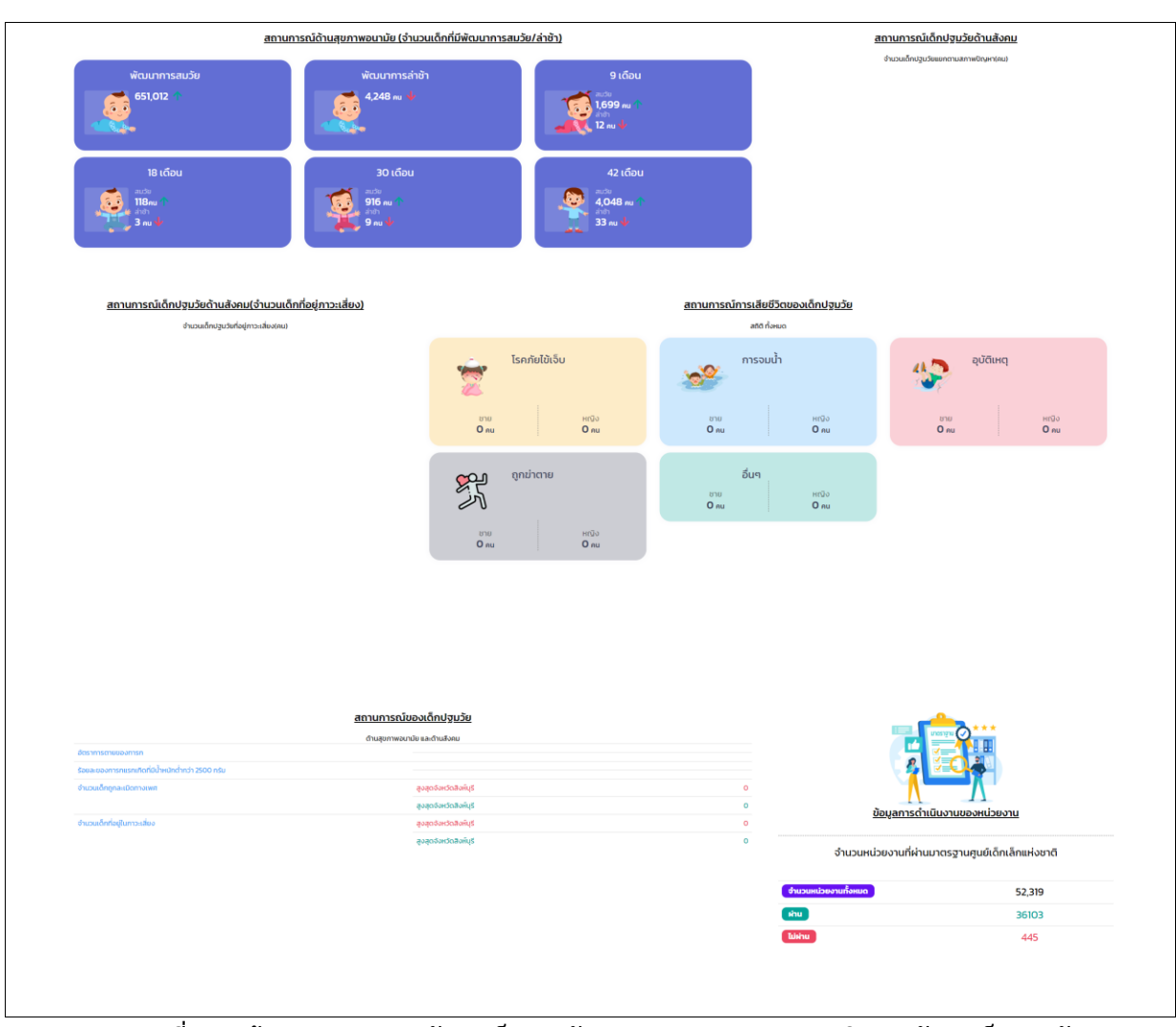

<span id="page-47-0"></span>**รูปภาพที่ 56 หน้าจอ รายงานการพัฒนาเด็กปฐมวัยของคณะอนุกรรมการส่งเสริมการพัฒนาเด็กปฐมวัย ระดับจังหวัดและกรุงเทพมหานคร**

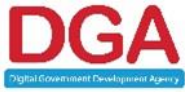